#### **République Algérienne Démocratique et Populaire**

**Ministère de l'Enseignement Supérieur et de la Recherche Scientifique**

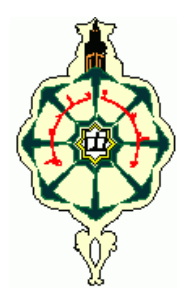

**Université de Tlemcen Aboubekr Belkaid Faculté de Technologie Département Génie Electrique et Electronique**

# **Mémoire**

**Pour l'obtention du Diplôme de** 

# **Master**

#### **En Electrotechnique**

**Option : Réseaux Electriques et Réseaux Electriques Intelligeant** 

Sur le thème :

# **Analyse Technico-économique des Systèmes de Conversion d'Energie Eolienne Appliquée sur la Région de Tlemcen.**

**Présenté par :**

#### **M. BERRACHED Sidahmed**

Soutenue le 14/06/2015 devant la commission d'examen :

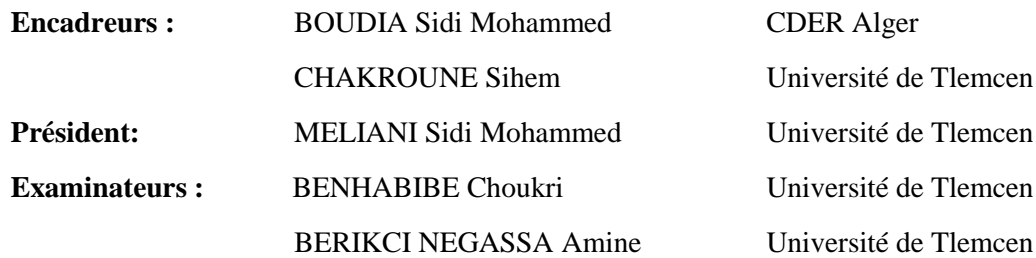

# **Dédicaces**

# *Je dédie ce mémoire*

*A mes parents pour leur amour inestimable, leur confiance, leur soutien, leurs sacrifices et toutes les valeurs qu'ils ont su m'inculquer* 

*A l'âme de mes grands-parents: Berrached Sidahmed, Mesli Mohammed Abderrahim et Mesli Nadéra* 

*A ma grand-mère Berrached Kheddoudja pour sa douceur et sa gentillesse* 

*A toute ma famille, mes cousins, mes amis et tous ceux que j'aime.*

# **Remerciements**

Avant tous, Je remercie Allah, le tout puissant, le miséricordieux, de m"avoir appris ce que j"ignorais, de m"avoir donné la santé et tout ce dont j"avais besoin pour réaliser le travail imposé et rédiger ce mémoire.

Le travail présenté dans ce Mémoire a été effectué à l"Université de Tlemcen Aboubekr Belkaïd en collaboration avec le Centre de Développement des Energies Renouvelables CDER à Alger.

Je remercie très vivement Monsieur Sidi Mohammed Boudia, Maître de Recherche au CDER, pour avoir d'abord proposé ce thème et pour l"aide précieuse qu"il a toujours bien voulu m"apporter. Qu"il trouve ici l"expression de ma sincère reconnaissance.

Je tiens à remercier Madame Sihem Chakroun, Maître Assistante à l"Université de Tlemcen pour avoir accepté de diriger mon travail. Je la remercie également pour ses qualités humaines et ses conseils précieux durant toutes les phases du travail, qu"elle trouve ici ma grande reconnaissance.

J"adresse mes sincères remerciements à Monsieur Sidi Mohammed Meliani, Maître de Conférences à l"Université de Tlemcen, pour l"honneur qui nous a fait en acceptant d"être président du jury.

Mes remerciements vont également aux membres du jury, Monsieur Choukri Benhabib et Monsieur Amine Briksi Negassa, enseignants à l"Université de Tlemcen pour l"honneur qu"ils nous ont fait en acceptant d"évaluer ce travail.

Je tiens à exprimer mes remerciements à toute l"équipe des chercheurs de l'Open Space du CDER pour leur accueil chaleureux qui m'a été réservé durant mon stage.

Je ne saurais terminer sans remercier ma très chère mère et mon très cher père, mon frère et ma sœur ainsi que toute ma famille pour leurs encouragements et surtout pour leur soutien moral.

Enfin, je ne pourrais terminer, ces remerciements sans une pensée à l"ensemble de mes enseignants qui sont à l"origine de tout mon savoir.

#### **Résumé :**

Le but du présent travail mène à évaluer pleinement la ressource éolienne dans la région de Tlemcen, dans le nord-ouest du pays, en utilisant des données collectées au niveau de la station météorologique de Zénata et le logiciel WAsP (the Wind Atlas Analysis and Application Program). L"étude statistique du potentiel éolien à 10m de hauteur au niveau du mât de mesure donne un gisement éolien avec une vitesse moyenne annuelle égale à 2,42m/s et une densité de puissance moyenne annuelle égale à 49W/m². L"étude temporelle a donné les mois chauds comme les plus ventés. Par Ailleurs, l"évaluation de la vitesse du vent sur toute la région étudiée a permis d"identifier une zone favorable à l"exploitation de l"énergie éolienne. L"optimisation de l"emplacement de 23 aérogénérateurs d"une puissance nominale de 800kW chacun, a permis d"évaluer la production énergétique annuelle d"un parc éolien d"une capacité de 18,4MW qui est de l"ordre de 25,3GWh. Quant à l"analyse économique, elle donne un coût de 0,0587\$ pour le kWh produit.

**Mots clés :** gisement éolien, ferme éolienne, paramètres de Weibull, WAsP, étude économique, Tlemcen, Algérie.

#### **Abstract :**

The purpose of this work leads to make a wind resource assessment in the northwest part of Algeria, at Tlemcen, using meteorological data collected at the airport of Zenata and the WAsP software (the Wind Atlas Analysis and Application Program). The wind potential analysis at 10m a.g.l at the measurement mast gives a wind resource with an average speed equal to 2,42m/s and and a mean power density equal to 49W/m². The temporal study gives the hottest months as the windiest. The study of wind speed over the study region, brings out an area suitable for wind energy prodution. The optimization of the location of 23 wind turbines of 800 kW rated capacity, gives and annual energy production equal to 25,3GWh for a wind farm of 18,4MW. Concerning the economic analysis, it gives 0.0587\$/kWh.

**Keywords:** wind resources, wind farm, Weibull parameters, WAsP, economic study, Tlemcen, Algeria.

# **Sommaire**

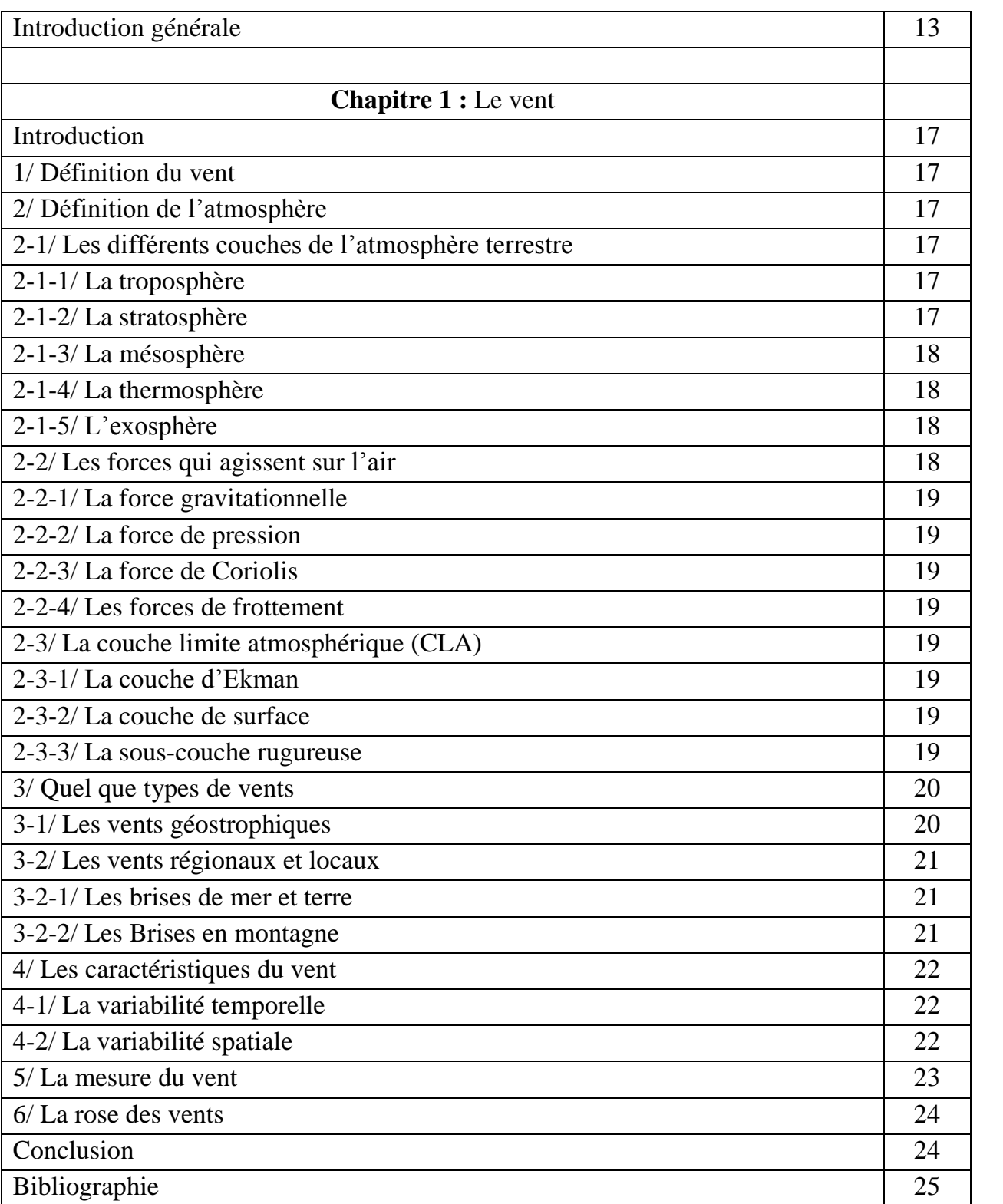

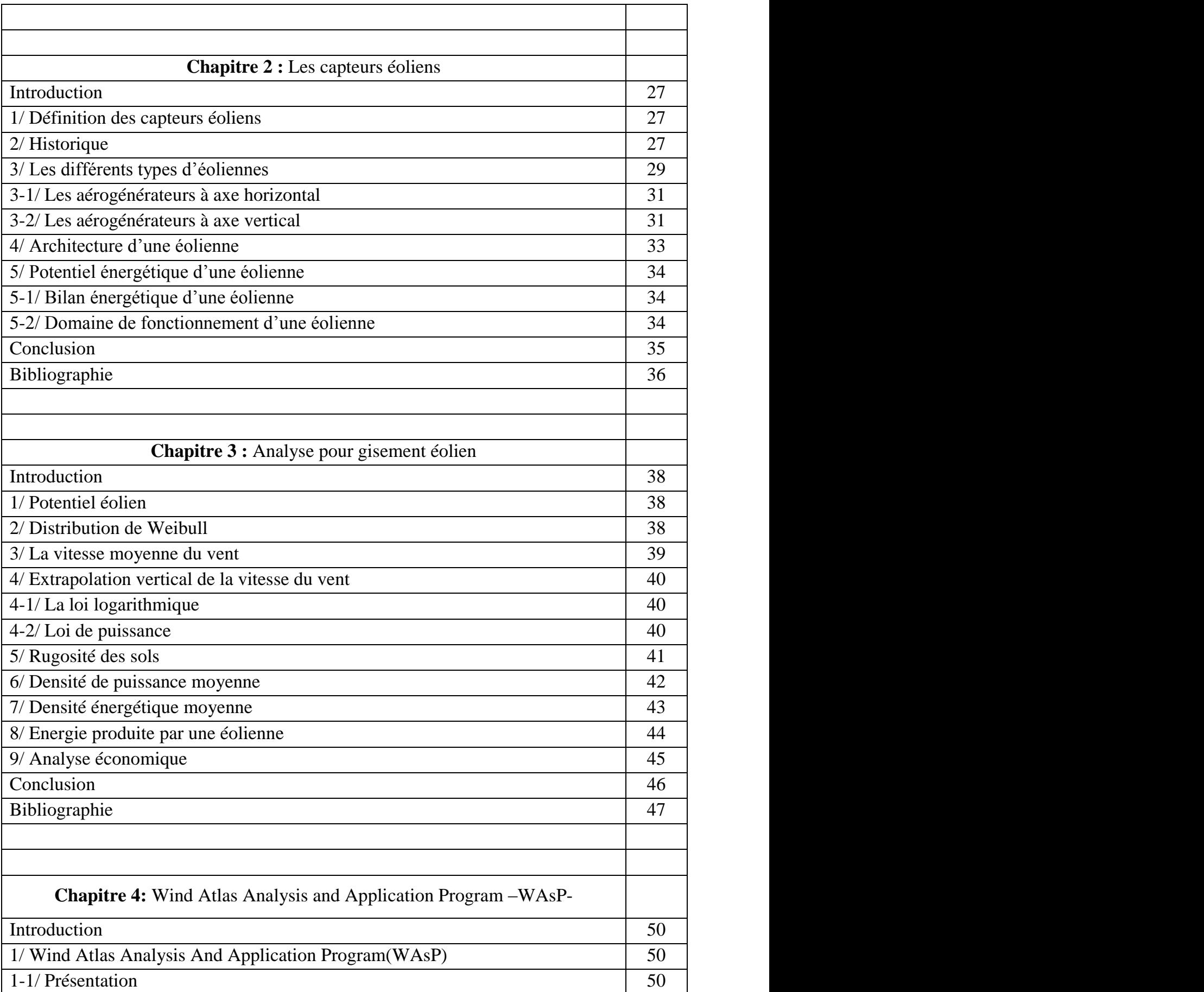

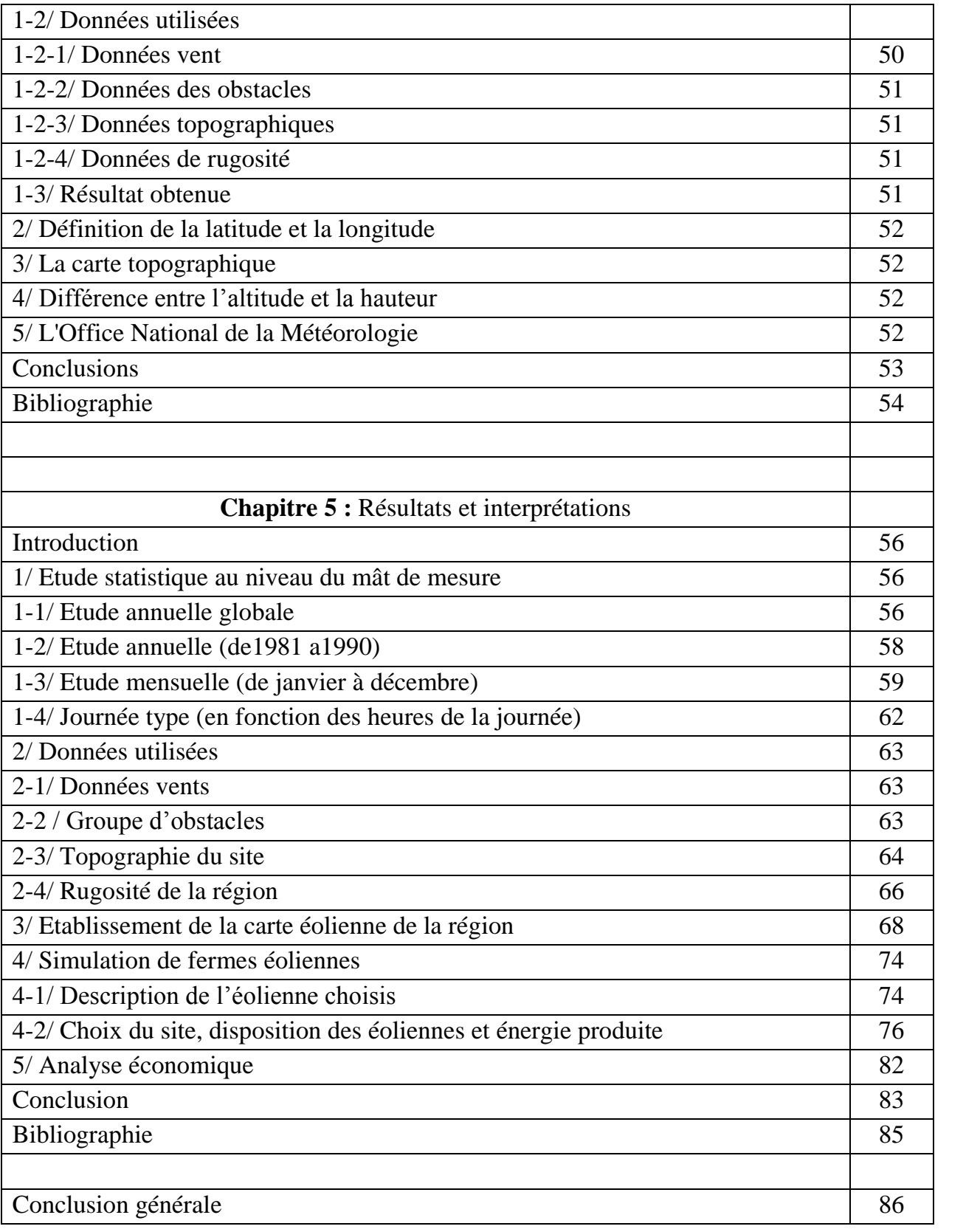

# **Liste des tableaux**

**Chapitre 3 :** Analyse pour gisement éolien

**Tableau 3-1**: valeur du coefficient de friction pour différents types de terrain  $\alpha$ **Tableau 3-2** : Classification des types des terrains selon la longueur et la classe de rugosité

**Chapitre5 :** Résultats et interprétations

**Tableau 5-1.** Données géographiques de la station et la période de mesure

**Tableau 5-2**: La vitesse moyenne du vent V, la densité de puissance moyenne P et les deux paramètres de Weibull A et k des années allant de 1981 à 1990

**Tableau 5-3**: Evolution mensuelle de la vitesse moyenne du vent V, la densité de puissance moyenne P et les deux paramètres de Weibull A et k.

**Tableau 5-4**: La vitesse moyenne du vent V, la densité de puissance moyenne P et les deux paramètres de Weibull A et k en fonction des heures de la journée

**Tableau 5-5** :Tableau utilisé pour la détermination des obstacles au tour du mat de mesure

**Tableau 5-6** : Tableau utilisé pour l"établissement de la rugosité des terrains dans la région étudiée

**Tableau 5-7**: Caractéristiques de la Nordex N50

**Tableau 5-8** : Caractéristiques des paramètres du gisement éolien à l"entrée de chaque voilure et la production énergétique de chaque éolienne

**Tableau 5-9** : Production énergétique totale du parc éolien de 18,4MW

**Tableau 5-10** : l"Energie Produite Totale (TEP), la Valeur Présente des Coûts (PVC) et le coût du kWh (CPU) sur 20 ans

# **Listes des figures**

## **Chapitre 1:** le vent

**Figure 1-1.** Différentes couches de l"atmosphère terrestre

**Figure 1-2.** Couche limite atmosphérique

**Figure 1-3.** La brise de pente montante

**Figure 1-4.** La brise de pente descendante

**Figure 1-5.** L"anémomètre

**Figure 1-6.** La girouette

#### **Chapitre 2 :** Les capteurs éoliens

**Figure 2-1**. Première éolienne crée par Charles F.

**Figure 2-2**. Éolienne de Poul La cour

**Figure 2-3**. Eolienne de Darrieus

**Figure 2-4**. Courbes caractéristiques des aérogénérateurs

**Figure 2-5.** Schéma de principe du rotor de Savonius

**Figure 2-6.** Schéma du rotor de Savonius

**Figure 2-7.**Photographie d"une éolienne de Darrieus

**Figure 2-8.** Schéma du rotor de Darrieus

**Figure 2-9.** Composants d'une éolienne

Figure 2-10. Courbe de puissance d'une éolienne

#### **Chapitre 5 :** Résultats et interprétations

**Figure 5-1**: Rose des vents annuelle pour la région de Tlemcen

**Figure 5-2**: Histogramme annuel global de distribution de la vitesse du vent ajusté par la distribution de Weibull à 10m, de la région de Tlemcen

**Figure 5-3** : Histogramme qui donne l'évolution de la vitesse moyenne du vent en fonction des années

**Figure 5-4** : Histogramme représentant l"évolution mensuelle de la vitesse moyenne du vent.

**Figure 5-5** : Evolution mensuelle des roses des vents mensuelles pour la région de Tlemcen

**Figure 5-6** : Histogramme qui détermine l'évolution de la vitesse moyenne en fonction des heures de la journée.

**Figure 5-7** : Les obstacles qui sont au tour du mât de mesure sis à l"aéroport de Zénata

**Figure 5-8** : Carte topographique en 2D de la région choisie pour notre étude

**Figure 5-9** : La carte topographique avec rugosité de la région de Tlemcen

**Figure 5-10** : la carte de rugosité la région de Tlemcen

**Figure 5-11** : Synchronisation de la délimitation de zones à rugosité avec Google Earth

**Figure 5-12** : Carte des vents à 10m de hauteur pour la région de Tlemcen avec une résolution de 2000m.

**Figure 5-13** : Carte des vents à 10m de hauteur pour la partie sud de Tlemcen avec une résolution de 1000m

**Figure 5-14** : Carte des vents à 10m de hauteur pour la partie sud-est de la région de Tlemcen avec une résolution de 200m

**Figure 5-15** : Zoom de la carte des vents pour la partie sud-est de la région de Tlemcen

**Figure 5-16** : Carte des vents pour la partie sud-ouest de la région de Tlemcen à 10m de hauteur avec une résolution de 300m

**Figure 5-17** : Zoom de la carte des vents pour la partie sud-ouest de la région de Tlemcen vents

**Figure 5-18** : Carte de la densité de puissance moyenne à 10m de la région sud de Tlemcen, avec une résolution de 1000m

**Figure 5-19** : Carte de la densité de puissance moyenne à 10m de la partie sud-est de Tlemcen avec une résolution de 200m

**Figure 5-20** : Carte de la densité de puissance moyenne à 10m de la partie sud-ouest de Tlemcen avec une résolution de 300m

**Figure 5-21** : Courbe de puissance de l"aérogénérateur NORDEX N50

**Figure 5-22** . Disposition des éoliennes dans un parc d"une capacité de 18,4 MW

**Figure 5-23**. Zoom sur l"espacement entre les aérogénérateurs de la ferme éolienne (respect de la distance 4 x le diamètre)

**Figure 5-24.** Vue sur la disposition des éoliennes sur la carte de l"évolution de la production énergétique annuelle de l"éolienne Nordex N50

**Figure 5-25.** Synchronisation de la carte de la production énergétique annuelle de la Nordex N50 avec Google Earth

**Figure 5-26**. Simulation sur Google Earth de l"emplacement des éoliennes sur les hauteurs du site choisi

# **Nomenclature**

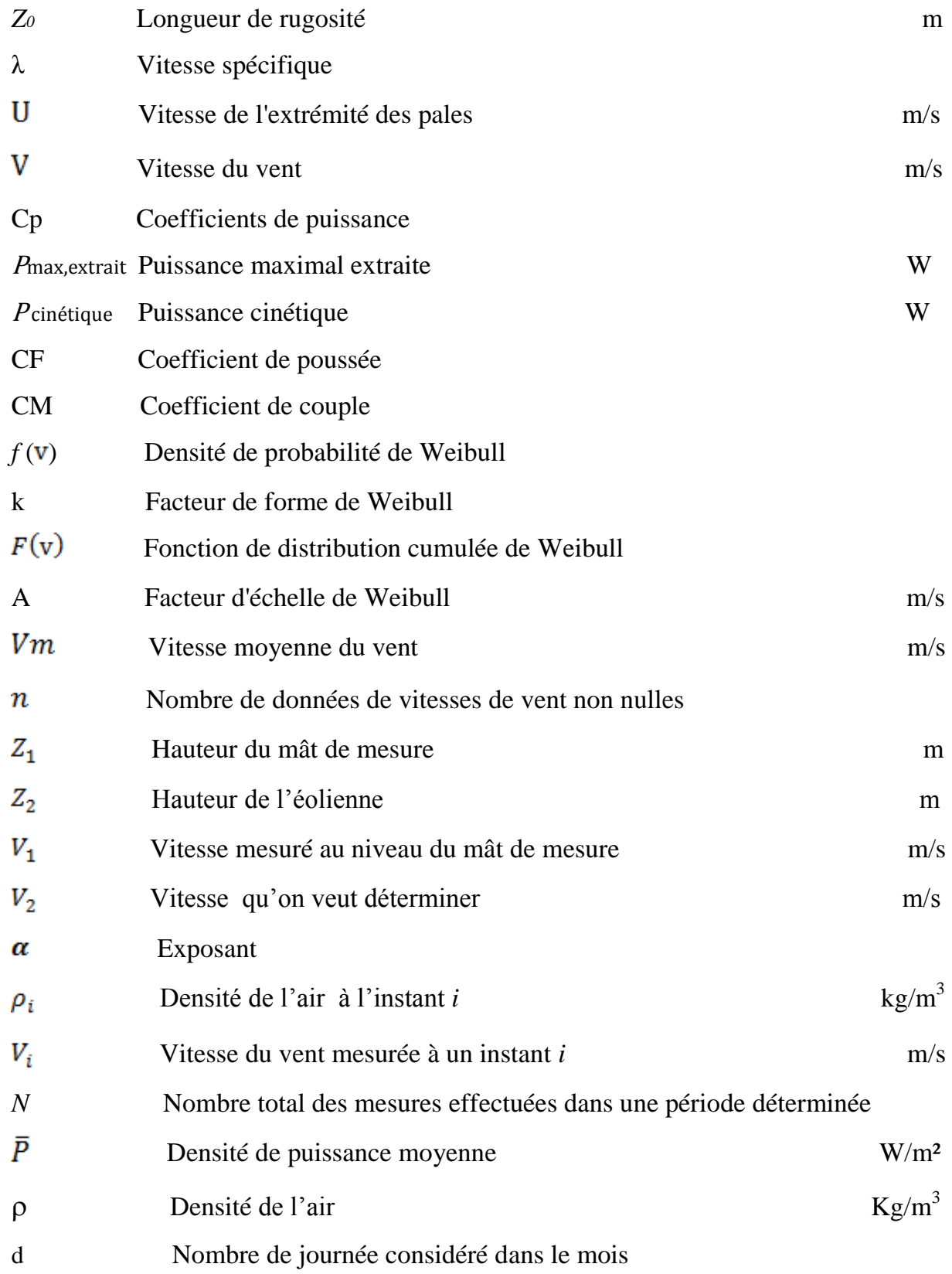

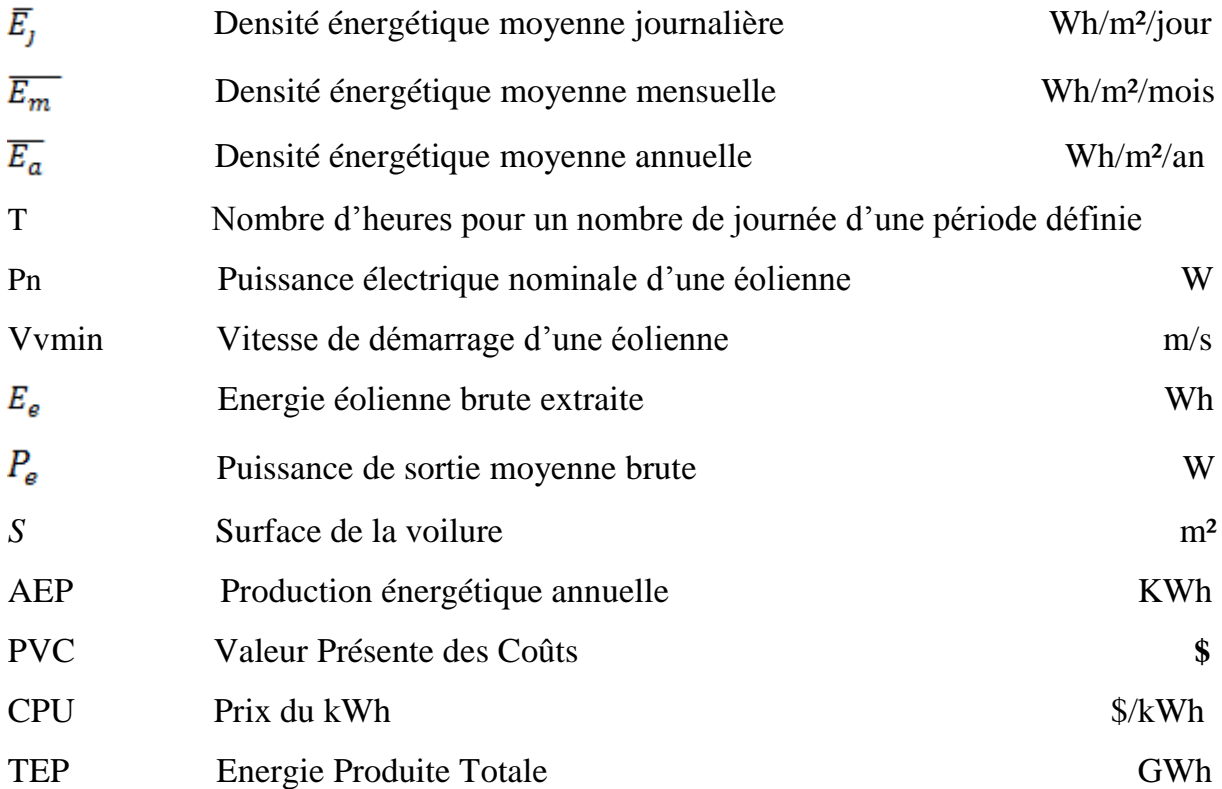

## **Introduction générale :**

L"électricité est devenue une énergie indispensable à la vie et sa consommation évolue de jour en jour. La partie majeure de cette production est à base d"hydrocarbures qui ne peut être exploité que pour quelques décennies, ce qui laisse présager une situation de pénurie énergétique au niveau mondial de façon imminente. Il existe deux sources d"énergie en dehors des hydrocarbures qui sont en mesure de fournir de l"énergie à long terme, à savoir le charbon et l"énergie nucléaire. Plusieurs études estiment qu"il y a suffisamment de charbon pour plusieurs siècles au rythme actuel de consommation. Malheureusement, le charbon et le nucléaire présentent de sérieux problèmes d"environnement, parmi lesquels on peut citer le réchauffement climatique dû aux gaz à effet de serre et les différentes pollutions industrielles.

Par ailleurs la surexploitation des ressources naturelles fossiles limitées et épuisables dans le temps poussent les pays développés et émergeants à se rabattre vers des énergies inépuisables, propres et renouvelables tels que le solaire, la géothermie, la biomasse et l"énergie éolienne. [1]

L"énergie électrique d"origine éolienne est parfois considérée comme la plus prometteuse des énergies renouvelables à développer pour remplacer les hydrocarbures. Mais en raison de la nature fluctuante du vent, l"éolien ne peut être considéré que comme une source d"énergie de complément et non de remplacement des solutions classiques. Actuellement, plusieurs pays sont déjà résolument tournés vers l'énergie éolienne. L"Allemagne est aujourd"hui le premier producteur mondial avec une production de 14.6 GW en 2003, l'Espagne est au deuxième rang avec 6.4 GW, les USA au troisième rang avec 6.3 GW et le Danemark au quatrième rang avec 3.1 GW. La France est au dixième rang européen avec 0.253 GW. L'Union Européenne avec 4,15 GW. Alors qu'en Algérie, nous sommes encore dans un stade préliminaire avec une seule ferme éolienne pilote d"une capacité nominale de 10MW, sachant que la vitesse moyenne annuelle est comprise entre 2 et 6m/s. [2]

Par ailleurs, plusieurs plans pour le développement des énergies renouvelables ont été adoptés par le gouvernement algérien, et le plus récent qui date de Mars 2015 [3] consiste à produire 22 000 MW pour les besoins du marché national sur la période 2015-2030, dont plus de 4500 MW doivent être réalisés d"ici 2020. En outre, l"éolien représente le deuxième axe avec 5010MW qui doit être produite au total dont 1010MW à l"horizon 2020.

Vu sa position géographique, l"Algérie dispose d"un potentiel en termes de ressources énergétiques renouvelables considérable. Concernant l"éolien, et bien que la majorité des études dans le pays donne le sud comme le plus favorable pour l"utilisation de cette énergie, les régions du nord et des Hauts-Plateaux restent en grande partie méconnues. D"où le but de ce travail qui consiste en une étude technicoéconomique du gisement éolien à Tlemcen, en utilisant le logiciel WAsP (Wind Atlas Analysis and Application Program) et des données météorologiques collectées au niveau de la station météorologiques sise à l"aéroport de Zénata.

Dans le premier chapitre, nous définirons le vent avec ses caractéristiques, les paramètres qui le régissent, la structure de l"atmosphère dans laquelle il se déplace ainsi que sa variabilité temporelle.

Le deuxième chapitre comprendra des généralités les éoliennes. Nous présenterons la machine, ses différents composants et ses caractéristiques.

Dans le troisième chapitre nous présentons les différents modèles utilisés pour la modélisation de la vitesse du vent, pour l"estimation de la production énergétique d"une éolienne ainsi qu"une méthode pour estimer le coût du kWh produit.

Le quatrième chapitre de notre travail comprend la présentation du logiciel WAsP avec lequel la majeure partie de notre travail est effectuée.

Le dernier chapitre de ce travail consiste à présenter les différents résultats obtenus dans l"étude du gisement éolien de la région. Le potentiel éolien en termes de vitesse, densité de puissance moyenne ainsi que les deux paramètres de Weibull seront présentés à 10m du sol, en fonction des mois, des années et des heures de la journée. Par ailleurs, les résultats de l'analyse statistique du potentiel éolien, serviront à l'établissement de la carte des vents de la région. Cette étape sera suivie par la simulation de la production énergétique d'un parc éolien, implanté sur les hauteurs de la ville en utilisant le logiciel WAsP. En dernier lieux, nous estimerons le coût du kWh produit par la ferme éolienne.

De ce fait, la présente étude donne un aperçu sur la contribution de la région nord-ouest du pays dans la production énergétique de source éolienne, relative au nouveau programme gouvernemental.

# **Bibliographie**

[1] Boudia-Sidi-Mohammed, «Optimisation de l"Évaluation Temporelle du Gisement Énergétique Éolien par Simulation Numérique et Contribution à la Réactualisation de l"Atlas des Vents en Algérie», Thèse de Doctorat, Université Abou BekrBelkaïd Tlemcen, Unité de Recherche physique énergie renouvelable Tlemcen. 2013.

[2] Rejem Radia, «Étude d"une chaîne de conversion d"énergie éolienne», Université de Constantine, 2009.

[3]CREG, Programme des énergies renouvelables 2015-2030.

# **Chapitre 1**

# **Le vent**

## **Introduction**

Dans ce premier chapitre, nous aborderons la définition du vent, sa localisation, ses différents types, sa mesure ainsi que les différentes forces qui y agissent. Cette partie concerne un aspect théorique sur le phénomène du vent qui est la source même de notre mémoire.

# **1/Définition du vent** [1-3]

Le vent est le déplacement de l'air au sein de l'atmosphère. Il est naît sous l'effet des différences de températures et de pressions. Ainsi, lorsqu'il existe une différence de [pression](http://meteocentre.com/intermet/glossaire/glossaire_p.htm#pression) entre deux points, l'air circule de l'endroit où la pression est la plus élevée (où l"air est froid) vers l'endroit où elle est la moins élevée (où l"air est chaud). En d"autres termes, l'air se déplace de la haute pression vers la basse pression. Le grand responsable de ce phénomène est le soleil. Il chauffe les mers et les continents mais pas au même rythme (matin et soir). Une fois réchauffés, ces derniers chauffent à leur tour les masses d'air qui les surplombent.

# **2/Définition de l'atmosphère** [4]

L'atmosphère est un mélange de gaz et de particules qui entourent le globe. Vue de l'espace, elle forme une fine couche de lumière bleue foncée sur l'horizon. L'atmosphère est constituée de couches qui forment des anneaux autour de la Terre. Elle s'étend sur quelques centaines de kilomètres d'altitude, mais elle est confinée en majeure partie sur une hauteur de 50 kilomètres au-dessus de la surface terrestre.

## **2-1/ Les différents couches de l'atmosphère terrestre** [5]

L'atmosphère est d'une épaisseur qui avoisine 10 000 km et est divisée en 5 couches superposées, comme montré sur la Figure 1-1.

## **2-1-1/La troposphère**

C"est la couche la plus proche de la surface de la Terre. Sa température diminue de 6,5°C par km d"altitude. Son épaisseur moyenne est de 13 km.

## **2-1-2/La stratosphère**

Elle représente la couche qui monte jusqu"à une altitude de 50 km, où la température est proche de celle de la surface terrestre. La température augmente progressivement dans la stratosphère car la couche d"ozone absorbe le rayonnement solaire.

#### **2-1-3/La mésosphère**

Cette dernière se situe entre 50 et 80 km d"altitude. La température diminue jusqu"à -140°C.

#### **2-1-4/La thermosphère**

La thermosphère s"étend entre 80 et 600 km d"altitude. Les molécules d"air deviennent très rares et les températures à l"intérieure sont très élevées (jusqu"à  $1200^{\circ}$ C).

## **2-1-5/L'exosphère**

L"exosphère s"étend jusqu"à 10 000 km d"altitude, là où s"arrête l"atmosphère et où commence l"espace.

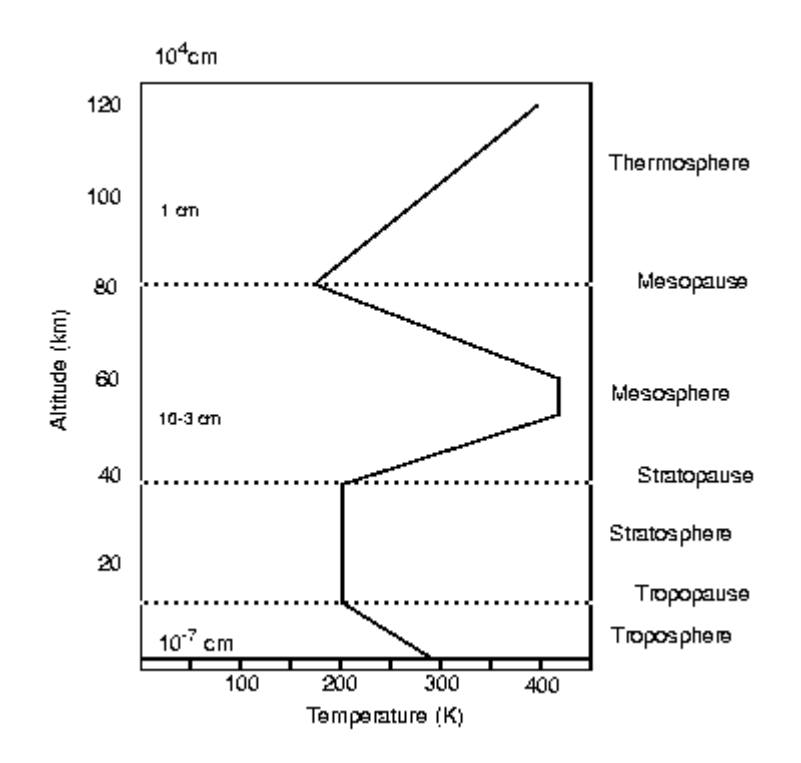

**Figure1-1.** Différentes couches de l'atmosphère terrestre [6]

# **2-2/Les forces qui agissent sur l'air**

Il existe quatre forces majeures qui agissent sur une partie élémentaire de l"air [7], à savoir :

#### **2-2-1/La force gravitationnelle**

Conséquence de l"attraction mutuelle des corps, cette force intervient à cause de la grande masse de la terre. Elle est dirigée vers le centre de la terre.

#### **2-2-2/La force de pression**

Dirigée des hautes pressions vers les basses pressions, cette force est due au gradient de pression résultant de l'échauffement inégal de l'air suivant les latitudes, la nature des sols et la répartition des océans et des continents. Les forces de pressions sont à l'origine du déplacement des masses d'air.

#### **2-2-3/La force de Coriolis**

Cette force est le résultat de la rotation de la terre autour de son axe et est perpendiculaire à la vitesse du vent. Elle intervient dans les déplacements atmosphériques en raison de la faiblesse des forces contribuant à mettre l'air en mouvement.

## **2-2-4/ Les forces de frottement**

Ces forces traduisent la friction turbulente de l'air avec le sol. Elles interviennent dans la couche limite atmosphérique. La force gravitationnelle et la force du gradient de pression sont les deux forces qui peuvent initier un mouvement de l"air. Leurs actions se font ressentir près du sol dans une zone appelée couche limite atmosphérique.

## **2-3/La couche limite atmosphérique (CLA)**

Etant donné que les éoliennes standards d"aujourd"hui dépassent rarement une hauteur de 100m, cette section donne un aperçu sur la couche la plus proche de la terre, dite la Couche Limite Atmosphérique (CLA). Comme montré sur le Figure 1-2, cette partie basse de l"atmosphère se divise en trois grandes parties [7] :

## **2-3-1/La couche d'Ekman**

Qui est la partie supérieure de la CLA. Dans cette zone, la structure du champ de vent est influencée par les frottements sur la surface, la stratification thermique et la force de Coriolis.

## **2-3-2/ La couche de surface**

Qui est directement en contact avec la surface terrestre dont l"épaisseur varie entre 50 et 100 m. Dans cette couche, la force de Coriolis est négligeable devant les forces de frottements et les effets thermiques.

#### **2-3-3/La sous-couche rugureuse**

Qui est la partie inférieure de la couche de surface, juste au-dessus de la surface du sol. Son épaisseur varie de quelques dizaines de millimètres sur une surface de mer

plane à quelques dizaines de mètres en ville. Ceci est caractérisé par le paramètre de longueur de rugosité aérodynamique globale *Z*0.

Par ailleurs, la couche limite atmosphérique CLA est fonction de plusieurs paramètres, tel que la vitesse du vent, la rugosité des sols et l'ensoleillement variable suivant les lieux et l'heure de la journée. [7]

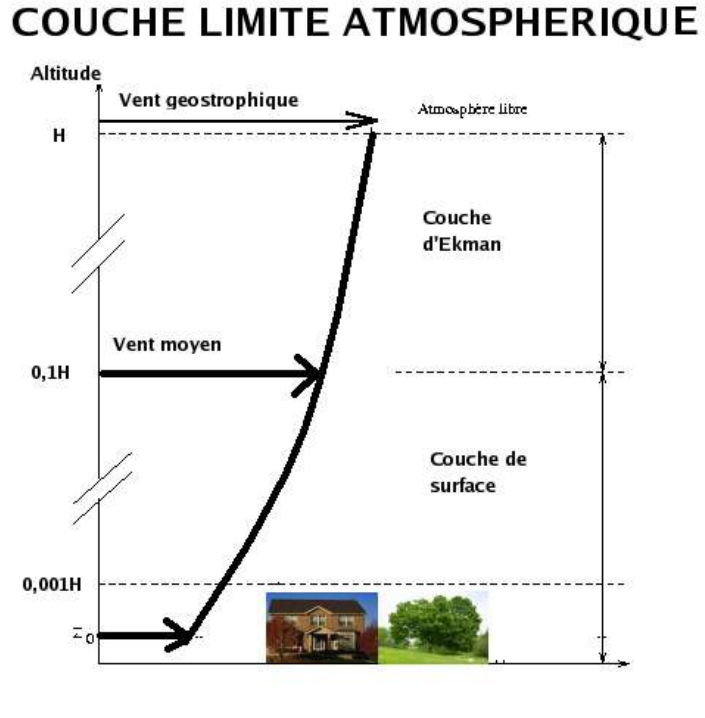

**H = HAUTEUR DE LA COUCHE** 

**Figure 1-2.** Couche limite atmosphérique [8]

#### **3 /Quel que types de vents** [9]

#### **3-1/Les vents géostrophiques**

Appelés aussi vent globaux, ils sont le produit d"écarts de température et de variation des pressions qui en résultent. A noter que la surface du sol a très peu d"influence sur la direction et la vitesse de ces vents.

## **3-2/ Les vents régionaux et locaux**

## **3-2-1/ Les brises de mer et terre** [9]

C"est un phénomène qui se situe au niveau des côtes, en fonction de la [température](http://www.cosmovisions.com/temperature.htm) du sol, qui est à peu près celle de la [mer](http://www.cosmovisions.com/mers.htm) en début de matinée; Par contre, à partir de neuf heures, cette température commence à s'élever, l'air qui repose sur la [terre](http://www.cosmovisions.com/terres.htm) devient plus léger et gagne les hautes régions de l'atmosphère et est, remplacé par l'air de la mer. Ainsi est naît la brise de mer. Celle-ci commence à diminuer vers trois ou quatre heures de l'après-midi et cesse vers neuf heures, alors que la température de la côte descend au-dessous de la moyenne. A ce moment règnent quelques heures de calme. Par contre, la température sera plus élevée sur la mer, où un mouvement en sens inverse s'établit, et le vent souffle de la terre vers la mer. On a la brise de, qui dure jusqu'au [lever du soleil.](http://www.cosmovisions.com/levercoucher.htm) Ces vents ne se font pas sentir à une grande distance des côtes où règnent des vents constants.

Par ailleurs, il existe, dans les [montagnes,](http://www.cosmovisions.com/montagne.htm) la production de phénomènes identiques, par la différence d'échauffement des sommets et des vallées, aux différentes heures du jour. Aussi, des alternances semblables se produisent sur les grands [lacs](http://www.cosmovisions.com/lacs.htm) .

## **3-2-2/Les Brises en montagne** [10]

De jour, l'air au contact des pentes ensoleillées s'échauffe plus vite que l'air situé à la même altitude au-dessus de la vallée. L'air chaud s'élève le long de la pente tandis que l'air au-dessus de la vallée s'effondre. Ainsi est naît la brise de pente montante, qui est schématisée sur la Figure 1-3. Par ailleurs, la brise de vallée montante (ou brise d'aval) est due à l'appel d'air généralisé provoqué par la brise de pente montante.

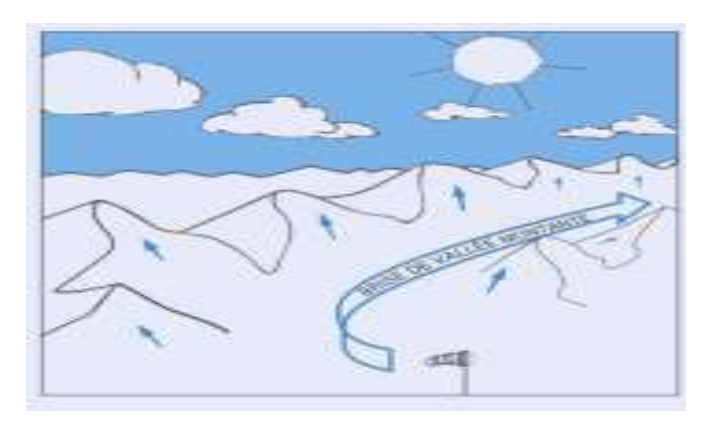

**Figure 1-3.** La brise de pente montante [10]

De nuit, on assiste aux effets inverses où l'air en contact avec le sol se refroidit et s'écoule le long de la pente (Voir Figure 1-4). Ainsi, la brise de vallée descendante (ou brise d'amont) est alimentée par l'air qui s'écoule le long de la pente.

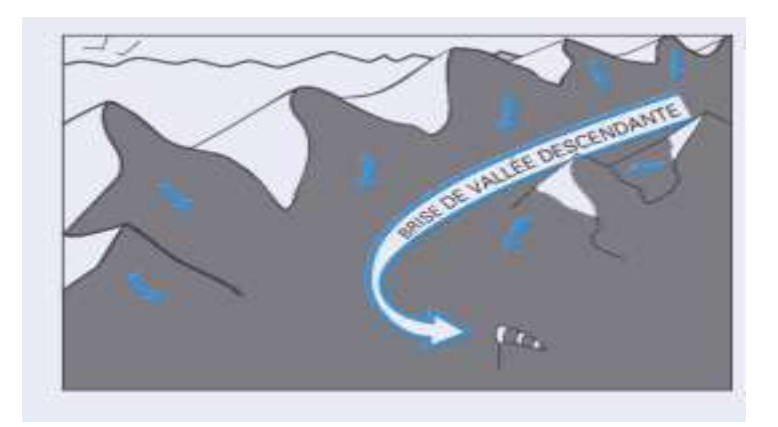

**Figure 1-4.** La brise de pente descendante [10]

## **4/Les caractéristiques du vent**

Le vent est caractérisé d'une part par sa variabilité temporelle et d'autre part, par sa variabilité spatiale. [7]

## **4-1/La variabilité temporelle**

Le vent est une source d'énergie qui n'est pas stable vue le changement brusque et rapide de sa vitesse et de sa direction par rapport au temps. En accord avec ces changements, la puissance et l"énergie éolienne disponible dans un site donné varient. Dans ce cas, et selon la fréquence, nous distinguons trois types de variabilités [7] :

- Variabilités à haute fréquence, où la vitesse peut varier de plus de 2m/s durant une dizaine de seconde.
- Variabilités à moyenne fréquence qui sont déterminées par les vitesses journalières ou horaires,
- Variabilités à basse fréquence qui concernent les variations saisonnières et mensuelles.

# **4-2/La variabilité spatiale**

En contrepartie de la variabilité temporelle, le vent peut varier dans l"espace, d"un endroit à un autre. Ainsi, nous distinguons, deux types de variabilité partiale [7] :

- Variabilité spatiale régionale : qui est en fonction de la latitude de la région ainsi que de l"ensoleillement et des reliefs,
- Variabilité spatiale locale : qui est en fonction de la topographie, des obstacles et de la rugosité du sol.

#### **5/La mesure du vent** [11]

La mesure du vent comprend deux grandeurs à savoir, la vitesse et la direction du vent. Pour mesurer la vitesse du vent on se sert d"un anémomètre. Ce dernier est un instrument qui se compose de 3 petites coupelles hémisphériques, disposées à l"extrémité de bras métalliques espacés de 120° (Figure 1-5). Un compteur relié à l"axe de rotation permet de lire la vitesse et de l"enregistrer suivant les modèles.

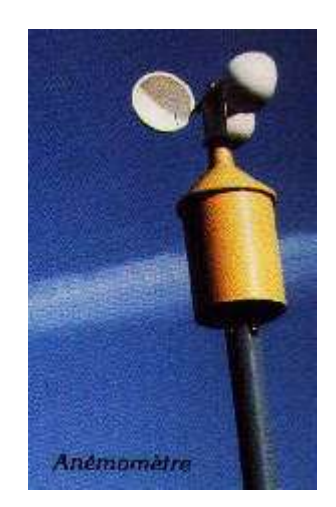

**Figure 1-5.** L"anémomètre

Aussi, il est à noter que la vitesse du vent peut être exprimée en milles, en kilomètres par heure, en mètres par seconde ou en nœuds.

Par ailleurs, pour connaître la direction des vents on se sert d'une girouette, souvent associée à l"anémomètre (Figure 1-6). Lorsque le vent change de direction, il pousse sur la grosse partie de la flèche (l'arrière) jusqu'à ce qu'elle soit alignée avec le vent (parallèle au vent). Cela a pour conséquence de faire pointer la flèche dans la direction d'où provient le vent. On se réfère alors aux quatre principaux points cardinaux pour juger de la direction d'où vient le vent. On place habituellement la girouette à 10 m du sol.

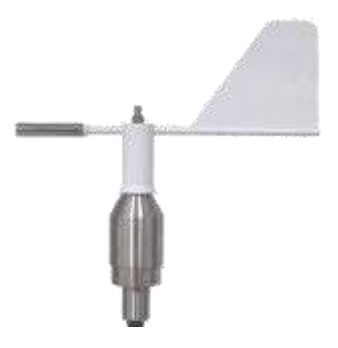

**Figure 1-6.** La girouette

Ainsi, la direction du vent est exprimée comme un point de la boussole d'où le vent souffle. De l'air se déplaçant du Sud-Ouest au Nord-Est s'appelle un vent de Sud-Ouest. A noter que la direction peut également être exprimée en degrés, où le vent de Sud-Ouest est relatif à une direction de 220°.

#### **6/ La rose des vents**

La rose des vents est construite pour avoir une idée de la distribution des vitesses et des directions du vent. Elle est construite à partir des observations météorologiques faites dans une région sur une ou plusieurs années. Elle peut être composée de plusieurs secteurs, comme huit, douze ou bien seize secteurs. [12]

#### **Conclusion**

Dans ce chapitre nous avons eu un aperçu sur la source même de notre étude qui est le vent. Ainsi, nous avons définit l"atmosphère dans lequel se déroule le phénomène en lui-même et avons représenté les différentes couches qui composent ce dernier. Par la suite, nous avons donné les différents types de vents et les forces qui le modifient. A la fin, tout en mettant l"accent sur sa variabilité spatiale et temporelle, nous avons présenté comment et avec quels appareils il est possible de mesurer le vent.

# **Bibliographie**

[1] [http://www.passion-meteo.net/decouverte/vents.htm \(Février](http://www.passion-meteo.net/decouverte/vents.htm%20(Février) 2015)

[2]<http://www.meteo.org/phenomen/vent.htm> (Février 2015)

[3] [http://meteocentre.com/intermet/vent/p\\_vent1\\_def.htm](http://meteocentre.com/intermet/vent/p_vent1_def.htm) (Février 2015)

[4] M. Benmedjahed, « Gisement éolien de la région côtière de Béni-Saf Et son impact sur l"environnement », Mémoire de Magister, Université Abou Bekr Belkaïd Tlemcen. 2009

[5] http://www.professeurphifix.neteveilgeographie\_atmosphere.pdf(Février 2015)

[6] [http://atlantic.evsc.virginia.edu/~bph/AW\\_Book/AW\\_Book\\_15.html\(](http://atlantic.evsc.virginia.edu/~bph/AW_Book/AW_Book_15.html)Février 2015)

[7] S.M. Boudia, «Optimisation de l"Évaluation Temporelle du Gisement Énergétique Éolien par Simulation Numérique et Contribution à la Réactualisation de l"Atlas des Vents en Algérie», Thèse de Doctorat, Université Abou Bekr Belkaïd Tlemcen. 2013.

[8] [http://fr.wikipedia.org/wiki/Couche\\_limite#mediaviewer/File:](http://fr.wikipedia.org/wiki/Couche_limite#mediaviewer/File: Couche_limite_atmos.png)  [Couche\\_limite\\_atmos.png](http://fr.wikipedia.org/wiki/Couche_limite#mediaviewer/File: Couche_limite_atmos.png) (Février 2015)

[9]<http://www.cosmovisions.com/vent.htm> (Février 2015)

[10] [http://www.acriv.org/fichiers/pdf/BIA/03-Meteo/Fiche-308-Les\\_vents\\_locaux.pdf](http://www.acriv.org/fichiers/pdf/BIA/03-Meteo/Fiche-308-Les_vents_locaux.pdf) (Février 2015)

[11]<http://www.passion-meteo.net/decouverte/vents.htm> (Février 2015)

[12] F .Chellali , «Etude du comportement stochastique et cyclique du vent en Algérie», Thèse de Doctorat, Ecole Nationale Polytechnique, Alger. 2011.

# **Chapitre 2**

# **Les capteurs éoliens**

#### **Introduction**

Dans ce chapitre qui représente la deuxième étude d"aspect théorique de notre mémoire, nous donnerons la définition de la machine éolienne qui transforme l"énergie cinétique du vent en une énergie mécanique de rotation. Par ailleurs, nous présenterons les différents types et classes d"éoliennes, leurs caractéristiques et leurs différentes composantes.

#### **1/Définition des capteurs éoliens** [1]

Une éolienne produit de l'électricité grâce au vent. Sa force actionne les pales d'une hélice, qui met en mouvement un alternateur. Sous l'effet du vent, l'hélice, appelée aussi rotor, se met en marche. Le rotor est situé au bout d'un mât car les vents soufflent plus fort en hauteur. Suivant le type d'éoliennes, le mât varie entre 10 et 100 m de haut. Le rotor comporte généralement 3 pales, mesurant entre 5 et 90 m de diamètre. L'hélice entraîne un axe dans la nacelle, appelé arbre qui est relié à un alternateur. Grâce à l'énergie fournie par la rotation de l'axe, l'alternateur produit un courant électrique alternatif.

Un transformateur situé à l'intérieur du mât élève la tension du courant électrique produit par l'alternateur pour qu'il puisse être plus facilement transporté dans les lignes à moyenne tension du réseau. Pour pouvoir démarrer, une éolienne nécessite une vitesse de vent minimale d'environ 10 à 15 km/h. Pour des questions de sécurité, l'éolienne s'arrête automatiquement de fonctionner lorsque le vent dépasse 90 km/h. La vitesse optimale est de 50 km/h.

#### **2/Historique** [2]

On estime que le principe de l'éolienne était déjà connu 200 avant J-C, chez les Perses qui utilisaient des moulins à vents afin de moudre le grain.

Ce n"est qu"au Moyen Age que les moulins à vent se sont considérablement développés notamment aux Pays Bas qui s'en servaient et même aujourd'hui pour pomper l'eau des rivières et des canaux.

La première éolienne destinée à produire de l'électricité (voir Figure 2-1) fut construite par Charles F. Brush en 1887. Composée de 144 pâles et d'un diamètre de 17 m, elle ne produisait que 12 kW.

Le météorologiste danois Poul La Cour qui voyait dans l'électricité une des techniques qui auraient le plus d'importance dans l'avenir, avait mené des recherches pour améliorer l'efficacité des moulins à vent et améliorer l'invention de Charles F.

Brush. Il conclut ainsi qu'une éolienne à rotation rapide (voir Figure 2-2) ayant un nombre de pales limité produisait plus d'électricité. Ceci a été possible grâce à ses recherches dans une soufflerie aérodynamique.

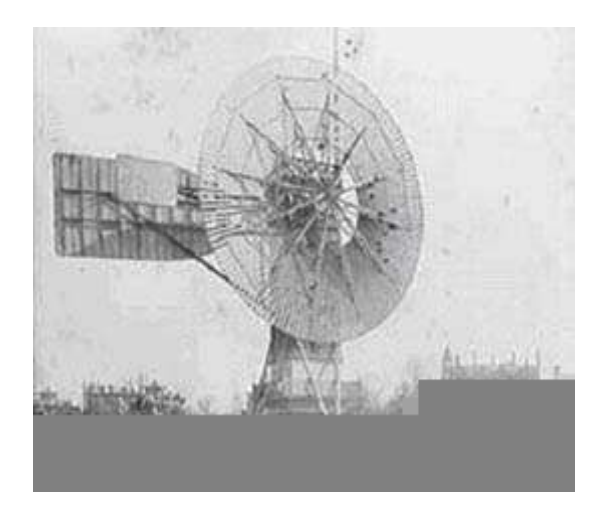

 **Figure2-1**. Première éolienne crée par Charles F. Brush [2]

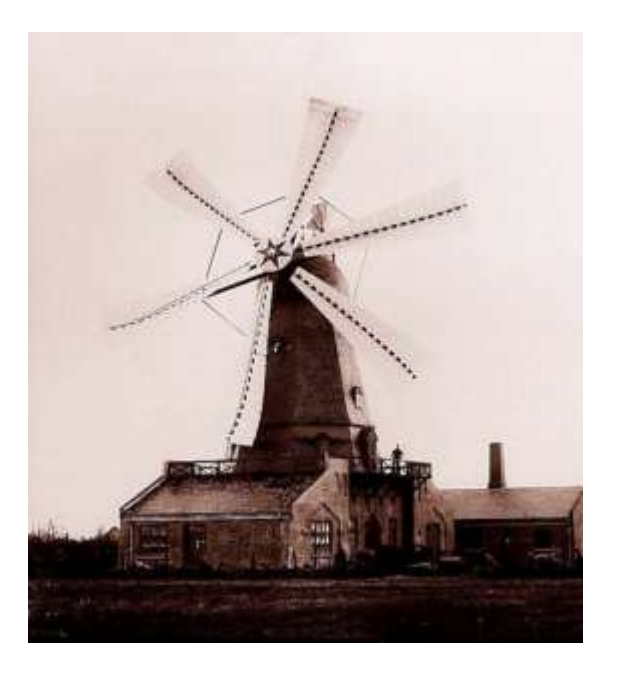

**Figure2-2**. Éolienne de Poul La cour [2]

Plus tard, Darrieus, un ingénieur français fit construire en 1983 la première éolienne à axe vertical. Cette éolienne dite de type Darrieus (voir Figure 2-3) dont le fonctionnement repose sur l'effet de portance subit par un profil soumis à l'action d'un vent relatif (effet qui s'exerce sur les ailes d'un avion). Cette configuration présente un important avantage sur les éoliennes classiques, où l"éolienne peut fonctionner quelle que soit la direction du vent. Des recherches sont en cours actuellement visant à améliorer ce système qui reste fragile en cas de vents trop violents.

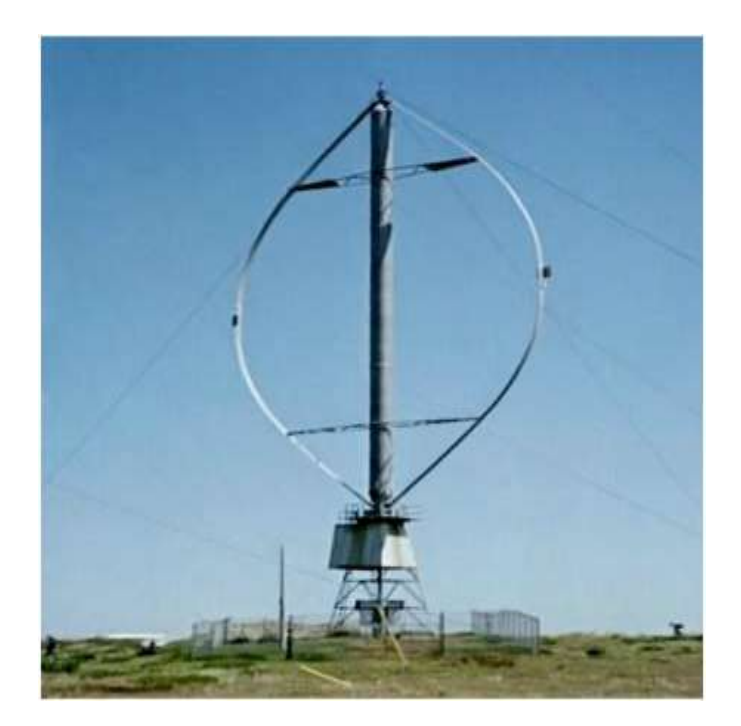

**Figure 2-3**. Eolienne de Darrieus [2]

En Algérie, la première éolienne a été installée à Adrar en 1953. A l"époque, cette éolienne faisait partie des trois premières grandes éoliennes dans le monde et la 1 ère installée en Afrique avec une capacité de pompage de 50 litres par seconde (à trois hélices avec une forme aérodynamique de 15 m de diamètre). Cette éolienne se trouve hors d'usage depuis 1969. [3-4]

Entre temps, plusieurs pompes éoliennes multi-pales, ont été mises en place dans les zones isolées pour l"intérêt des agriculteurs et des éleveurs, notamment à Djelfa, M"sila, Laghouat et Ghardaïa. La plupart de ces pompes éoliennes ont été fabriquées en Algérie par deux usines situées au niveau de Laghouat et El-Berouaguia. [4]

## **3 /Les différents types d'éoliennes** [5]

Les solutions techniques permettant de recueillir l'énergie du vent sont très variées et il existe deux types d"éoliennes:

- 1. Les aérogénérateurs à axe vertical,
- 2. Les aérogénérateurs à axe horizontal.

Le graphique de la Figure 2-4 donne une vue sur les coefficients de puissance Cp habituels en fonction de la vitesse spécifique  $\lambda$  pour différents types d'éoliennes.

Sachant que : [6]

La vitesse spécifique ou le paramètre de rapidité  $\lambda$  est le rapport entre la vitesse de l'extrémité des pales et la vitesse du vent. Les machines peuvent être classée en fonction de ce paramètre tel que :

$$
\lambda = \frac{U}{v} \tag{1}
$$

avec :

1.  $\mathbf{U}$ : vitesse de l'extrémité des pales (m/s)

2.  $\mathbf{v}$ : vitesse du vent  $(m/s)$ 

Et :

Le coefficients de puissance Cp (rendement maximale) est estimé par la formule de Betz [7] qui est donnée par l'équation 2 [8]. Ce coefficient détermine la quantité maximale d'énergie cinétique du vent qui peut être convertie en énergie mécanique (rotation du rotor) avec un rendement qui ne peut dépasser 16/27 soit approximativement 59 % [9].

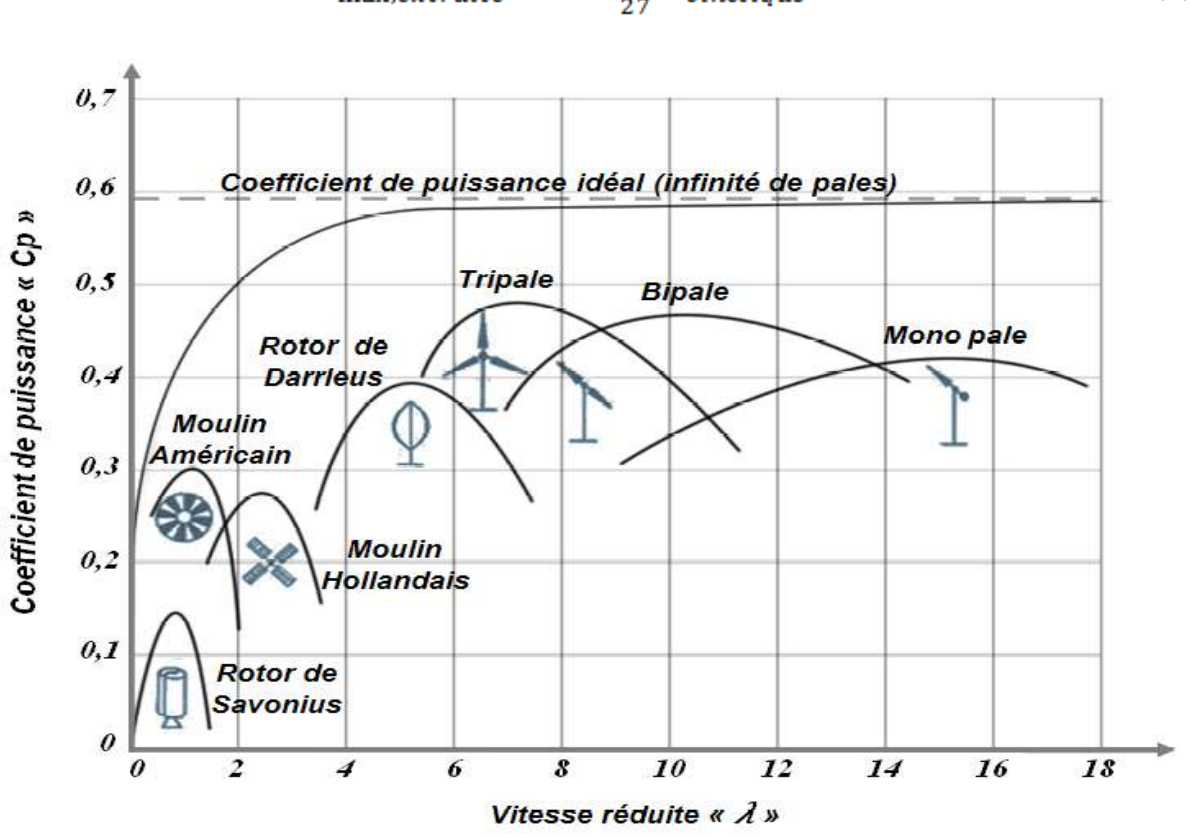

 $=\frac{16}{27} P_{\text{cinétique}}$  $P_{\rm max,extraite}$ (2)

 **Figure 2-4**. Courbes caractéristiques des aérogénérateurs [10]

#### **3-1/ Les aérogénérateurs à axe horizontal**

Les voilures à axe horizontal sont les plus utilisées actuellement. Les différentes constructions des aérogénérateurs utilisent des voilures à deux pales, trois pales et multiples. A noter que les éoliennes à trois pales sont les plus courantes. La caractéristique de puissance Cp dépend principalement du nombre de pales comme le montre la Figure2-4 et des propriétés aérodynamiques de la voilure (coefficient de poussée CF, coefficient de couple CM…). [11]

A noter aussi, qu"il existe deux catégories d'éolienne à axe horizontal [12]:

• Amont : le vent souffle sur le devant des pales en direction de la nacelle. Les pales sont rigides et le rotor est orienté selon la direction du vent par un dispositif.

• Aval : le vent souffle sur l'arrière des pales en partant de la nacelle. Le rotor est flexible, auto-orientable.

La disposition des turbines en amont est la plus utilisée pour sa simplicité et donne de meilleurs résultats pour les fortes puissances, où les efforts de manouvre sont moins importants avec une meilleure stabilité. Les pales des éoliennes à axe horizontal doivent toujours être orientées selon la direction du vent. Pour cela, il existe des dispositifs d'orientation de la nacelle en fonction de cette direction.

Aujourd'hui, l'éolienne à axe horizontal, présente un réel intérêt pour la production d'électricité à grande échelle.

#### **3-2/Les aérogénérateurs à axe vertical** [11]

Les pylônes des éoliennes à axe vertical sont courts, entre 0,1 et 0,5 fois la hauteur du rotor. Cela permet de placer tout le dispositif de conversion de l'énergie (génératrice, multiplicateur, etc.) au pied de l'éolienne, facilitant ainsi les opérations de maintenance. De plus, il n'est pas nécessaire d'utiliser un dispositif d'orientation du rotor comme pour les éoliennes à axe horizontal. Cependant, les vents sont faibles à proximité du sol, ce qui induit un moins un bon rendement car l'éolienne subit les turbulences du vent. De plus, ces éoliennes doivent être entraînées au démarrage et le mât subit de fortes contraintes mécaniques. Pour ces raisons, de nos jours, les constructeurs d'éoliennes privilégient les éoliennes à axe horizontal. Les deux types de structures d'éoliennes à axe vertical les plus répandues sont:

• Le rotor de Savonius montré sur les Figures 2-5 et 2-6. Les efforts exercés par le vent sur chacune des faces d'un corps creux sont d'intensités différentes. Il en résulte un couple entraînant la rotation de l'ensemble.

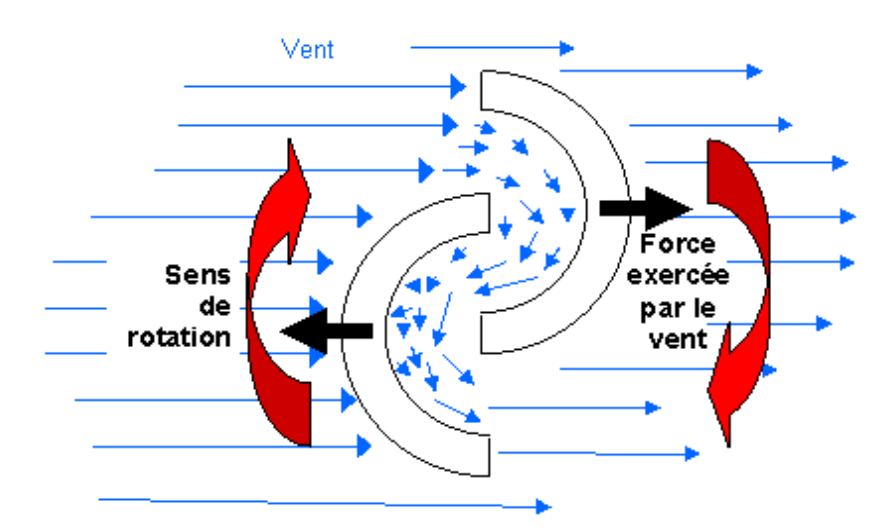

**Figure2-5.** Schéma de principe du rotor de Savonius [11]

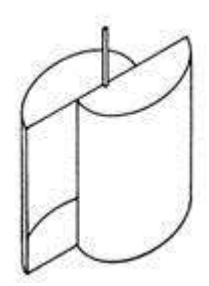

**Figure2-6.** Schéma du rotor de Savonius [11]

• Le rotor de Darrieus représenté sur les Figures 2-7 et 2-8 montre un profil placé dans un écoulement d'air selon différents angles et soumis à des forces d'intensités et de directions variables. La résultante de ces forces génère alors un couple moteur entraînant la rotation du dispositif.

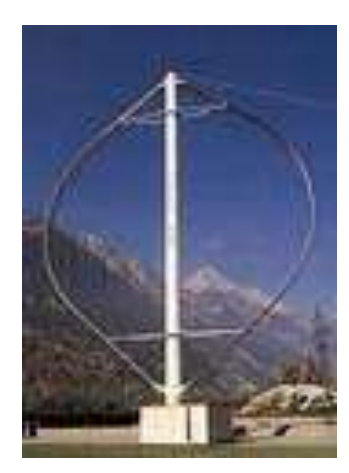

**Figure2-7.** Photographie d'une éolienne de Darrieus [11]

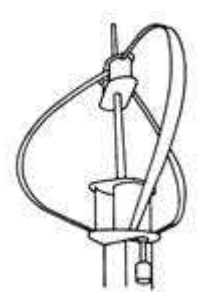

**Figure2-8.** Schéma du rotor de Darrieus[11]

# **4/Architecture d'une éolienne** [13]

Une éolienne de production d"électricité comprend trois composants majeurs :

- 1. Le mât qui permet aux pales de l"éolienne de se trouver à une hauteur suffisante pour bénéficier d"un vent plus régulier et plus fort. Le mât de l"éolienne contient également des éléments électriques et électroniques nécessaires à la production d"électricité,
- 2. La nacelle, au sommet du mât, qui abrite des composants électriques, électroniques, mécaniques et pneumatiques,
- 3. Le rotor, qui regroupe des pales qui tournent grâce à la vitesse du vent. Le rotor est équipé d'un moteur qui le fait tourner pour s'orienter de manière optimale, en fonction de la direction du vent.

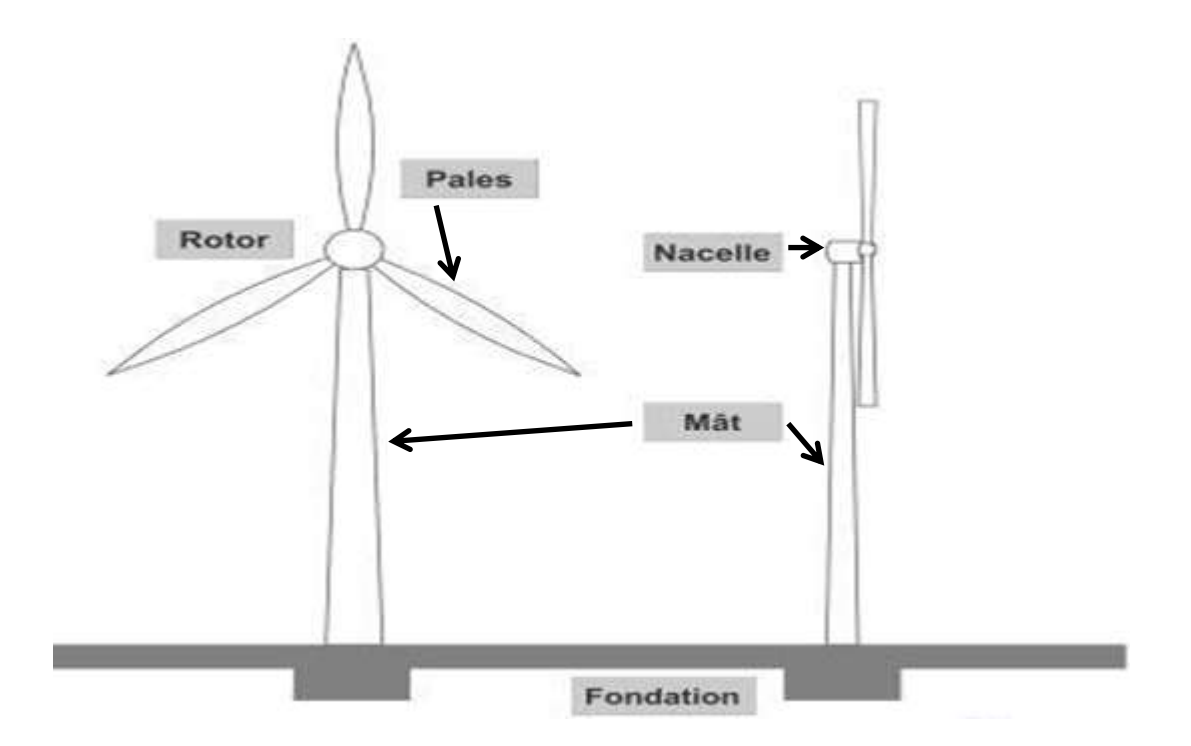

**Figure2-9.** Composants d'une éolienne [14]

## **5/Potentiel énergétique d'une éolienne**

## **5-1/Bilan énergétique d'une éolienne** [15]

La puissance nominale d'une éolienne est l'énergie que peut produire une éolienne par unité de temps dans des conditions optimales de fonctionnement, c'est-àdire quand la vitesse et la direction du vent sont telles, que l"éolienne fonctionne à plein régime.

Celle-ci dépend de la surface balayée par le rotor, plus la surface est importante, plus l'énergie développée est grande.

#### **5-2/ Domaine de fonctionnement d'une éolienne :**

La Figure2-10 donne la courbe de puissance d"une éolienne en fonction de la vitesse du vent.

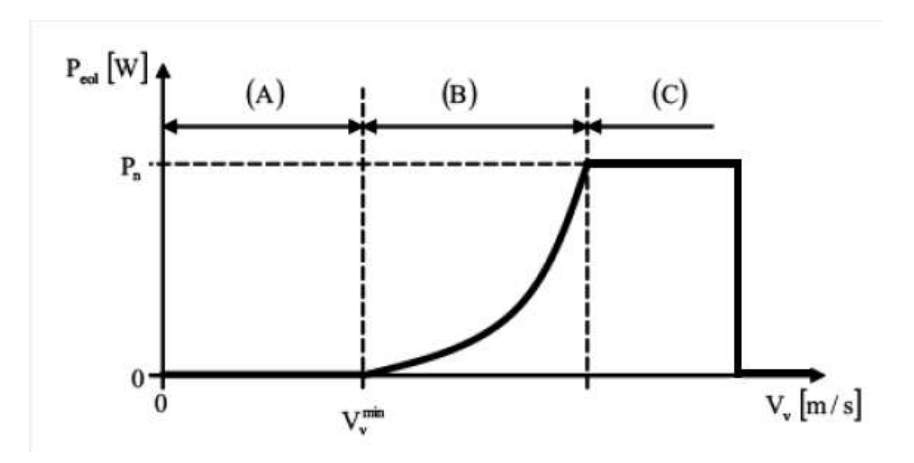

**Figure 2-10.** Courbe de puissance d'une éolienne [5]

- La partie **A** où la vitesse du vent est inférieure à la vitesse de démarrage Vvmin. Dans ce cas, la puissance produite est nulle car le rotor ne tourne pas.
- La partie **B** représente la partie où il y"a un mouvement au niveau de la turbine qui est actionnée par un vent supérieur à Vvmin jusqu'à atteindre une valeur maximale de puissance (puissance nominale Pn) et qui représente la puissance maximale de la turbine.
- La partie **C** est une zone où la puissance est maximale dans une marge de vitesse de vent qui peut supporter la turbine.
- Au-delà d"une certaine limite de vitesse du vent la turbine doit être arrêtée.

## **Conclusions**

Dans ce chapitre, nous avons donné la définition d"une éolienne, son évolution dans le temps. En présentant le domaine de son utilisation, nous avons défini les deux grandes familles d"éoliennes et l"architecture d"une éolienne à axe horizontale. Ce chapitre nous a aidé à comprendre le fonctionnement de la machine en présentant la courbe de puissance propre à chaque éolienne, nécessaire dans l"estimation de la production énergétique.

# **Bibliographie**

[1] [http://jeunes.edf.com/article/comment-fonctionne-une-eolienne,136\(](http://jeunes.edf.com/article/comment-fonctionne-une-eolienne,136)Mars 2015)

[2] [http://tpe.samron.free.fr/TPE-SamRon/I\\_\\_ Histoire\\_ et\\_fonctionnement\\_de\\_](http://tpe.samron.free.fr/TPE-SamRon/I__%20Histoire_%20et_fonctionnement_de_%20leolienne.html)  [leolienne.html](http://tpe.samron.free.fr/TPE-SamRon/I__%20Histoire_%20et_fonctionnement_de_%20leolienne.html) (Mars 2015)

[3] [http://www.vitaminefr.com/articles2014/adrar-remise-en-service-de-la-plus-vieille](http://www.vitaminefr.com/articles2014/adrar-remise-en-service-de-la-plus-vieille-eolienne/Articles_19609_196168_1_1.html)[eolienne/Articles\\_19609\\_196168\\_1\\_1.html](http://www.vitaminefr.com/articles2014/adrar-remise-en-service-de-la-plus-vieille-eolienne/Articles_19609_196168_1_1.html) (Mars 2015)

[4] F .Chellali , «Etude du comportement stochastique et cyclique du vent en Algérie», Thèse de Doctorat, Ecole Nationale Polytechnique, Alger. 2011.

[5] A. Mirecki .Thèse Doctorat « Etude comparative de chaînes de conversion d"énergie dédiées à une éolienne de petite puissance », Institut National Polytechnique. Toulouse. 2005.

[6] [http://eolienne.f4jr.org/eolienne\\_etude\\_theorique](http://eolienne.f4jr.org/eolienne_etude_theorique) (Mars 2015)

[7] Betz A. Das Maximum der theoretisch möglichen Ausnützung des Windes durch

Windmotoren. Zeitschrift für das gesamte Turbinenwesen 1920; 26: 307–309.

[8] [http://fr.wikipedia.org/wiki/Limite\\_de\\_Betz](http://fr.wikipedia.org/wiki/Limite_de_Betz)

[9] S.M. Boudia, «Optimisation de l"Évaluation Temporelle du Gisement Énergétique Éolien par Simulation Numérique et Contribution à la Réactualisation de l"Atlas des

Vents en Algérie», Thèse de Doctorat, Université Abou Bekr Belkaïd Tlemcen, 2013.

[10] <http://chris-bonsai.perso.sfr.fr/Eoliennes/B11TheorieEolienne.html> (Mars 2015)

[11] GASSAB Samir«Modélisation d"une centrale à énergie renouvelable photovoltaïque-éolienne»,Thése de Magister, UNIVERSITE FERHAT ABBAS – SETIF UFAS (ALGERIE),2011.

[12] [http://sites-final.uclouvain.be/e-lee/FR/ realisations/EnergiesRenouvelables/](http://sites-final.uclouvain.be/e-lee/FR/%20realisations/EnergiesRenouvelables/%20FiliereEolienne/Generalites/Generalites/GeneralitesEolien2.htm)  [FiliereEolienne/Generalites/Generalites/GeneralitesEolien2.htm](http://sites-final.uclouvain.be/e-lee/FR/%20realisations/EnergiesRenouvelables/%20FiliereEolienne/Generalites/Generalites/GeneralitesEolien2.htm) (Mars 2015)

[13] <http://www.fournisseurs-electricite.com/architecture-dune-eolienne> (Mars 2015)

[14] <http://www.meteolien.eu/r30-les-eoliennes-pour-la-production-electrique.html> (Mars 2015)

[15] [http://www.mtaterre.fr/dossier-mois/archives/chap/682/Le-fonctionnement](http://www.mtaterre.fr/dossier-mois/archives/chap/682/Le-fonctionnement-%20%20%20%20%20%20de-l-energie-eolienne)[de-l-energie-eolienne](http://www.mtaterre.fr/dossier-mois/archives/chap/682/Le-fonctionnement-%20%20%20%20%20%20de-l-energie-eolienne) (Mars 2015)
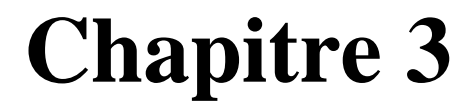

# **Analyse pour gisement éolien**

## **Introduction**

Dans ce chapitre nous allons présenter les différents modèles utilisés pour la modélisation de la vitesse du vent et pour l"estimation de la production énergétique d"une éolienne. Dans un premier temps, nous définirons la distribution de Weibull qui est utilisée pour modéliser la distribution de la vitesse du vent. Nous aborderons par la suite l'ensemble des paramètres utiles pour estimer le potentiel éolien d'une région, à savoir la vitesse moyenne, la densité de puissance moyenne et la densité énergétique moyenne du vent. La vitesse du vent à l"entrée de la voilure n"étant pas la même que celle enregistrée au niveau du mât de mesure, le présent chapitre comprendra aussi quelques modèles utilisés pour l"extrapolation verticale de la vitesse du vent. A la fin, nous présentons la méthode pour évaluer l"énergie produite à la sortie d"une éolienne avec l"analyse économique du kWh produit.

### **1 /Potentiel éolien**

Le potentiel éolien dans une région donnée se calcul à partir des distributions de la vitesse moyenne. Lorsqu'on dispose de mesures de vent, l'information peut être représentée sous forme d'histogramme. Ce dernier illustre la variation de la fréquence relative des vitesses du vent.

La modélisation de la distribution de la vitesse du vent se fait à partir de plusieurs modèles [1], présents dans la littérature qui sont utilisés pour ajuster les distributions de la vitesse du vent sur une période de temps. Le modèle le plus utilisé pour caractériser la distribution des vitesses du vent est la distribution de probabilité de Weibull [2]. Les avantages de l'utilisation de la fonction de Weibull à deux paramètres ont été mis en évidence par Justus et al. [3-4].

#### **2/Distribution de Weibull [5]**

La vitesse du vent varie en permanence. Pour prévoir la production d'énergie d'une éolienne, il faut connaître la force et la fréquence exactes du vent. On mesure pour cela la vitesse moyenne du vent toutes les 10 minutes. Les valeurs obtenues peuvent être réparties en différentes classes. On peut alors exprimer le potentiel énergétique d'un site en fonction de la fréquence des différentes classes de vitesse.

La distribution de Weibull permet de donner une bonne approximation de la distribution de la vitesse du vent. Elle est donnée par la formule suivante :

$$
f(v) = \frac{k}{A} \left(\frac{v}{A}\right)^{k-1} \exp\left[-\left(\frac{v}{A}\right)^k\right]
$$
 (1)

A est le facteur d'échelle de Weibull exprimé en m/s; il permet d'exprimer la chronologie d'une vitesse caractéristique. Il est proportionnel à la vitesse moyenne du vent.

k est le facteur de forme de Weibull. Il donne la forme de la distribution et accepte une valeur généralement de 1 à 3. Une valeur plus faible impliquerait un vent très variable alors qu'un vent constant impliquerait une valeur plus élevée.

La densité de probabilité f  $(V)$  représente la distribution en fréquences des vitesses mesurées.

La fonction de distribution cumulée de Weibull correspondante  $F(v)$  s'écrit sous la forme suivante :

$$
F(v) = 1 - \exp\left[-\left(\frac{v}{A}\right)^k\right] \tag{2}
$$

#### **3 /La vitesse moyenne du vent**

La vitesse moyenne du vent est calculée à partir de l'intégrale du produit de la vitesse de vent et de la fonction de la distribution de Weibull [6]. Elle s"écrit sous la forme suivante [7]:

$$
Vm = \int_{0}^{\infty} v f(v) dv
$$
 (3)

En remplaçant  $f(v)$  par sa formule on obtient :

$$
Vm = \int_{0}^{\infty} \mathbf{v} \left(\frac{\mathbf{k}}{A}\right) \left(\frac{\mathbf{v}}{A}\right)^{k-1} \exp\left(-\left(\frac{\mathbf{v}}{A}\right)^{k} d\mathbf{v} \tag{4}
$$

En arrangeant cette formule, la vitesse moyenne du vent en fonction des deux parametres de Weibull peut s"écrire sous la forme suivante:

$$
Vm = A\Gamma\left(1 + \frac{1}{k}\right) \tag{5}
$$

Avec  $\Gamma$  la fonction gamma.

#### **4/ Extrapolation vertical de la vitesse du vent [7]**

Il existe plusieurs lois pour l"extrapolation verticale de la vitesse du vent qui est utilisée pour déterminer la vitesse du vent à un niveau différent du point de mesure. Pour l"extrapolation verticale de la vitesse du vents, il existe deux lois, largement utilisées, la loi logarithmique et la loi de puissance:

#### **4-1/La loi logarithmique**

La loi logarithmique dépend que de la longueur de la rugosité  $Z_0$  et est valable pour un profil près du sol, à une hauteur inferieur à 50m, pour des terrains relativement plats. Elle s"écrit comme suit :

$$
V_2 = V_1 \frac{\ln\left(\frac{Z_2}{Z_0}\right)}{\ln\left(\frac{Z_1}{Z_0}\right)}\tag{6}
$$

Avec :

- $\bullet$   $\mathbb{Z}_1$  : hauteur du mat de mesure
- $\bullet$   $\mathbb{Z}_2$ : hauteur de l'éolienne
- $\bullet$   $V_1$  vitesse mesuré au niveau du mat de mesure
- $\bullet$   $V_2$  :vitesse qu'on veut déterminer

## **4-2/loi de puissance**

La loi de puissance qui est donnée par l"équation (7), ne dépend que de l'exposant  $\alpha$  qui représente l'exposant de friction.

$$
\left(\frac{V_2}{V_1}\right) = \left(\frac{Z_2}{Z_1}\right)^\alpha \qquad (7)
$$

Les valeurs du coefficient de friction sont résumées dans le Tableau 3-1, en fonction du type du terrain et de sa rugosité, où l"exposant varie de 0.1 pour des terrains plats à 0.4 pour des zones urbaines.

> **Tableau 3-1:** Valeurs du coefficient de friction  $\alpha$  pour différents types de terrain [7]

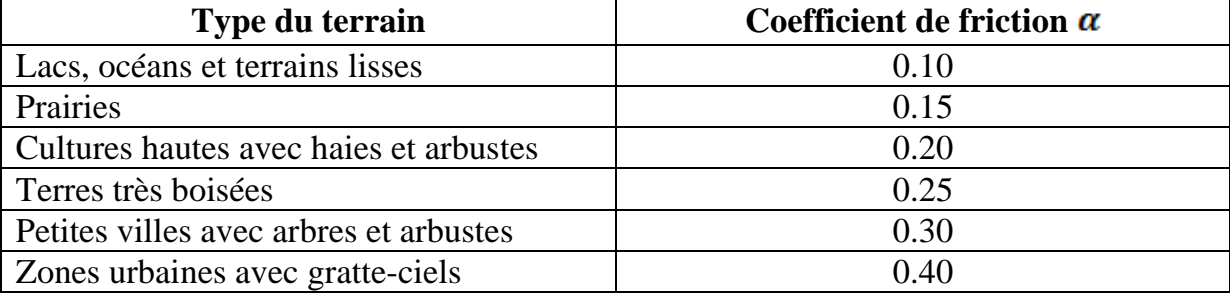

# **5 / Rugosité des sols** [9]

La longueur de rugosité est la hauteur au-dessus du sol  $z_0$  du plan où s'applique la condition d"adhérence, c"est-à-dire où le vecteur vent moyen est égal au vecteur nul. Elle dépend, pour chaque direction, de l"homogénéité du terrain, du type d"obstacles et de la distance sur laquelle ces deux conditions s"appliquent. Il peut y avoir des variations significatives de la longueur de rugosité selon les saisons, dues par exemple aux feuilles ou à une couverture neigeuse. Une des caractéristiques d'un site de mesure du vent est donc sa longueur de rugosité dans chaque direction. Le calcul exact de la longueur de rugosité étant difficile, le Tableau 1 fournit une classification qui peut être utilisée.

Où pour évaluer un potentiel éolien d"un endroit donné on se réfère à deux notions :

- la classe de rugosité
- la longueur de rugosité

Une rugosité forte freine considérablement la vitesse du vent, par exemple une forêt ou un paysage urbain freinera beaucoup plus le vent qu'un paysage de plaine. La surface de la mer a une rugosité encore plus faible et n'a que très peu d'influence sur l'écoulement de l'air, alors que l'herbe longue, les buissons et les arbrisseaux freinent considérablement le vent.

Les paysages ayant une forte rugosité sont rattachés à la classe de rugosité 3 ou 4 tandis que la surface de la mer est classée 0. Comme mentionné dans le Tableau 3-2.

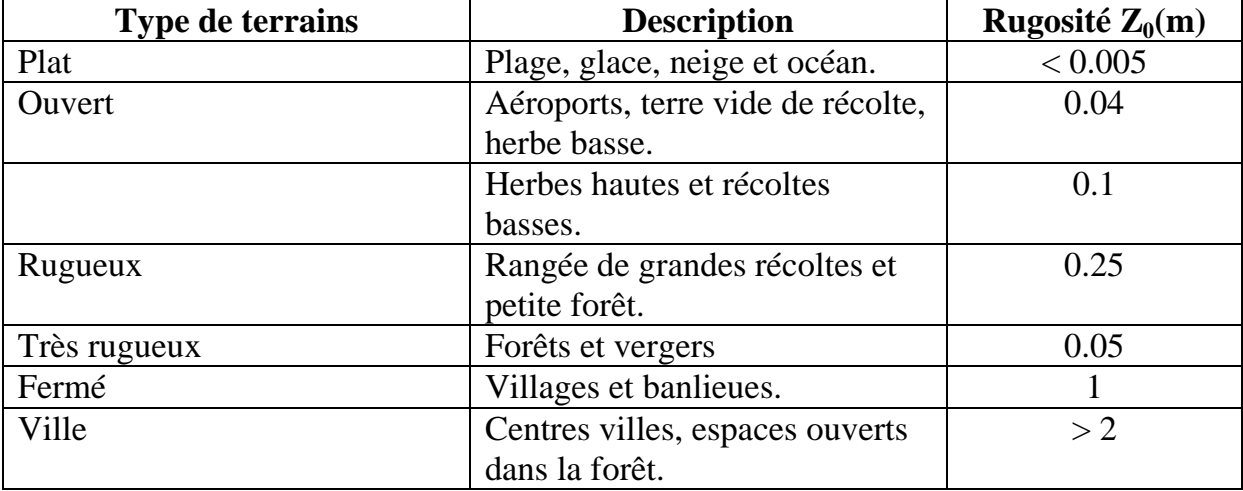

**Tableau 3-2 :** Classification des type des terrains selon la longueur et la classe de rugosité [10]

## **6/Densité de puissance moyenne :**

La densité de puissance d'un site est considérée comme un bon indicateur du potentiel éolien disponible [11], elle est calculée par la formule [12]:

$$
\bar{P}=\frac{1}{2}\;\rho\;v^3\qquad(8)
$$

Exprimée en W/m², Elle est uniquement en fonction de la vitesse du vent et de la densité atmosphérique.

Par conséquent, la densité de puissance moyenne disponible peut être calculée par deux méthodes :

> La première méthode est en utilisant la moyenne arithmétique comme suit :[13]

$$
\bar{P} = \frac{1}{2} \frac{1}{N} \sum_{1}^{N} \rho_i V_i^3 \tag{9}
$$

Avec :

- $\rho_i$ : la densité de l'air
- $\bullet$   $V_i$ : la vitesse du vent mesurée à un instant i
- N : le nombre total des mesures effectuées dans une période de temps déterminée
- La deuxième méthode consiste à utiliser les paramètres de Weibull, et est donnée par la relation suivante [7,11] :

$$
\bar{P} = \frac{1}{2} \rho A^3 \Gamma \left( 1 + \frac{3}{k} \right) \tag{10}
$$

## **7/Densité énergétique moyenne :**

On peut aussi estimer la densité énergétique moyenne dans un site donné sur une période définit par deux méthodes [14].

- La première méthode est définie par les relations arithmétiques en fonction du temps:
	- $\checkmark$  La densité énergétique moyenne journalière :

$$
\overline{\mathbf{E}}_{j} = 24. \overline{\mathbf{P}} \tag{11}
$$

Avec  $\overline{E}_1$  est en Wh/m<sup>2</sup>/journée.

 $\checkmark$  La densité énergétique moyenne mensuelle:

$$
\overline{\mathbf{E}_{\mathbf{m}}} = 24. \,\mathrm{d}.\overline{\mathbf{P}} \tag{12}
$$

43

Avec  $\overline{E_m}$  est en Wh/m<sup>2</sup>/mois. Sachant que d=30, le nombre de journées dans un mois

 $\checkmark$  La densité énergétique moyenne annuelle :

$$
\overline{E_a} = \sum_{12}^{1} \overline{E_m} \tag{13}
$$

Avec  $\overline{E_a}$  est en Wh/m<sup>2</sup>/année.

 La deuxième méthode est en fonction des paramètres de Weibull, donnée par la relation suivante: [15]

$$
E = \frac{1}{2} \rho A^3 \Gamma \left( 1 + \frac{3}{k} \right) T \qquad (14)
$$

Où T est le nombre d"heures comprises dans un nombre de journée d"une période définie.

#### **8/ Energie produite par une éolienne**

L'énergie électrique fournie par une éolienne est fortement variable au cours du temps [16]. Ainsi, l'énergie Ee extraite d"une éolienne peut être calculée en fonction du temps en heure dans une période T par la formule suivante :

$$
E_{\rm e} = P_{\rm e} \cdot T \tag{15}
$$

Où  $P_e$  représente la puissance moyenne d'une éolienne [17]. Sachant que chaque éolienne a sa propre courbe de puissance fournis par le constructeur, la puissance de sortie de chaque vitesse du vent peut s"écrire par la formule suivante :

$$
P_i = C_p(v) S \frac{1}{2} \rho v^3 \qquad (16)
$$

Avec  $C_p(v)$ , représente le coefficient de puissance à la vitesse v et S représente la surface de la voilure de l"éolienne.

Une fois la puissance à la sortie de l'éolienne  $P_i$  à chaque pas de temps i est calculée, nous estimons la puissance de sortie moyenne  $P_e$  d'une turbine comme suit :

$$
P_e = \frac{1}{N} \sum_{i=1}^{N} P_i \qquad (17)
$$

On va citer quelque pertes qui peuvent influer sur l"aérogénérateur:[7]

- Les pertes d'immobilisation qui représentent l'énergie perdue lorsque la turbine est hors ligne en raison d'une maintenance programmée ou de réparation.
- Les pertes aérodynamiques qui résultent de l'interférence entre les éoliennes dans un parc éolien (effet de sillage).
- Les pertes électriques telles que les transformateurs et les pertes dues au câblage.

## **9/Analyse économique**

La planification pour la réalisation d'un parc éolien sur une durée de vie prédéfinit peut être argumentée par une analyse du coût du kWh produit. Le coût des systèmes de conversion dépend du :

- coût d'investissement
- coût d'exploitation
- coût d'entretien
- l'état de fonctionnement
- l'emplacement des éoliennes.

Pour le calcul du coût de cette énergie éolienne on peut utiliser la méthode de la valeur présente des couts PVC (pour l"estimation du Coût de production de l"énergie éolienne).

Ainsi, l'estimation du coût du kWh de l'énergie produite par différentes éoliennes est donnée la relation suivante :

$$
CPU = \frac{PVC}{Ee}
$$
 (18)

Où Ee représente la production d'énergie au cours de la durée de vie d'une éolienne Ee [18]. Alors que le coût de la valeur présente PVC est donné par l"équation (19) sous les hypothèses suivantes :

$$
PVC = I + C_{OMR} \left(\frac{1+i}{r-i}\right) \left(1 - \left(\frac{1+i}{1+r}\right)^n\right) - S \left(\frac{1+i}{1+r}\right)^n \tag{19}
$$

Le calcul du coût a été fait sous les hypothèses suivantes [19-21] :

- La méthode PVC est utilisée pour déterminer les coûts.
- La machine est supposée avoir une durée de vie de  $n = 20$  ans.
- $\bullet$  Le taux d'intérêt  $(r)$  et le taux d'inflation  $(i)$  sont de 8 et 9% respectivement.
- Les coûts d'exploitation, de réparation et d'entretien  $(c_{OMR})$  sont estimés de 25% du coût annuel de la machine (prix de la machine/durée de vie).
- La valeur de récupération *s* est prise à 10% de l'investissement des machines et des travaux de génie civil.
- Un investissement d'un montant *I* inclut le prix de la turbine ainsi que 20% pour les travaux de génie civil, les câbles de raccordement au réseau et d'autres coûts d"installation.

# **Conclusion**

Dans ce troisième chapitre nous avons présenté quelques méthodes utilisées pour l"évaluation du potentiel énergétique éolien. Dans un premier temps, nous avons présenté la distribution de Weibull avec ses deux paramètres. Nous avons par la suite présenté deux lois utilisées pour l"extrapolation verticale de la vitesse du vent. Par ailleurs, nous avons défini les grandeurs utilisées dans l"étude du gisement éolien. A la fin de cette partie nous avons présenté la production énergétique d"une éolienne avec une analyse économique du kWh produit.

# **Bibliographie**

[1] Kostas Philippopoulos, Despina Deligiorgi, and George Karvounis, Wind Speed Distribution Modeling In The Greater Area Of Chania, Greece, International Journal of Green Energy, 9: 174–193, 2012

[2] W. Weibull, "A statistical distribution function of wide applicability," Journal of Applied Mechanics, n°18, pp. 293-297, 1951

[3] C. G. Justus, W. R. Hargraves, A. Yalcin, "Nationwide assessment of potential output from wind powered generators," Journal of Applied Meteorology, n°15, pp. 673-678, 1976.

[4] C. G. Justus, W. R. Hargraves, A. Mikhail, D. Graber, "Methods for estimating wind speed frequency distribution," Journal of Applied Meteorology, n°17, pp. 350-353, 1978.

[5]<http://wind-data.ch/tools/weibull.php?lng=fr> (avril2015)\$

[6] J. Hladik, "Energétique éolienne ", Presses de l"Université du Québec, Ed. 1984.

[7] Boudia-Sidi-Mohammed, «Optimisation de l"Évaluation Temporelle du Gisement Énergétique Éolien par Simulation Numérique et Contribution à la Réactualisation de l"Atlas des Vents en Algérie», Thèse de Doctorat, Université Abou BekrBelkaïd Tlemcen, Unité de Recherche physique énergie renouvelable Tlemcen. 2013.

[9[\]http://eolienne.f4jr.org/rugosite](http://eolienne.f4jr.org/rugosite)

[10]Nachida KASBADJI MERZOUK «évaluation du gisement énergétique éolien contribution a la détermination du profil vertical de la vitesse du vent en Algérie». Thèse de Doctorat, Université Abou BekrBelkaïd Tlemcen, Unité de Recherche physique énergie renouvelable Tlemcen. 2006.

[11] [http://www.cder.dz/download/smee2010\\_18.pdf](http://www.cder.dz/download/smee2010_18.pdf)

[12[\]http://www.renac.de/fileadmin/user\\_upload/Download/Projects/ReGrid/Webinar\\_](http://www.renac.de/fileadmin/user_upload/Download/Projects/ReGrid/Webinar_Brochure/Wind_online_brochure_frz_final_5_.pdf) [Brochure/Wind\\_online\\_brochure\\_frz\\_final\\_5\\_.pdf](http://www.renac.de/fileadmin/user_upload/Download/Projects/ReGrid/Webinar_Brochure/Wind_online_brochure_frz_final_5_.pdf)

[13] Manwell JF, McGowan JG, Rogers AL. Wind energy explained: theory, design and application. Amherst, USA: John Wiley & Sons; 2002.

[14]Boudia-Sidi-Mohammed,Tchinda R, Kendjio J, Kaptouom E, Njomo D. Estimation of mean wind energy available in far north Cameroon. Energy Convers Manage 2000;41:1917–1929.

[15] M.R. Islam, R. Saidur, N.A. Rahim, Assessment of wind energy potentiality at Kudat and Labuan, Malaysia using Weibull distribution function, Energy 36 (2011) 985-992

[16]<http://www.manicore.com/documentation/eolien.html>

[17] A.W. Dahmouni, M. Ben Salah, F. Askri, C. Kerkeni, S. Ben Nasrallah, Assessment of wind energy potential and optimal electricity generation in Borj-Cedria, Tunisia, Renewable and Sustainable Energy Reviews 15 (2011) 815–820

[18] Ahmed AS. Wind energy as a potential generation source at Ras Benas. Egypt. Renewable and Sustainable Energy Reviews 2010;14:2167-2173.

[19] K.M. Dalalah D. Assessment of [wind energy](http://www.sciencedirect.com/science/article/pii/S0960148113001900) potential for selected areas in [Jordan.](http://www.sciencedirect.com/science/article/pii/S0960148113001900) Renewable Energy 2013 ;59 : 75-81.

[20] Diaf S. Notton G. Technical and economic analysis of large-scale wind energy conversion systems in Algeria. Renewable and Sustainable Energy Reviews 2013; 19: 37-51.

[21] Ahmed Shata A.S. Hanitsch R. Evaluation of wind energy potential and electricity generation on the coast of Mediterranean Sea in Egypt. Renewable Energy 2006;31:1183-202.

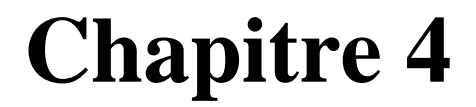

# **Wind Atlas Analysis and Application Program –WAsP-**

## **Introduction**

Dans cette partie de notre mémoire, nous présentons le logiciel WAsP avec lequel la majeure partie de notre travail est effectuée où nous définirons les quatre données nécessaires comme entrée (input) ainsi que les différents types de résultats pouvant être tirés à sa sortie (output). Etant donné que les inputs comprendront des cartes topographiques et des données météorologiques, la deuxième partie de ce chapitre comprendra la définition des coordonnées géographiques et de l"ONM, l"organisme qui fournit les données météorologiques en termes vitesse et de direction du vent.

# **1/Wind Atlas Analysis And Application Program(WAsP)[5]**

## **1-1/ Presentation:**

Le logiciel WAsP est un PC-programme avec lequel on effectue le traitement statistique des données vent et les extrapolations horizontale et verticale de ces données. Le programme contient un ensemble de modèles pour calculer les effets des obstacles, de la rugosité du sol et de la topographie sur l"écoulement du vent. L"analyse consiste en un traitement des données vent (vitesse et direction) pour l"élaboration d"un potentiel éolien de référence dans toutes les directions. Ce dernier est ensuite transposé à l"ensemble de la zone d"étude en prenant en compte la topographie, les obstacles et les variations de la rugosité. D"une manière générale, WAsP donne des résultats acceptables. Mais comme tous les modèles numériques, la précision de ces résultats dépend à la fois de la résolution des calculs, de la validité des données et des erreurs dans l"approximation des distributions.

## **1-2/Données utilisées**

Pour estimer le potentiel éolien disponible sur une région donnée et y établir la carte des vents, le WAsP nécessite bon nombre de données résumé comme suit:

## **1-2-1/Données vent :**

Les données qu'il faut introduire dans ce logiciel et qui représente le premier input sont définit comme suite :

- Coordonnées du point de mesure (Longitude, Latitude en  $\degree$ )
- La hauteur de l"anémomètre (en m)
- Direction du vent (en  $\degree$ )
- $\bullet$  Vitesse du vent (en m/s)

L"introduction de la vitesse et de ladirection du vent dans ce logiciel doit se faire sous forme de fichier txt.

# **1-2-2/Données des obstacles :**

Le deuxième input définit des données relatives au groupe d"obstacles présent autour du mât de mesure. Ces données sont caractérisées par la distance qui les sépare du mât, l"angle d'ouverture et la hauteur de l"obstacle.

# **1-2-3/Données topographiques :**

Du fait de l"existence de la CLA, la vitesse du vent augmente avec l"altitude. Ainsi, les données mesurées au niveau d"une station météorologiques ne peuvent représenter le potentiel éolien disponible dans toute la région étudiée. Le troisième input peut être préparé via le logiciel par le logiciel Surfer pour l"introduire au WAsP.

# **1-2-4/Données de rugosité :**

Elle concerne tous ce qui peut bloquer, freiner ou changer la vitesse ou direction du vent pour le mentionné sur le logiciel WAsP, il faut prendre la rugosité à l"intérieur et à l"extérieur après avoir délimité la zone.

# **1-3/Résultat obtenue**

Après avoir introduits les quatre inputs au niveau du WAsP, ce dernier peut nous fournir une panoplie de résultats, que nous résumons comme suit :

- La rose des vents, l"histogramme et distribution de la vitesse du vent,
- La densité de puissance moyenne (P), la vitesse moyenne du vent (V) et les deux paramètres de Weibull A et k,
- La carte topographique,
- La carte topographique avec rugosité,
- La carte des vents a une hauteur estimée,
- La carte de la densité de puissance moyenne et des paramètres de Weibull,
- La carte de distribution des éoliennes (ferme éolienne),
- Les données et caractéristique des éolienne choisis.

### **2/Définition de la latitude et la longitude [1]**

Sur la surface du [globe terrestre,](https://fr.vikidia.org/wiki/Globe_terrestre) la position d'un « point » est définie par deux coordonnées :

- **la latitude** : qui est la position d'un point de surface terrestre par rapport à l['équateur.](https://fr.vikidia.org/wiki/%C3%89quateur_terrestre)
- **la [longitude](https://fr.vikidia.org/wiki/Longitude) :** dont l'angle que fait le [demi-plan](https://fr.vikidia.org/w/index.php?title=Demi-plan&action=edit&redlink=1) passant par le méridien de ce point avec le plan du méridien-origine (le méridien de [Greenwich\)](https://fr.vikidia.org/wiki/Greenwich). [2]

Ces données que nous pouvons trouver dans les [atlas](https://fr.vikidia.org/wiki/Atlas_g%C3%A9ographique) et les cartes sont caractérisées par leurs coordonnées géographiques (Degrés Décimaux, Degrés Minutes, Degrés Minutes Seconde, UTM, etc.).

### **3/La carte topographique** [3]

La carte topographique est une carte tracée à très grande échelle. Le territoire présenté est donc petit, mais les détails sont très nombreux. Le but de la carte topographique est de présenter tous les éléments qui constituent le relief de la région en fonction de l"altitude.

#### **4/Différence entre l'altitude et la hauteur [4]**

L"altitude et la hauteur sont deux concepts différents. L"altitude est l"élévation verticale d"un lieu ou d"un objet par rapport au niveau de la mer. La hauteur quant à elle est la distance verticale entre un objet et le sol.

#### **5/L'Office National de la Météorologie**

L"ONM (Office National Météorologique), est un établissement public à caractère industriel et commercial sous la tutelle du ministère des transports et son siège est situé à Alger.

l'ONM a pour mission la mise en œuvre de la politique nationale dans le domaine de la météorologie et ce, en liaison avec les institutions concernées. Il doit également contribuer à la sécurité et au développement des secteurs socioéconomiques.

Il est chargé entre autre d'assurer l'acquisition, le traitement, l'exploitation et la diffusion des données météorologiques nationales et internationales. [6]

# **Conclusions**

Ce chapitre nous a permis présenter le logiciel WAsP qui est utilisé dans la planification et l'analyse statistique du potentiel éolien. Nous avons par ailleurs définit les différentes données à introduire.

# **Bibliographie**

- [1] https://fr.vikidia.org/wiki/Latitude
- [2[\]https://fr.vikidia.org/wiki/Longitude](https://fr.vikidia.org/wiki/Longitude)

[3] [http://bv.alloprof.qc.ca/geographie/les-outils-du-geographe/la-carte](http://bv.alloprof.qc.ca/geographie/les-outils-du-geographe/la-carte-topographique.aspx)[topographique.aspx](http://bv.alloprof.qc.ca/geographie/les-outils-du-geographe/la-carte-topographique.aspx)

- [4] <http://www.radartutorial.eu/18.explanations/ex26.fr.html>
- [5] [http://www.cder.dz/vlib/bulletin/pdf/bulletin\\_025\\_04.pdf](http://www.cder.dz/vlib/bulletin/pdf/bulletin_025_04.pdf)
- [6] http://www.alger-dz.com/meteo.htm

# **Chapitre 5**

# **Résultats et interprétations**

# **Introduction**

Le vent est un élément important dans la caractérisation du climat. Malheureusement il est aussi un élément dont l'étude s'avère très complexe, car plusieurs paramètres y interviennent tels que la mesure de la vitesse du vent et de sa direction, l"effet de la rugosité du sol, des obstacles, de la stabilité de l'atmosphère, etc. [1]. Dans ce chapitre, nous allons faire une étude du gisement éolien de la région de Tlemcen en utilisant les données météorologiques en termes de vitesse et direction du vent, collectées au niveau de la station météorologique, sise à l"aéroport de Zénata. Les résultats de l'analyse statistique du potentiel éolien, serviront à l'établissement de la carte des vents de la région. Après avoir délimité le site le plus venté, nous procèderons à la simulation de la production énergétique d"un parc éolien, implanté sur les hauteurs de la ville, ceci en utilisant le logiciel WAsP. A la fin, une analyse économique, sera faite pour estimer le coût du kWh produit. Les résultats vont être présentés sous forme de roses des vents, d"histogrammes, de tableaux et de cartographies.

## **1-Etude statistique au niveau du mât de mesure**

Dans un premier temps, nous procédons à une analyse statistique du potentiel éolien, en utilisant les données météorologiques au niveau du mât de mesure de la station de Zénata. Les coordonnées géographiques ainsi que la période de collecte des données sont présentées dans le Tableau 5-1.

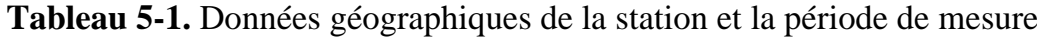

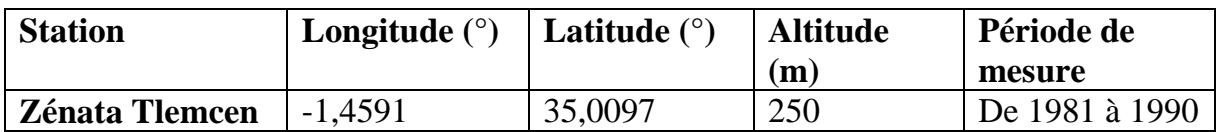

# **1-1/Etude annuelle globale**

Les Figures 5-1 et 5-2 représentent respectivement la rose des vents et la distribution des fréquences des vitesses dans la région étudiée. La direction du vent dominante, donnée par la rose des vents, est observée au nord avec une valeur maximale de la fréquence de distribution de 10,9%. La distribution annuelle des fréquences de la vitesse sur la Figure 5-2 montre que les vents calmes, caractérisés par les valeurs de vitesse comprises entre 0 et 1m/s, représentent la plus grande fréquence d"apparition. En effet, elle est de l"ordre de 56,9% durant les 10 années de mesure.

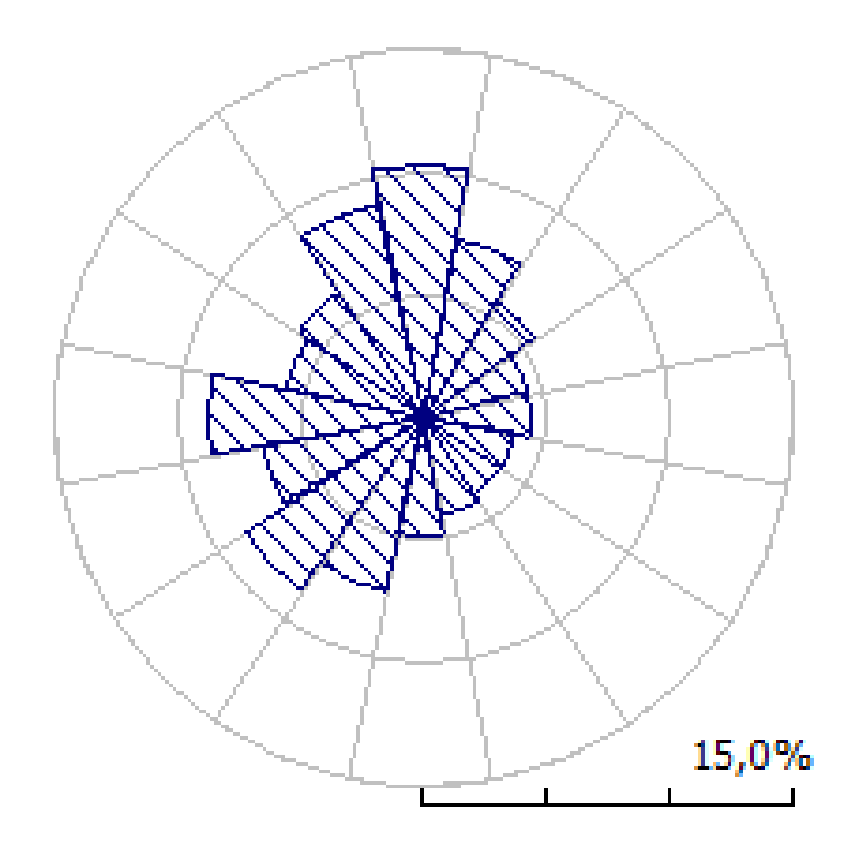

 **Figure 5-1**: Rose des vents annuelle pour la région de Tlemcen

Mise à part cette dernière classe de fréquence, le reste de la distribution évolue suivant la forme de la distribution de Weibull, où environ 39,7% des valeurs de vitesse sont supérieur à 2m/s. La vitesse moyenne annuelle dans la région est estimée à 2,42m/s à une hauteur de 10m.

Par ailleurs, il est à noter que Les paramètres de Weibull caractérisant le site sont de l"ordre de 2,4m/s pour le facteur d"échelle A et de 1 pour le facteur de forme k, ce qui signifie que la vitesse du vent est variable dans la région.

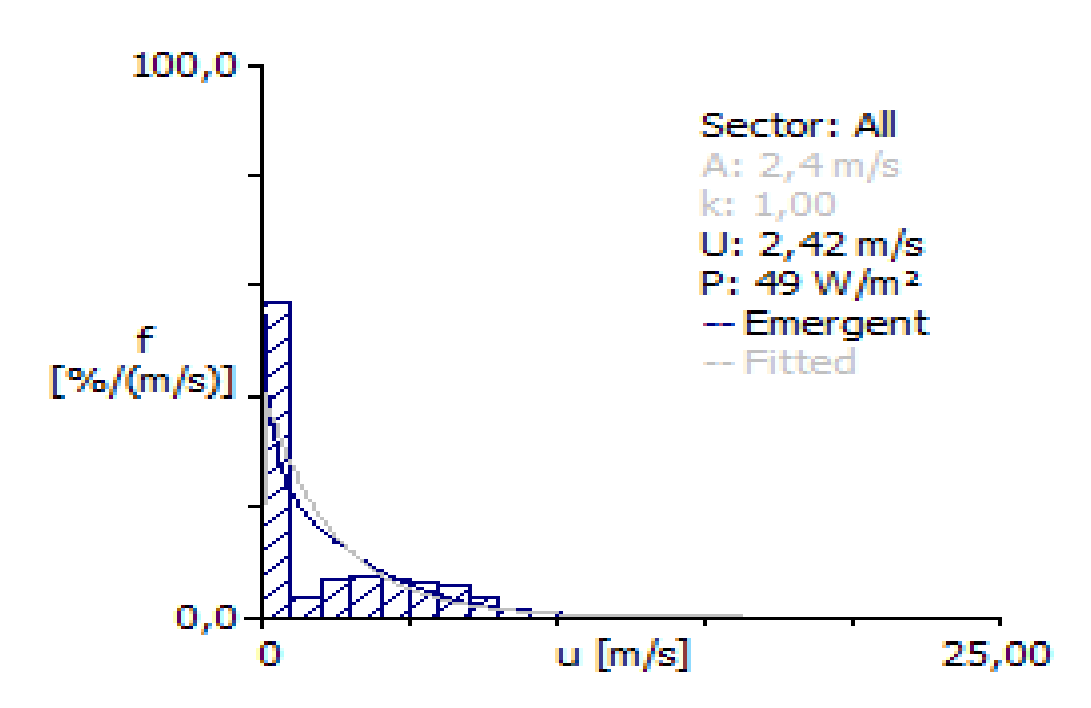

**Figure 5-2**: Histogramme annuel global de distribution de la vitesse du vent ajusté par la distribution de Weibull à 10m, de la région de Tlemcen

#### **1-2/ Etude annuelle (de1981 a1990)**

La figure 5-3 fait ressortir la vitesse en fonction des années de mesure allant de 1981 à 1990 au niveau de l"aéroport de Zenata à Tlemcen. Nous remarquons que les vitesses sont proches l"une par rapport à l"autre avec une variation de 0,6 m/s, soit entre l"année 1981 qui a été marquée par la plus importante vitesse moyenne en l"occurrence 2,92m/s, et l"année 1983 qui représente la plus faible vitesse moyenne, égale à 2,32.

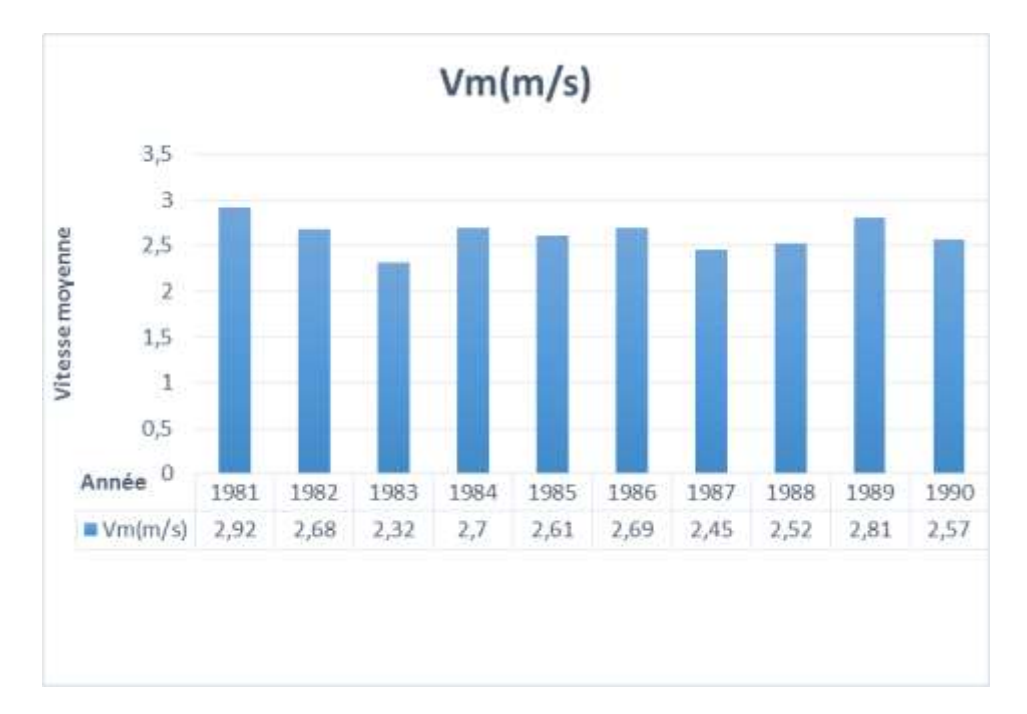

**Figure 5-3** : Histogramme qui donne l'évolution de la vitesse moyenne du vent en fonction des années.

Du Tableau 5-2, nous remarquons qu"au cours des dix années de mesure (1981- 1990), le vent n"a pas été d"une grande régularité dans cette région où les valeurs du facteur de forme "k" restent assez faible, avoisinant la valeur de 1. Par ailleurs, l"année 1990 représente la période avec le facteur de forme le plus important, égale à 1,25.

**Tableau 5-2**: La vitesse moyenne du vent V, la densité de puissance moyenne P et les deux paramètres de Weibull A et k des années allant de 1981 à 1990

| Année                | 1981 | 1982 | 1983 | 1984 | 1985 | 1986 | 1987 | 1988 | 1989 | 1990 |
|----------------------|------|------|------|------|------|------|------|------|------|------|
| V(m/s)               | 2,92 | 2,68 | 2,32 | 2,7  | 2,61 | 2,69 | 2,45 | 2,52 | 2,81 | 2,57 |
| P(w/m <sup>2</sup> ) | 58   | 50   | 42   | 52   | 58   | 62   | 49   | 44   | 56   | 40   |
| A(m/s)               | 3,1  | 2,9  | 2, 3 | 2,9  | 2,5  | 2,6  | 2,4  | 2,6  | 3,1  | 2,8  |
| $\mathbf{k}(\cdot)$  | 1,24 | 1,18 | 1,01 | 1,17 |      | 1,01 | 1,01 | 1,13 | 1,22 | 1,25 |

## **1-3/Etude mensuelle (de janvier à décembre)**

L"histogramme de la figure 5-4 fait ressortir la vitesse moyenne en fonction des mois mesurés au niveau du mât de mesure de l"aéroport de Zénata-Tlemcen.

Il est noté un pic maximal enregistré au cours du mois d"Avril avec une vitesse moyenne de 3,01m/s alors que le mois d"Octobre représente la vitesse moyenne mensuelle la plus faible égale à 2,13m/s, avec différence retenue de 0,88m/s. Par

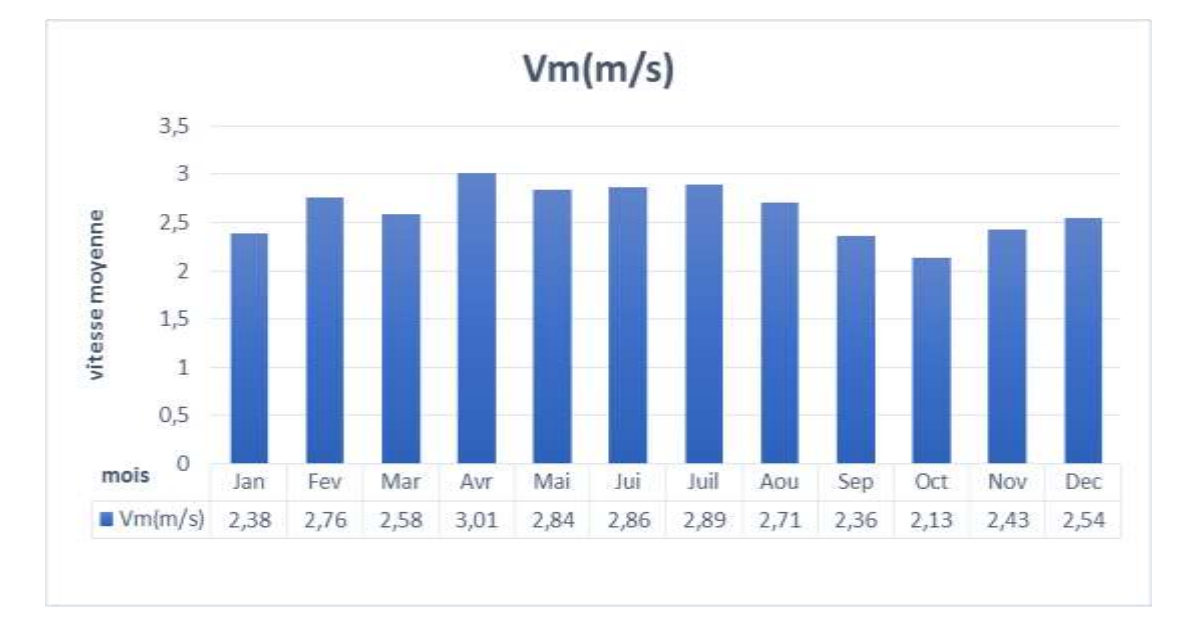

ailleurs, la période qui a enregistré le vent le plus important est clairement celle du printemps.

**Figure 5-4** : Histogramme représentant l"évolution mensuelle de la vitesse moyenne du vent.

La Figure 5-5 regroupe l"ensemble des roses des vents mensuels pour la distribution de la vitesse du vent. Durant la période qui s"étend du mois de Mars au mois d"Août, comprenant les saisons du printemps et de l"été, les directions prédominantes du vent sont le Nord l"Ouest. En hiver la direction prédominante en majorité de sud-ouest.

Le tableau 5-3 montre que le facteur de forme k varie autour de la valeur moyenne de 1 et vas jusqu"à 1,36 pour une meilleurs stabilité durant le mois d"Avril. Ainsi, nous pouvons déduire que les mois où le vent est le plus stable sont respectivement Avril, Mai et Juin qui marquent les valeurs les plus proches de 2.

**Tableau 5-3**: Evolution mensuelle de la vitesse moyenne du vent V, la densité de puissance moyenne P et les deux paramètres de Weibull A et k.

| <b>Mois</b> | Jan  | Fev  | Mar        | Avr  | Mai  | Juin | Juill | Aout | <b>Sep</b> | Oct  | <b>Nov</b> | Dec  |
|-------------|------|------|------------|------|------|------|-------|------|------------|------|------------|------|
| V(m/s)      | 2,38 | 2,76 | 2,58       | 3,01 | 2,84 | 2,86 | 2,89  | 2,71 | 2,36       | 2,13 | 2,43       | 2,54 |
| $P(w/m^2)$  | 59   | 67   | 50         | 56   | 49   | 52   | 54    | 50   | 40         | 35   | 46         | 60   |
| A(m/s)      | 2,3  | 2,8  | 2,6        | 3,3  | 3,1  | 3,1  | 3     | 2,8  | 2,4        | 2,1  | 2,5        | 2,6  |
| $\bf k$     | 0,94 | 1,07 | 1,09<br>1. | 1,36 | 1,3  | 1,29 | 1,22  | 1,17 | 1,09       | 1,01 | 1,05       | 1,02 |

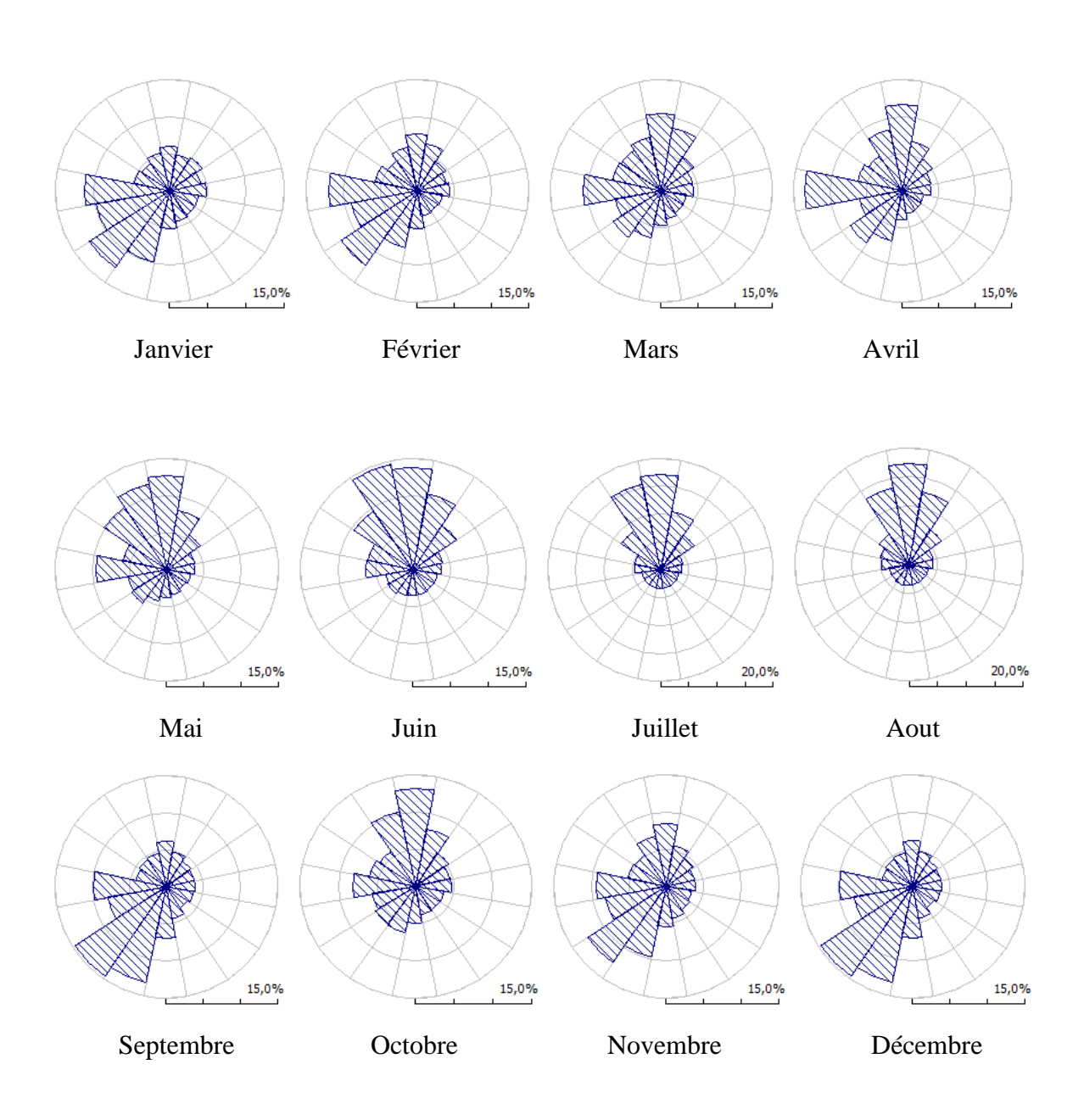

**Figure 5-5** : Evolution mensuelle des roses des vents mensuelles pour la région de Tlemcen

# **1-4/journée type (en fonction des heures de la journée)**

La Figure 5-6 représente un histogramme qui donne la vitesse moyenne en fonction du réseau horaire. En ce sens, le vent marque ses pics durant la matinée et quand le temps est bien ensoleillé, dépassant ainsi les 5m/s à 15h.

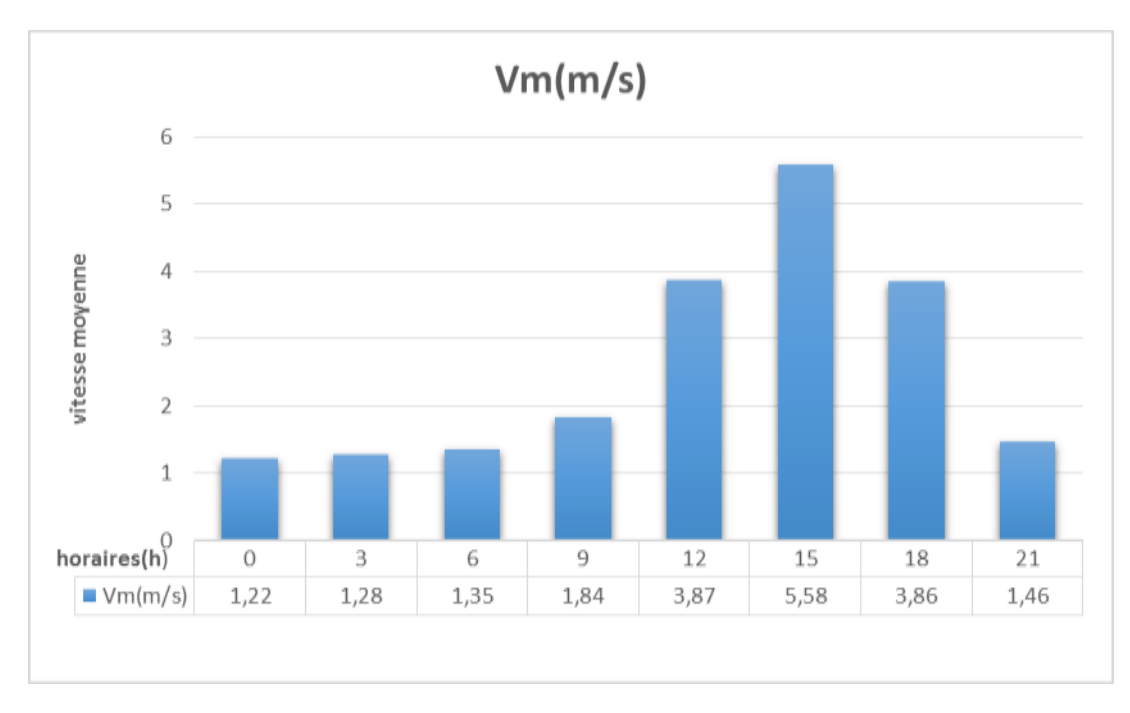

**Figure 5-6** : Histogramme qui détermine l'évolution de la vitesse moyenne en fonction des heures de la journée.

Quant au Tableau 5-4, il nous donne une idée sur les périodes de la journée où le vent est stable. Ainsi, nous pouvons déduire qu"entre 12h et 18h le vent est stable et régulier.

**Tableau 5-4**: La vitesse moyenne du vent V, la densité de puissance moyenne P et les deux paramètres de Weibull A et k en fonction des heures de la journée

| <b>Heure</b> | 00 <sub>h</sub>                  | 03h  | 06h  | 09 <sub>h</sub> | 12h  | 15h  | 18h  | 21 <sub>h</sub> |
|--------------|----------------------------------|------|------|-----------------|------|------|------|-----------------|
| V(m/s)       | 1,22                             | 1,28 | 1,35 | .,84            | 3,87 | 5,58 | 3,86 | 1,46            |
| $P(w/m^2)$   | 18                               | 20   | 23   | 37              | 80   | 145  | 65   | 20              |
| A(m/s)       | $\overline{\phantom{0}}$<br>U, 1 | 0,6  | 0.6  | $\lambda$       | 4.5  | 6,3  | 4,5  | ∸               |
| k            | 0,63                             | 0,57 | 0,57 | ,79<br>0        | 1,83 | 3,52 | 2,31 | 0,78            |

### **2-Données utilisées**

Pour estimer le potentiel éolien disponible sur une région donnée et y établir la carte des vents, le WAsP nécessite bon nombre de données, à savoir :

- Les données du vent,
- Le groupe d"obstacles autours du mât de mesure,
- La topographie de la région à étudier,
- La rugosité des terrains de la région.

## **2-1/Données vents**

La première donnée nécessaire pour le fonctionnement du WAsP étant les données du vent. Pour notre étude, nous avons utilisé les résultats de l"étude annuelle globale, regroupant l"ensemble des vitesses et des directions collectées chaque trois heures et sur les dix années. La vitesse moyenne étant de 2,42m/s. Par ailleurs, les données vents introduites, nécessitent les coordonnées géographiques du mât de mesure (voir Tableau 5-1) et de la hauteur de l"anémomètre qui est de 10m.

#### **2-2 /Groupe d'obstacles**

Le Tableau 5-5 représente les données relatives au groupe d"obstacles présent autour du mat de mesure. Ces données sont caractérisées par la distance qui les sépare avec le mât, l"angle d'ouverture et la hauteur de l"obstacle. Quant à la Figure 5-8, elle illustre la position des obstacles au tour du mat de mesure de Zénata après avoir introduit les donnée mentionnées dans le Tableau 5-5 au niveau du logiciel WAsP.

**Tableau 5-5** :Tableau utilisé pour la détermination des obstacles au tour du mat de mesure

|   | $\alpha_1$ | R 1  | $\alpha_2$ | R <sub>2</sub> | $\bf H$ | d  | P    |
|---|------------|------|------------|----------------|---------|----|------|
|   | 330        | 400  | 45         | 450            |         |    | 0.50 |
|   | 130        | 200  | 150        | 220            |         | 15 | 0.00 |
| 3 | 190        | 2000 | 210        | 2100           | 15      | 10 | 0.00 |
|   | 250        | 1300 | 260        | 1500           |         | 20 | 0.60 |

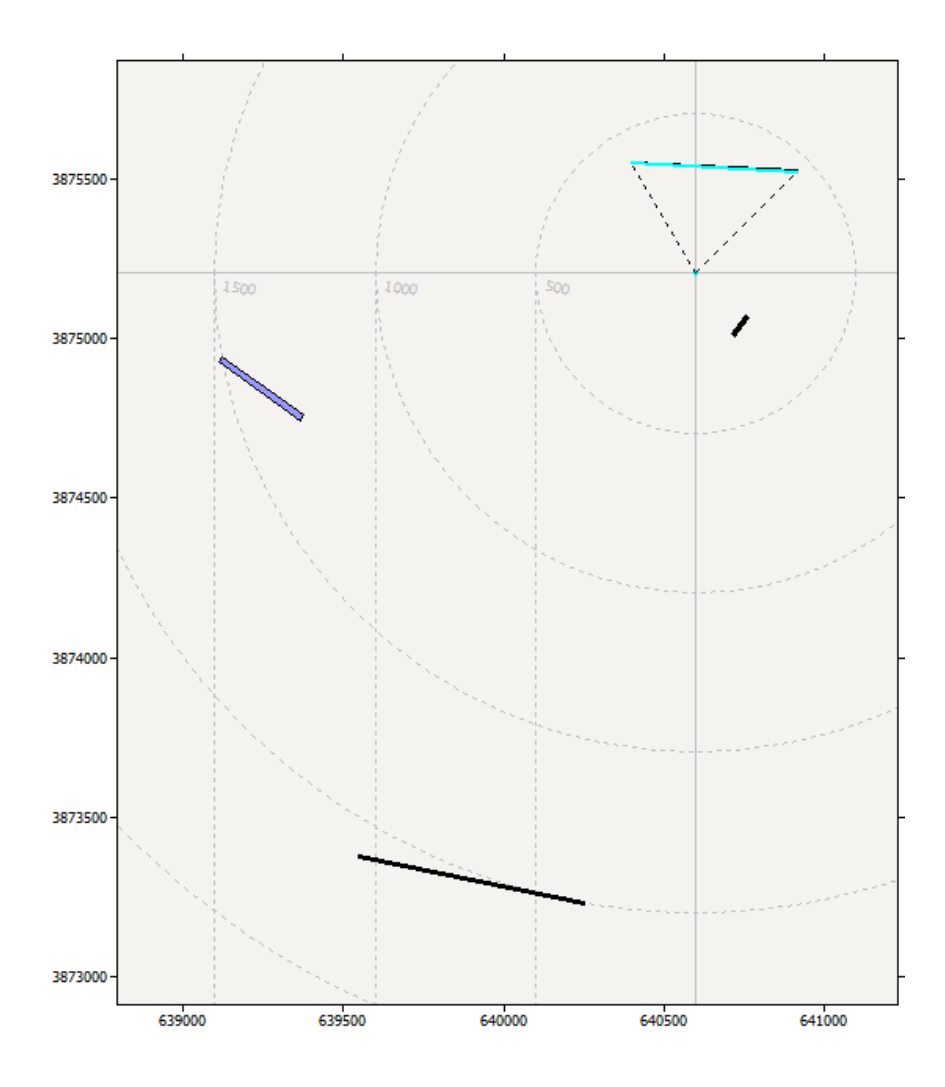

**Figure 5-8** : Les obstacles qui sont au tour du mât de mesure sis à l"aéroport de Zénata

## **2-3/Topographie du site**

La figure 5-9 illustre la carte topographique (reliefs) en coordonnées UTM (Universal Transverse Mercator) de la zone d"étudie. A cet effet, la carte topographique étant en degrés décimaux, nous avons procéder à sa projection en UTM en utilisant le logiciel Surfer pour notre travail sur WAsP Map Editor.

A noter que la carte topographique utilisée dans notre étude dispose d"une longitude comprise entre -1,55 et -1,20°. La latitude quant à elle est comprise entre 34,80 et 35,10°.

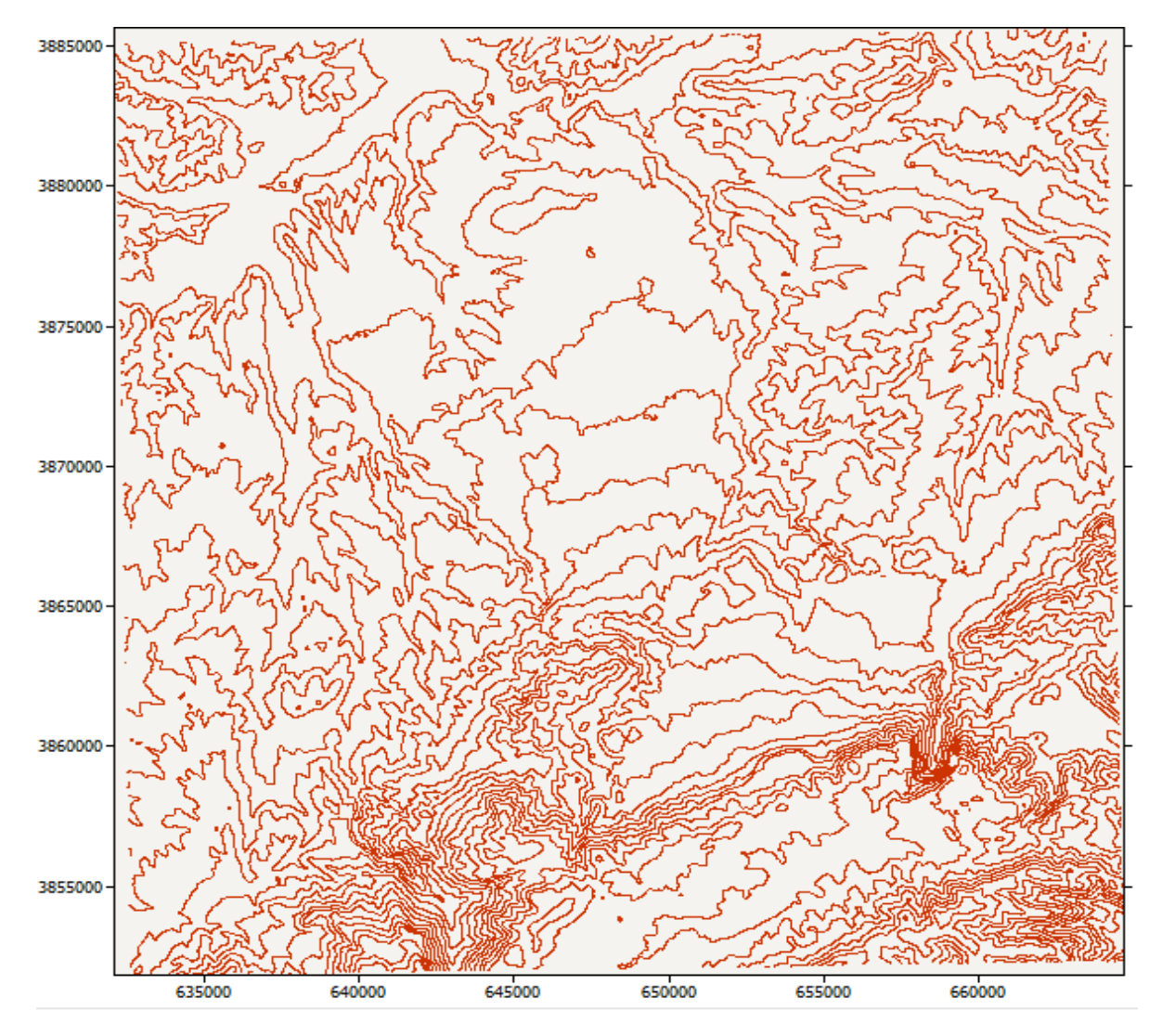

**Figure 5-9** : Carte topographique en 2D de la région choisie pour notre étude

# **2-4/Rugosité de la région**

Pour l"établissement de la rugosité des sites présents dans la région à étudier, nous avons utilisé comme support le Tableau 5-6 pour assimiler une longueur de rugosité pour chaque type de terrain.

**Tableau 5-6** : Tableau utilisé pour l"établissement de la rugosité des terrains dans la région étudiée

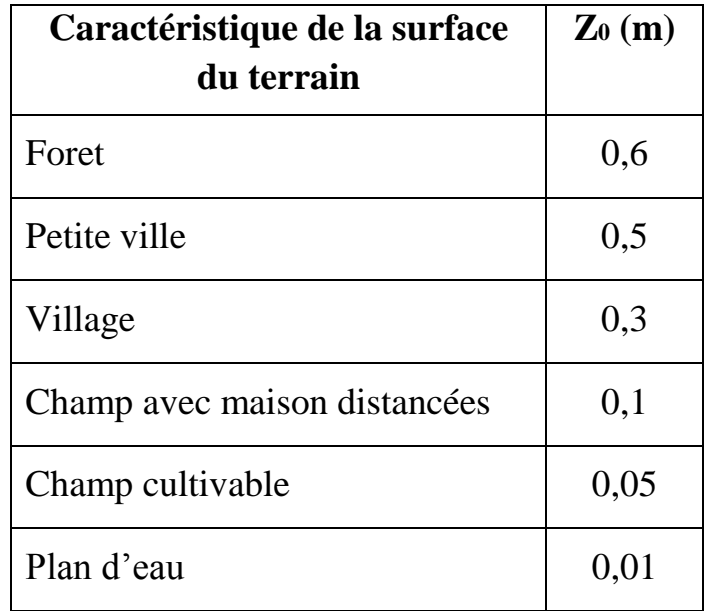

Les Figure 5-10 et 5-11 que illustrent respectivement la carte topographique de la région avec rugosité, et la carte de la région avec délimitation des zones à rugosité uniquement, représentent les 14 zones délimitées avec pour chacune d"entre elles, une valeur de rugosité à l"intérieure et à l"extérieure. Sachant que pour délimiter cette région il nous a fallu mentionner 597 points.

Afin de s"assurer que les zones à rugosité ont été bien délimité, il a été procédé à la synchronisation du logiciel WAsP avec Google Earth, donnée dans la Figure 5-12. Ainsi, nous remarquons sur la carte satellitaire le carré qui représente la région de Tlemcen dans laquelle nous désirons étudier le potentiel éolien. Avec à l"intérieur des zones représentant les différents types de surface, à savoir, la ville de Tlemcen, les différents villages limitrophes, ainsi que les deux barrages en amont et en aval de la ville, à savoir Sekkak et Mafrouche respectivement.

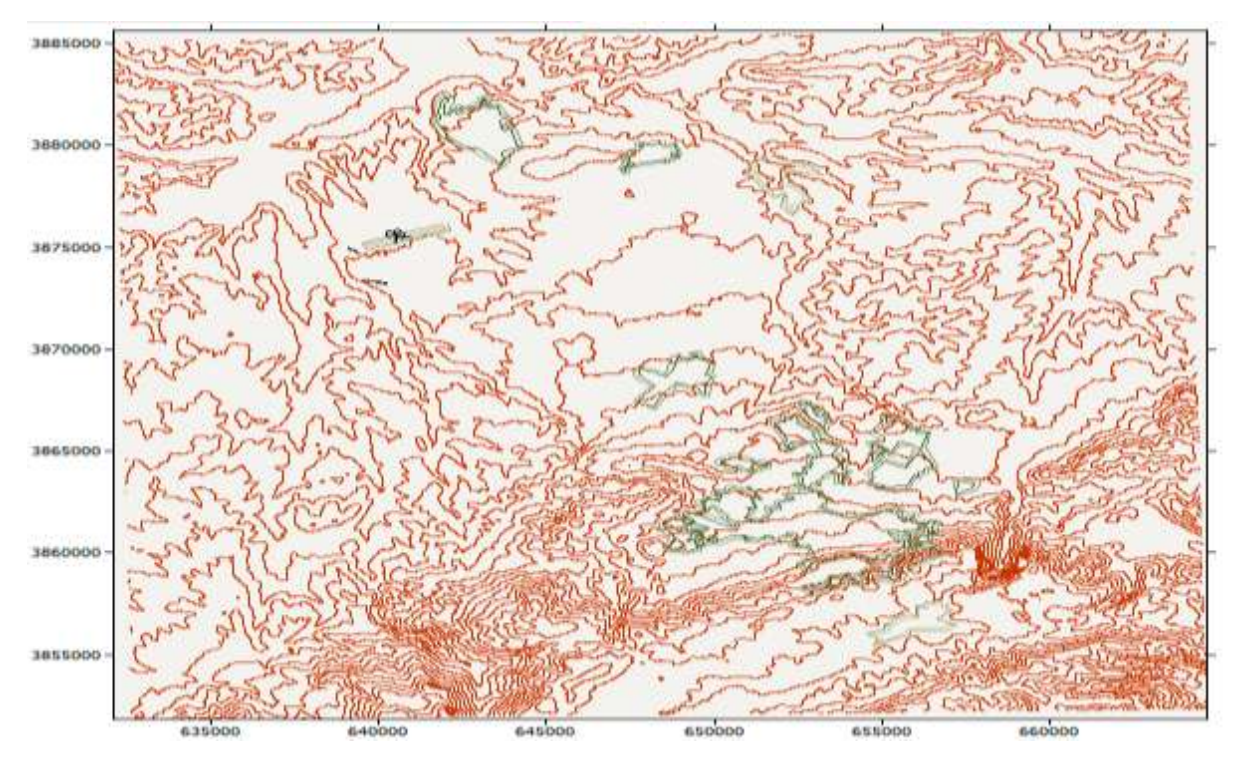

**Figure 5-10** : La carte topographique avec rugosité de la région de Tlemcen

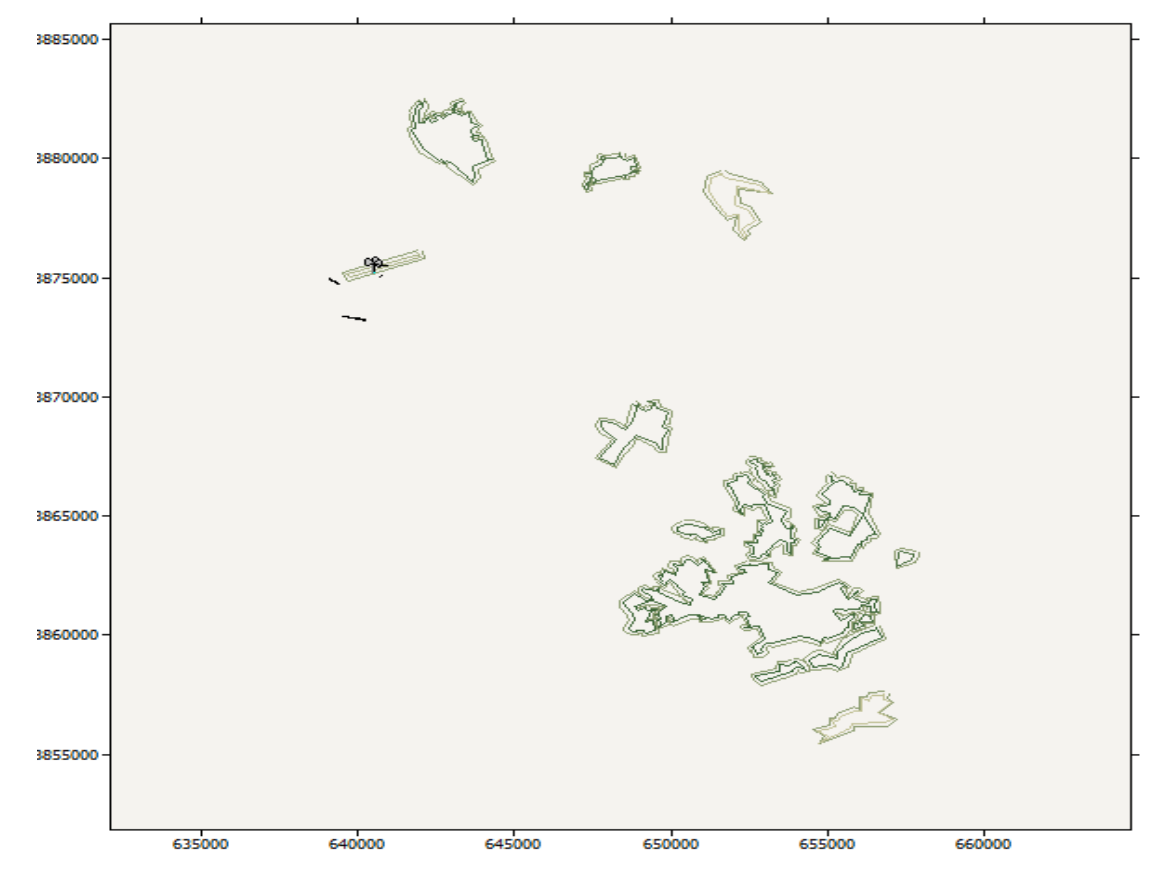

**Figure 5-11** : la carte de rugosité la région de Tlemcen

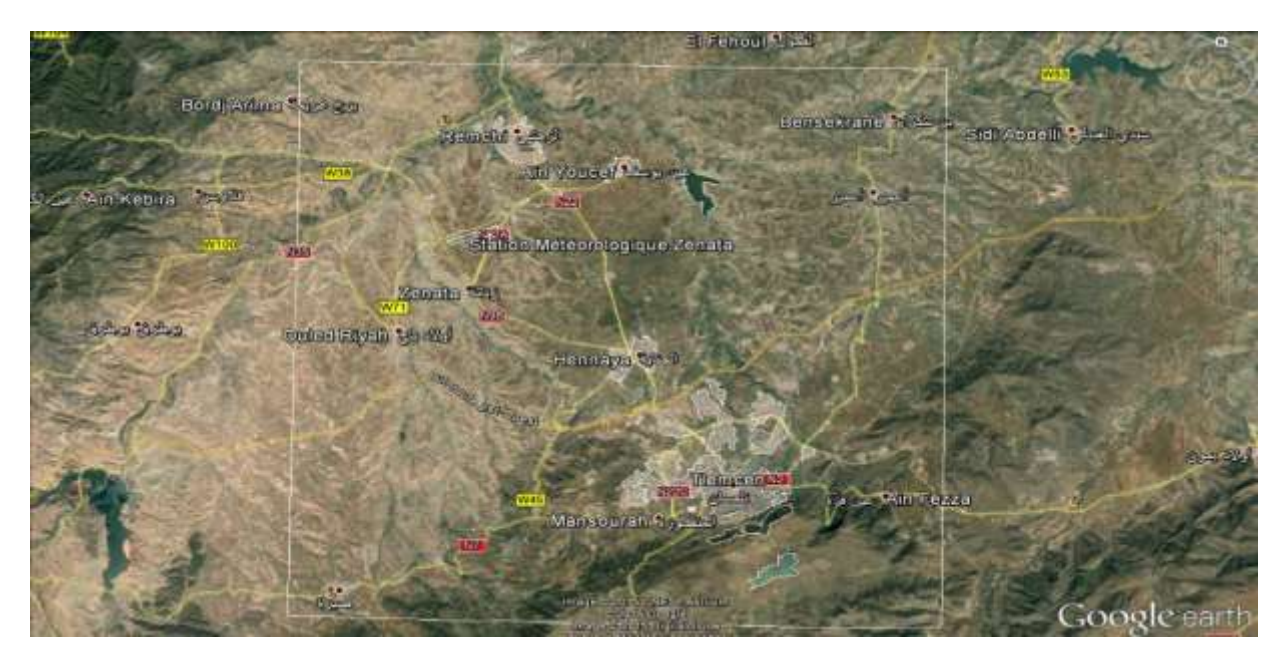

**Figure 5-12** : Synchronisation de la délimitation de zones à rugosité avec Google Earth

# **3-Etablissement de la carte éolienne de la région**

Une fois les données du vent, la topographie, la rugosité et les données relatives aux obstacles qui entourent le mât de mesure introduites, il a été tracé par le logiciel WAsP, la carte des vents sur la région délimitée de Tlemcen à 10m de hauteur qu"on peut la définir par la figure 5-13. Cette carte est établie sur l"ensemble de la région avec une résolution de 2000m.

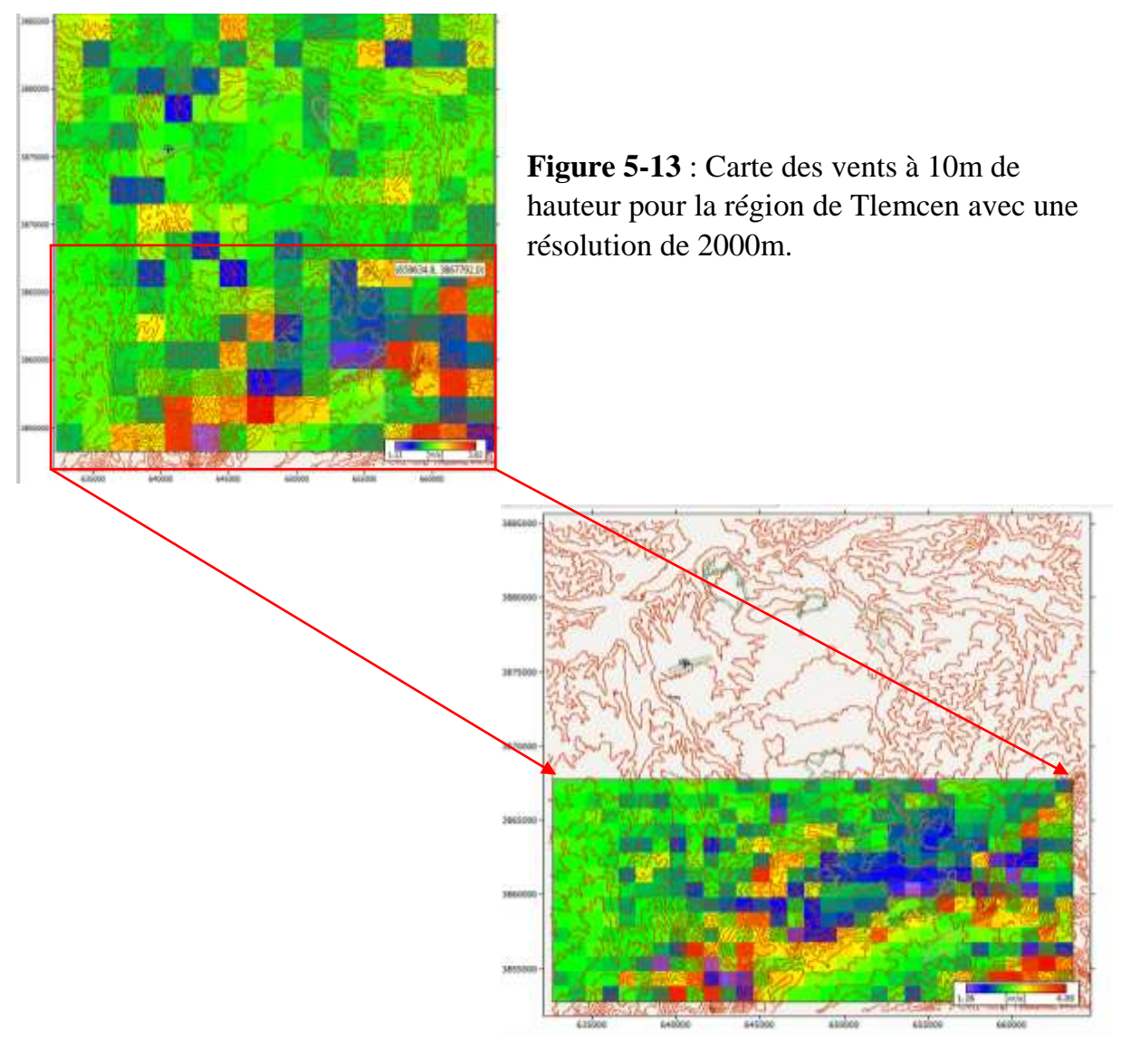

**Figure 5-14** : Carte des vents à 10m de hauteur pour la partie sud de Tlemcen avec une résolution de 1000m

Nous remarquons qu"à 10m de hauteur, la vitesse du vent varie de 1,33 à 3,82m/s. une grande partie de la région est balayée par une vitesse comprise entre 2 et 2,5m/s. Nous observons par ailleurs que la région sud est la plus importante en termes de vitesse de vent qui avoisine 4m/s.

Après raffinage de la résolution à 1000m (Figure 5-14), de la partie sud, nous remarquons que la vitesse maximale du vent à 10m de hauteur dépasse les 4m/s. Ainsi, nous avons scindé la partie sud en deux régions, tout en raffinant la résolution à 200m,

illustrées dans les Figures 5-15 et 5-16 pour le côté sud-est et les Figure 5-17 et 5-18 pour le côté sud-ouest.

Les Figures 5-15 et 5-16 sont identiques, où la deuxième représente un zoom sur la région ventée dans la partie sud-est de la région étudiée. A noter que cette zone représente le site au potentiel éolien le plus important avec une vitesse moyenne qui dépasse les 4,5m/s. A cet effet, la région encadrée dans la Figure 5-16 est sélectionnée pour simuler l"implantation d"un parc éolien, dans notre étude.

**Figure 5-16** : Zoom de la carte des vents pour la partie sud-est de la région de Tlemcen

**Figure 5-15** : Carte des vents à 10m de hauteur pour la partie sud-est de la région de Tlemcen avec une résolution de 200m

De même pour les Figures 5-17 et 5-18, où la deuxième représente un zoom sur la région venté de la première, côté sud-ouest, avec une résolution de 300m. Il est noté que la région de ce côté, dispose d"un potentiel éolien assez important, comprenant même un pic qui atteint 4.6m/s. De ce fait, la région délimitée en rouge sur la Figure 5- 18 est susceptible à elle aussi de comprendre la simulation de la productivité d"un parc éolien.

**Figure 5-17** : Carte des vents pour la partie sud-ouest de la région de Tlemcen à 10m de hauteur avec une résolution de 300m

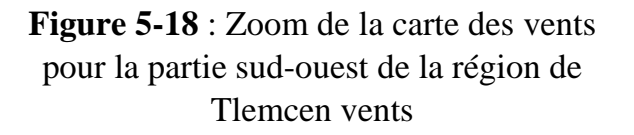

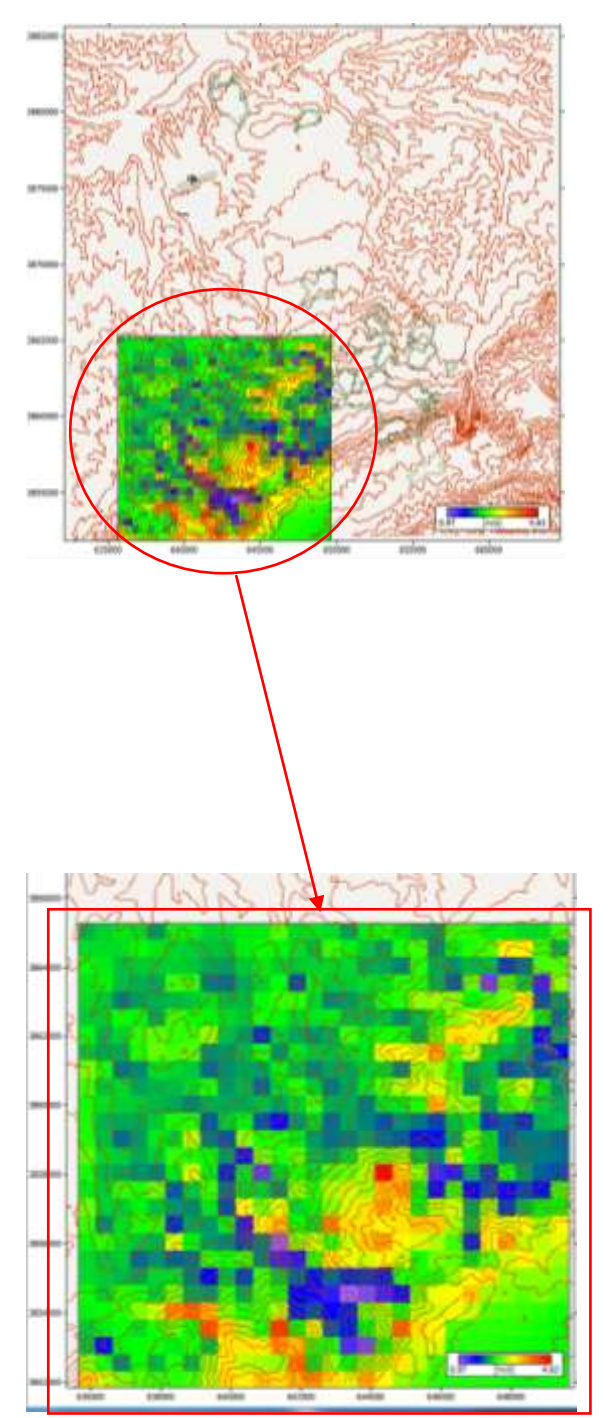
La cartographie de la densité de puissance moyenne est un autre paramètre important dans l"étude du potentiel éolien dans une région. A cet effet, la Figure 5-19 fait ressortir la densité de puissance moyenne annuelle sur la partie sud de la région étudiée avec une résolution de 1000m. Ainsi, nous remarquons que le potentiel éolien présent varie dans une gamme allant de 10W/m² dans les régions au plus faible potentiel éolien et atteint 249 W/m² dans les régions au plus fort potentiel éolien. Par ailleurs, et en coordination avec l"étude de la vitesse moyenne, la figure illustre clairement l"existence de deux régions à fort potentiel, en terme de densité de puissance moyenne, à savoir, côté est et côté ouest de la partie sud de la région étudiée de la ville de Tlemcen.

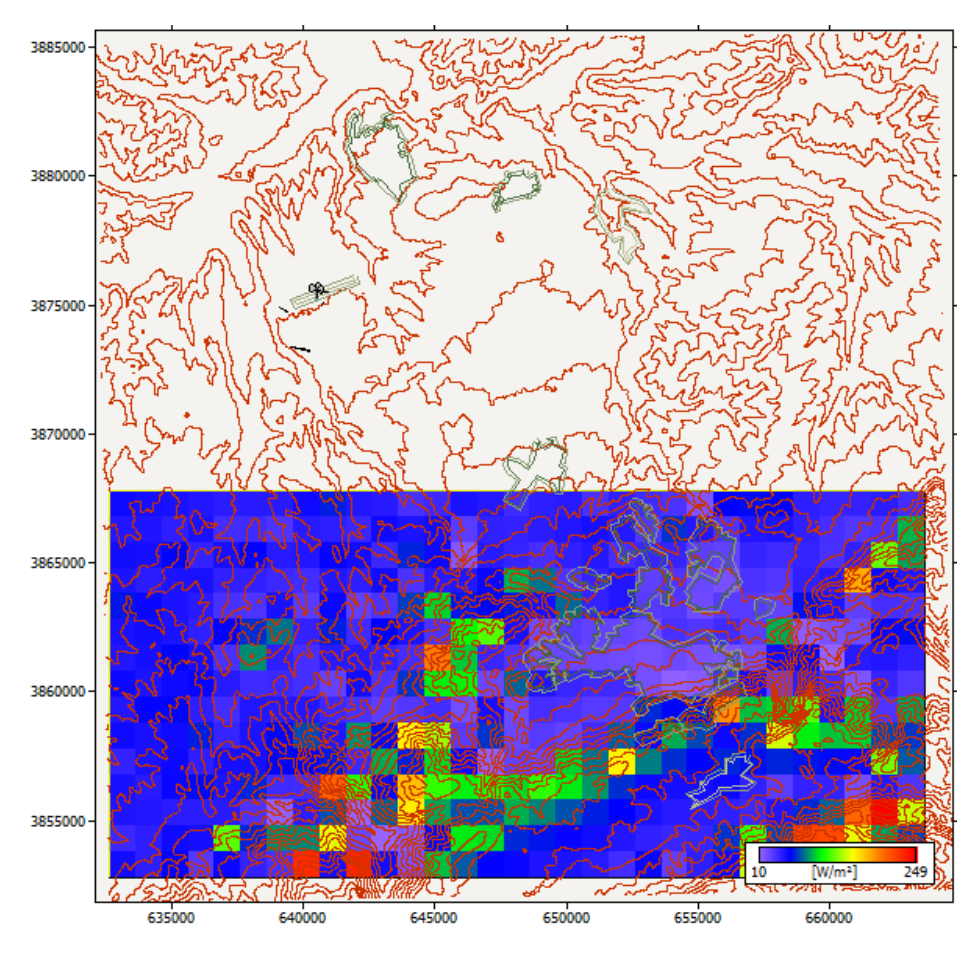

**Figure 5-19** : Carte de la densité de puissance moyenne à 10m de la région sud de Tlemcen, avec une résolution de 1000m

Après avoir amélioré la résolution à 200m, nous remarquons clairement que le potentiel éolien dans la région sud-est illustrée dans la Figure 5-20 dispose d"une densité de puissance moyenne allant jusqu"à 400W/m², alors qu"il atteint un pic de 365W/m² dans la partie sud-ouest (voir Figure 5-21).

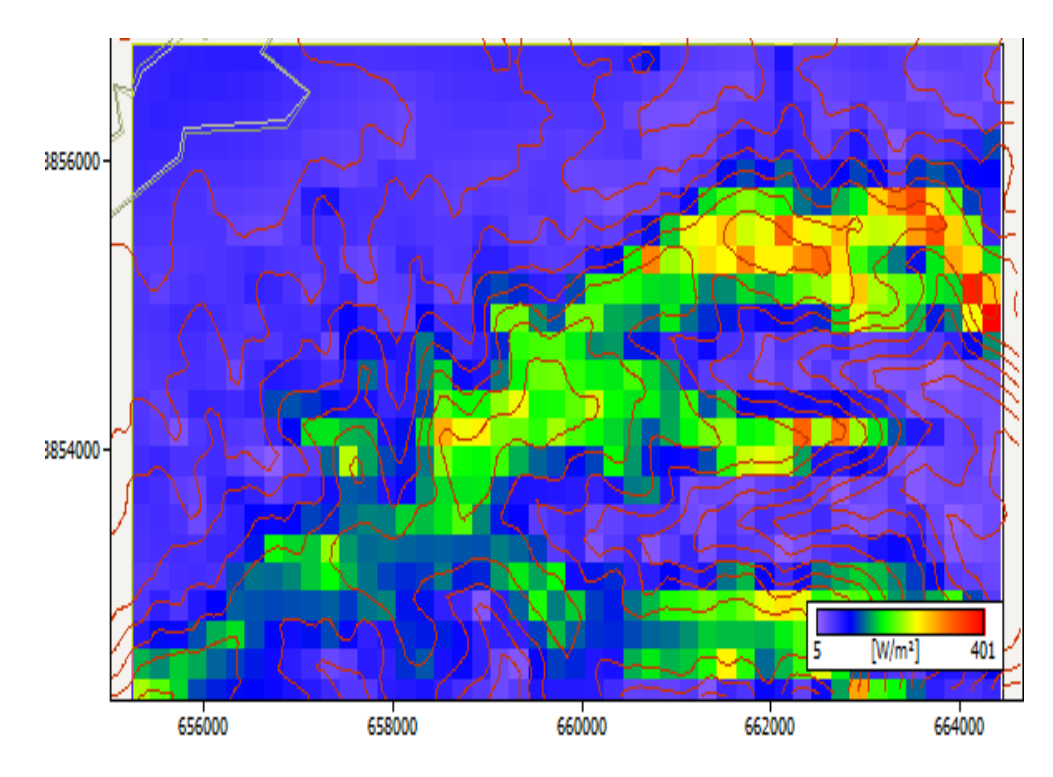

**Figure 5-20** : Carte de la densité de puissance moyenne à 10m de la partie sud-est de Tlemcen avec une résolution de 200m

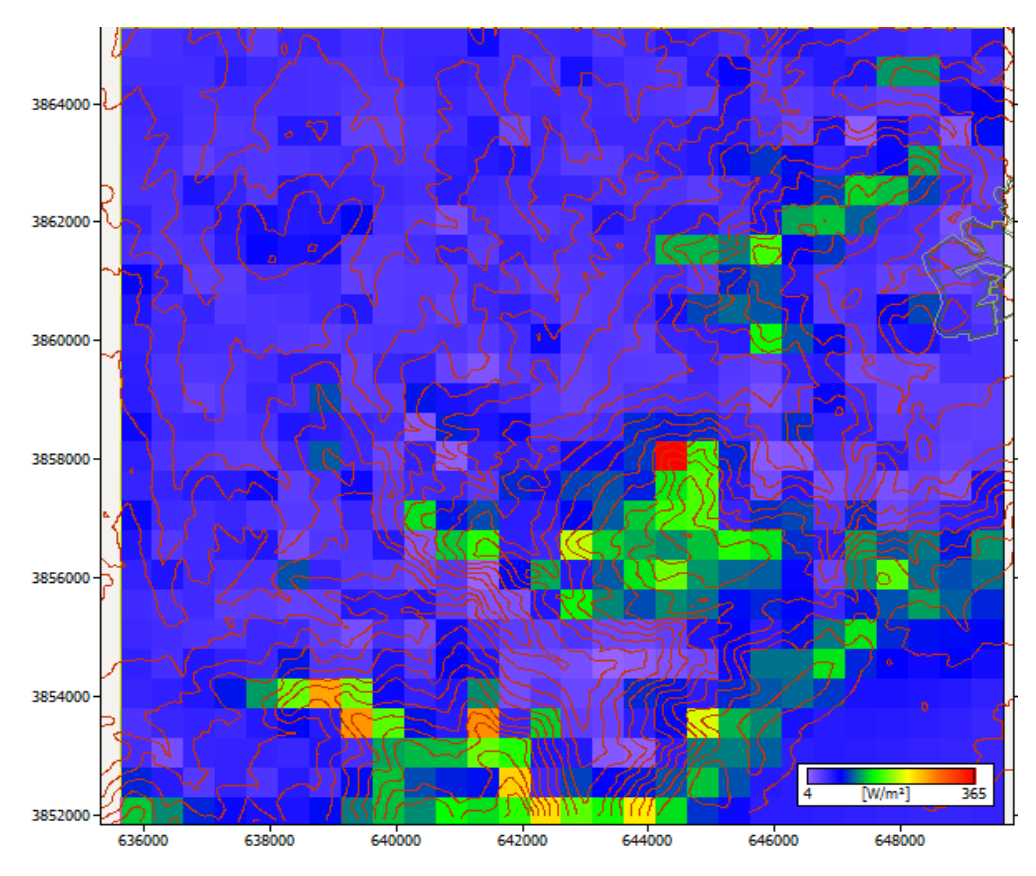

**Figure 5-21** : Carte de la densité de puissance moyenne à 10m de la partie sud-ouest de Tlemcen avec une résolution de 300m

### **4-Simulation de fermes éoliennes**

Dans cette section, nous présentons la simulation de la production énergétique d"un parc éolien par le logiciel WAsP. A cet effet, les caractéristiques de l"éolienne choisie pour simulation, ainsi que la région choisis pour l"implantation de la ferme éolienne sont présentées.

### **4-1/Description de l'éolienne choisis**

Le constructeur retenu pour le projet est un constructeur Allemand NORDEX. L"éolienne est la Nordex N50 d"une puissance nominale de 800kW. C"est une éolienne tripale dont les caractéristiques techniques sont présentées dans le Tableau 5-7 et sa courbe de puissance est donnée sur la Figure 5-22.

| Puissance nominale (kW)                 | 800    |
|-----------------------------------------|--------|
| Diamètre du rotor (m)                   | 50     |
| Hauteur du hub (m)                      | 50     |
| Vitesse de démarrage (m/s)              | 4      |
| Vitesse nominale $(m/s)$                | 15     |
| Vitesse d'arrêt $(m/s)$                 | 25     |
| Surface de la voilure (m <sup>2</sup> ) | 1962,5 |
| Prix (                                  |        |

**Tableau 5-7**: Caractéristiques de la Nordex N50

Le choix de cet aérogénérateur s'est fait sur la base d'un compromis entre plusieurs paramètres, à savoir :

- La Nordex N50 appartient aux éoliennes de moyenne puissance, mais avec un mât de 50m, un diamètre de 50m et une vitesse de démarrage de 4m/s.
- Le gisement éolien de la région étudiée qui n"est pas aussi fort pour y implanter des éoliennes d'une puissance nominale plus importante.

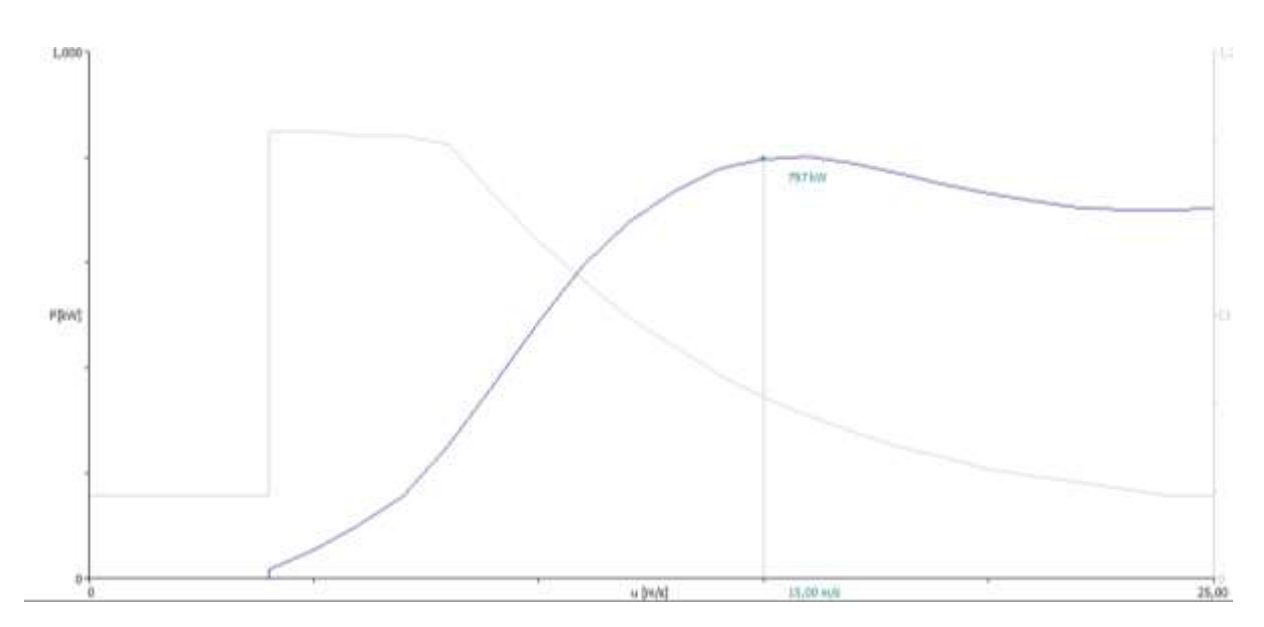

**Figure 5-22** : Courbe de puissance de l"aérogénérateur NORDEX N50

#### **4-2/Choix du site, disposition des éoliennes et énergie produite**

La cartographie de la vitesse et de la densité de puissance du vent sur la région étudiée nous a permis de conclure l"existence de deux sites à fort potentiel éolien, à savoir sud-est et sud-ouest, respectivement près du barrage Mafrouch et de Mansourah.

Néanmoins, le caractère accidenté de la région sud-ouest, et sa proximité avec le village de Zelbouen (moins de 200m) nous a mené à éliminer la localité. Cela pour éviter différents impacts négatifs de l"éventuelle ferme éolienne sur les riverains de la localité de Zelboune (effets acoustique et visuel) d"un côté, et pour éviter l"éparpillement distancé des éoliennes d"un autre côté, vu que les sites ventés sont représentés par des pics espacés.

Ainsi, la région délimitée dans la paritie sud-est de la région près du barrage Mafrouch a été choisie pour recevoir un parc éolien de 23 aérogénérateurs de type Nordex N50. A cet effet, le parc représente une puissance nominale de 18,4MW.

La Figure 5-23 fait sortir la disposition des éoliennes le long des hauteurs de la ville de Tlemcen. Nous avons essayé de mettre le maximum d"éoliennes pouvant être installées sur les sites ventés, tout en respectant une perte due à l"effet de sillage qui ne dépasse pas les 5%.

Par ailleurs, la distance minimale entre chaque éolienne de l"ordre de 4 fois le diamètre du rotor (qui est de 4x50m) a été respecté comme illustré sur la Figure 5-24 et 5-25, qui montre les cercles qui représentes 4 fois le diamètre autour de chaque éolienne.

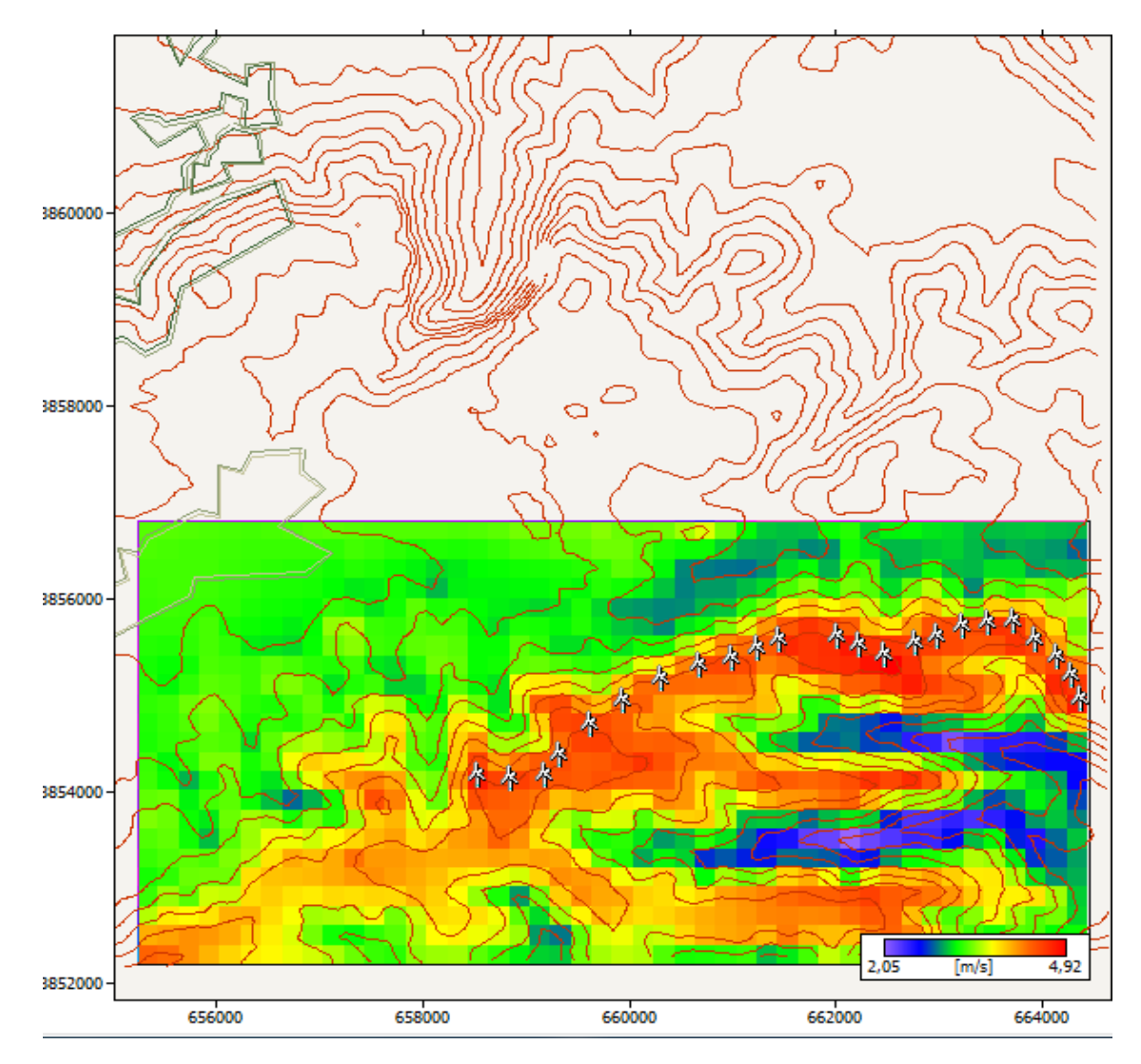

**Figure 5-23** . Disposition des éoliennes dans un parc d"une capacité de 18,4 MW

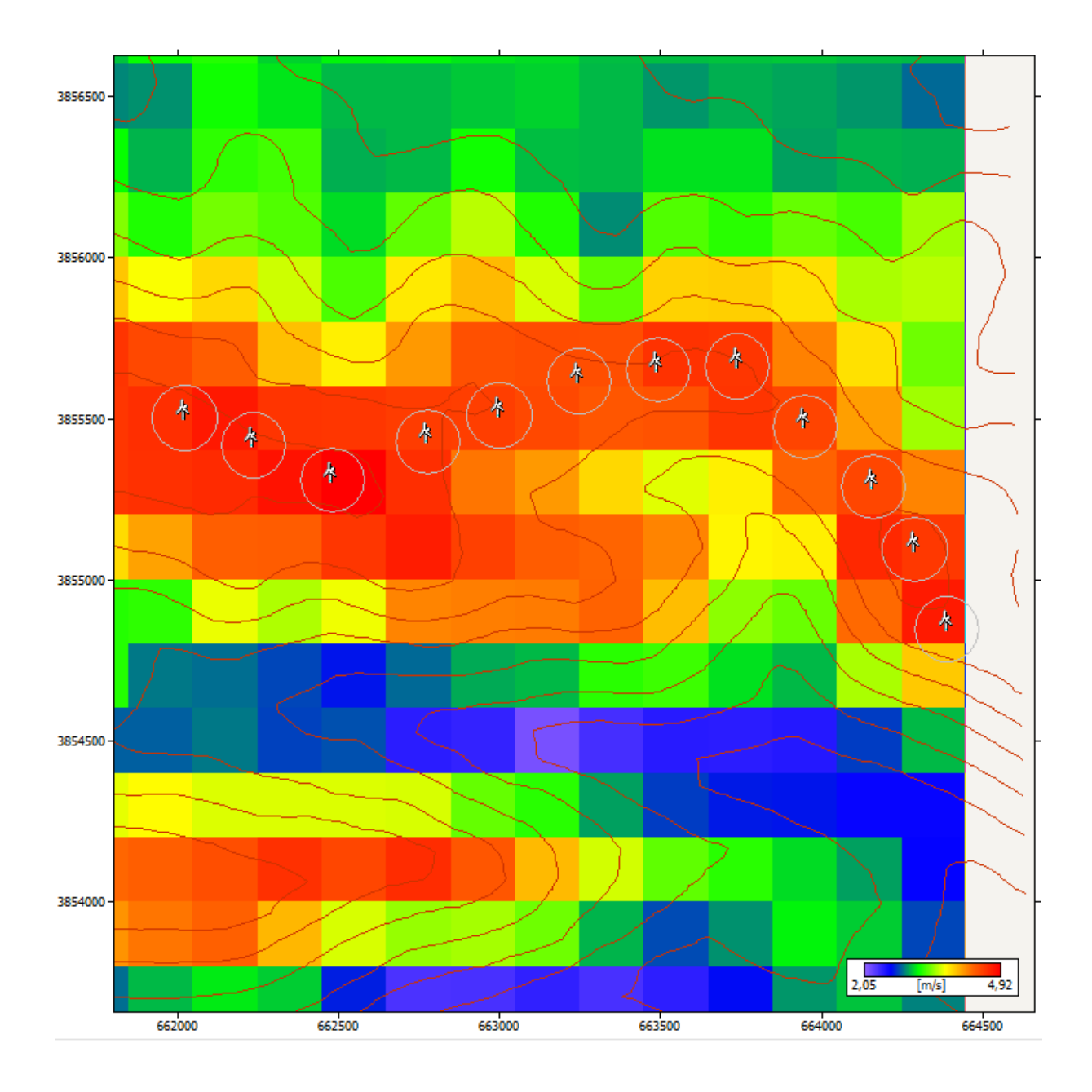

**Figure 5-24**. Zoom sur l"espacement entre les aérogénérateurs de la ferme éolienne (respect de la distance 4 x le diamètre)

La figure 5-25 quant à elle, représente l'emplacement des 23 éoliennes sur une carte qui illustre l"évolution de la production énergétique annuelle AEP en GWh (Annual Energy Produced) en fonction de l"éolienne Nordex N50.

Le Tableau 5-8, donne un aperçu détaillé sur les caractéristiques propres à chaque éolienne, avec d"un côté la vitesse moyenne annuelle, la densité de puissance moyenne annuelle ainsi que des deux paramètres de Weibull à l"entrée de chaque voilure. D'un autre côté, le tableau présente la production énergétique annuelle brute (AEP Gross), la production énergétique annuelle nette (AEP Net) et le taux de perte dû à l"effet de sillage (Wake loss) propre à la sortie de chaque éolienne.

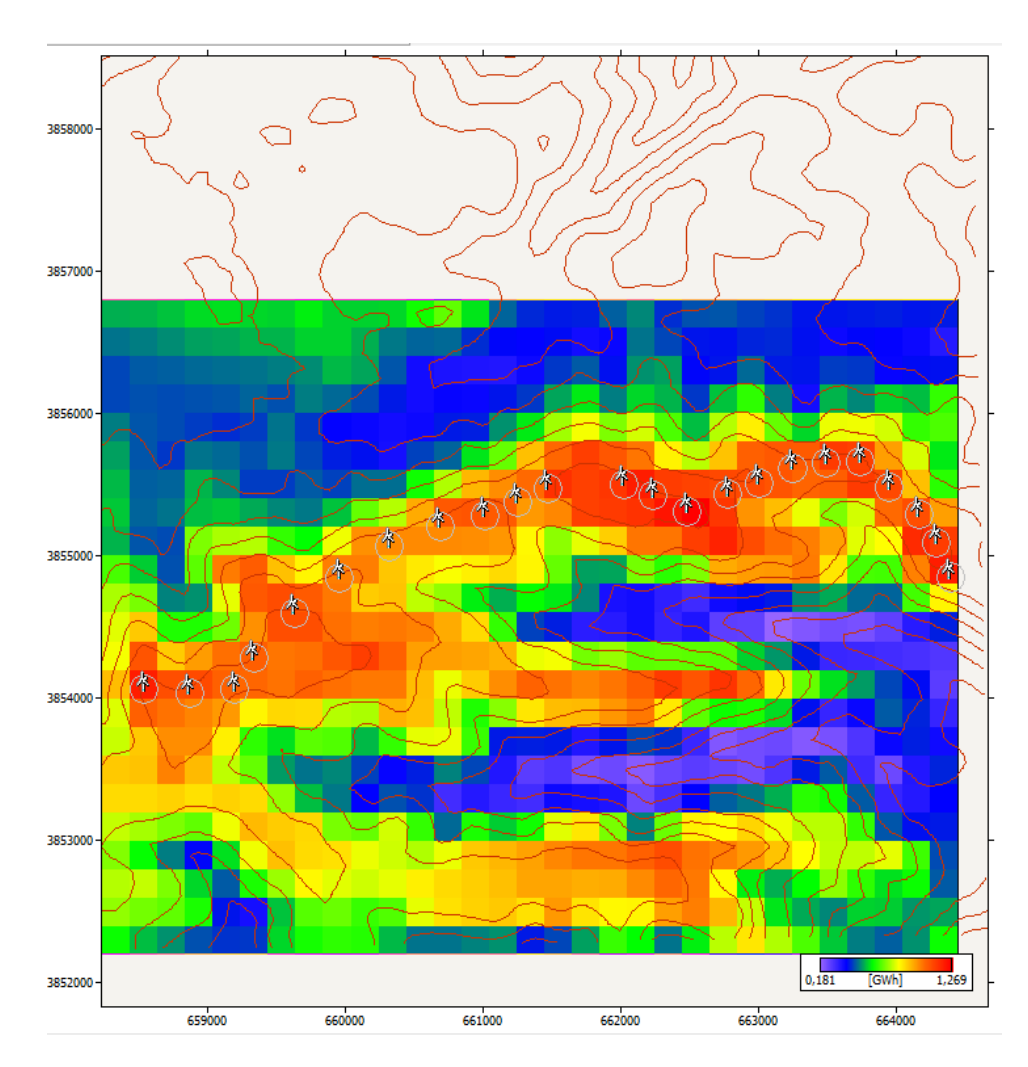

**Figure 5-25.** Vue sur la disposition des éoliennes sur la carte de l"évolution de la production énergétique annuelle de l"éolienne Nordex N50

|                         |        |                      |        |                  | <b>AEP</b>   | <b>AEP</b> | Wake   |
|-------------------------|--------|----------------------|--------|------------------|--------------|------------|--------|
| <b>Eolienne</b>         | V(m/s) | P(W/m <sup>2</sup> ) | A(m/s) | $\mathbf{k}$ (-) | <b>Gross</b> | <b>Net</b> | loss   |
|                         |        |                      |        |                  | (GWh)        | (GWh)      | $(\%)$ |
| $\mathbf{1}$            | 4,63   | 289                  | 4,8    | 1,10             | 1,147        | 1,111      | 3,16   |
| $\overline{2}$          | 4,65   | 284                  | 4,8    | 1,12             | 1,155        | 1,119      | 3,17   |
| $\overline{\mathbf{3}}$ | 4,55   | 278                  | 4,7    | 1,10             | 1,111        | 1,098      | 1,13   |
| $\overline{\mathbf{4}}$ | 4,53   | 271                  | 4,7    | 1,10             | 1,107        | 1,091      | 1,49   |
| $\overline{\mathbf{5}}$ | 4,71   | 291                  | 4,9    | 1,13             | 1,177        | 1,152      | 2,12   |
| 6                       | 4,64   | 292                  | 4,8    | 1,10             | 1,148        | 1,130      | 1,53   |
| 7                       | 4,56   | 275                  | 4,7    | 1,11             | 1,112        | 1,097      | 1,35   |
| 8                       | 4,61   | 272                  | 4,8    | 1,13             | 1,131        | 1,110      | 1,79   |
| 9                       | 4,56   | 264                  | 4,8    | 1,13             | 1,107        | 1,087      | 1,75   |
| 10                      | 4,89   | 320                  | 5,1    | 1,14             | 1,256        | 1,228      | 2,26   |
| 11                      | 4,80   | 301                  | 5      | 1,14             | 1,217        | 1,186      | 2,51   |
| 12                      | 4,71   | 278                  | 4,9    | 1,15             | 1,175        | 1,159      | 1,33   |
| 13                      | 4,62   | 279                  | 4,8    | 1,12             | 1,130        | 1,119      | 0,96   |
| 14                      | 4,43   | 249                  | 4,6    | 1,11             | 1,051        | 1,041      | 0,92   |
| 15                      | 4,5    | 244                  | 4,7    | 1,15             | 1,075        | 1,060      | 1,44   |
| 16                      | 4,43   | 237                  | 4,6    | 1,14             | 1,047        | 1,038      | 0,91   |
| 17                      | 4,30   | 212                  | 4,5    | 1,15             | 0,985        | 0,974      | 1,16   |
| 18                      | 4,44   | 232                  | 4,7    | 1,15             | 1,048        | 1,032      | 1,51   |
| 19                      | 4,72   | 274                  | 5      | 1,16             | 1,180        | 1,154      | 2,21   |
| 20                      | 4,49   | 239                  | 4,7    | 1,15             | 1,069        | 1,035      | 3,22   |
| 21                      | 4,45   | 234                  | 4,7    | 1,15             | 1,055        | 1,021      | 3,17   |
| 22                      | 4,53   | 245                  | 4,8    | 1,16             | 1,092        | 1,070      | 1,98   |
| 23                      | 4,73   | 270                  | 5      | 1,18             | 1,186        | 1,184      | 0,17   |

**Tableau 5-8** : Caractéristiques des paramètres du gisement éolien à l"entrée de chaque voilure et la production énergétique de chaque éolienne

Nous remarquons ainsi qu"à l"entrée des 23 éoliennes, la vitesse moyenne annuelle varie de 4,3 à 4,89m/s, alors que la densité de puissance moyenne varie de 212 à 319W/m². Quant à la production énergétique annuelle brute, elle varie de 0,985 à 1,256GWh/an. Le taux de perte dû à l"effet de sillage montre que le maximum a été subit pa l"éolienne n°20 avec 3,22% alors que la perte la plus faible est de l"ordre de 0,17%. Ainsi, il est noté que la production énergétique nette, sans pertes dues à l"effet de sillage varie de 0,974 à 1,228GWh/an.

Du Tableau 5-8 qui donne la production énergétique annuelle totale du parc éolien nous remarquons que le taux de perte total dû à l"effet de sillage est de 1,8%, induisant ainsi une production énergétique annuelle totale brute de 25,759 GWh/an à une production énergétique annuelle totale nette de 25,295GWh/an.

|                                     | <b>AEP</b>  | AEP       | <b>Wake loss</b> |
|-------------------------------------|-------------|-----------|------------------|
|                                     | Gross (GWh) | Net (GWh) | $\mathcal{O}_0$  |
| Le parc éolien de<br><b>18,4 MW</b> | 25,759      | 25,295    | $^{1,8}$         |

**Tableau 5-9** : Production énergétique totale du parc éolien de 18,4MW

Par ailleurs, il a été possible d"effectuer une synchronisation avec le logiciel Google Earth pour visualiser l"emplacement de la ferme éolienne en fonction de la production néritique annuelle de la Nordex N50 et de la topographie du terrain (voir Figure 5-26).

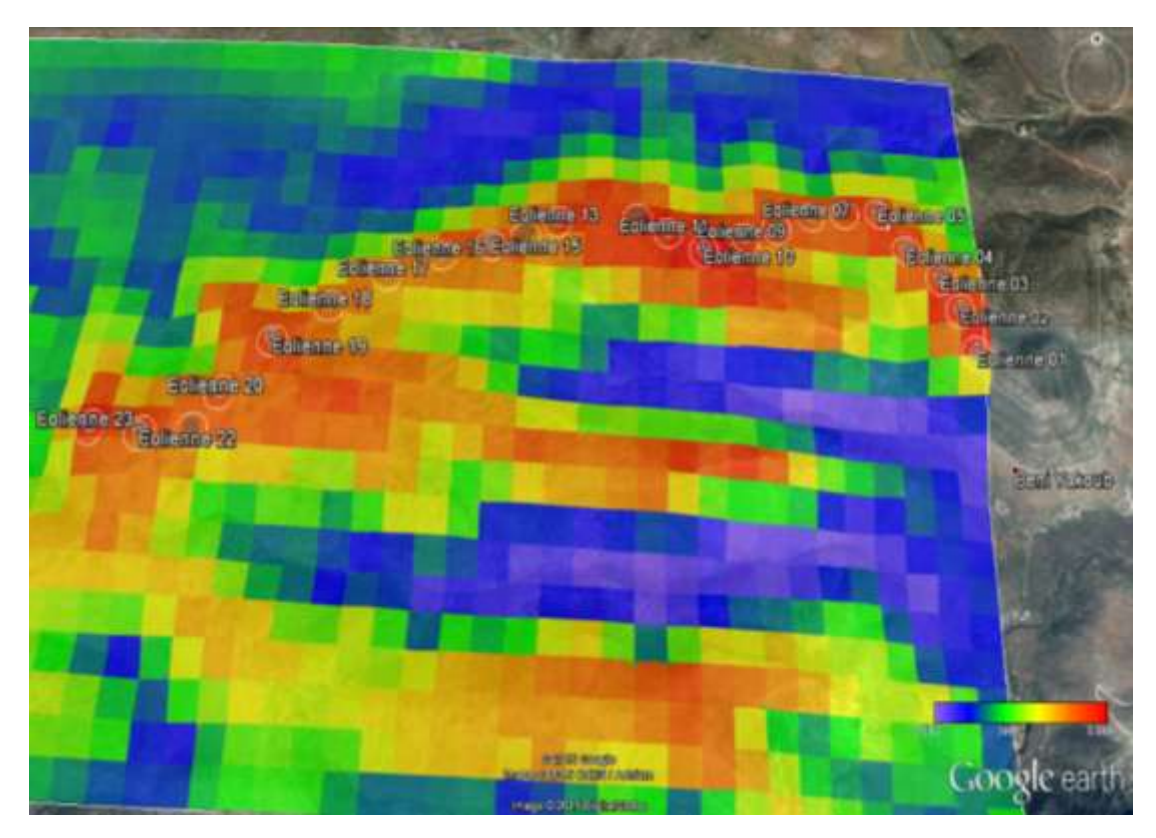

**Figure 5-26.** Synchronisation de la carte de la production énergétique annuelle de la Nordex N50 avec Google Earth

Toujours en synchronisant avec Google Earth, la Figure 5-27 simule un aperçu sur le réel emplacement des huit premières éoliennes du parc, sur la topographie de la région.

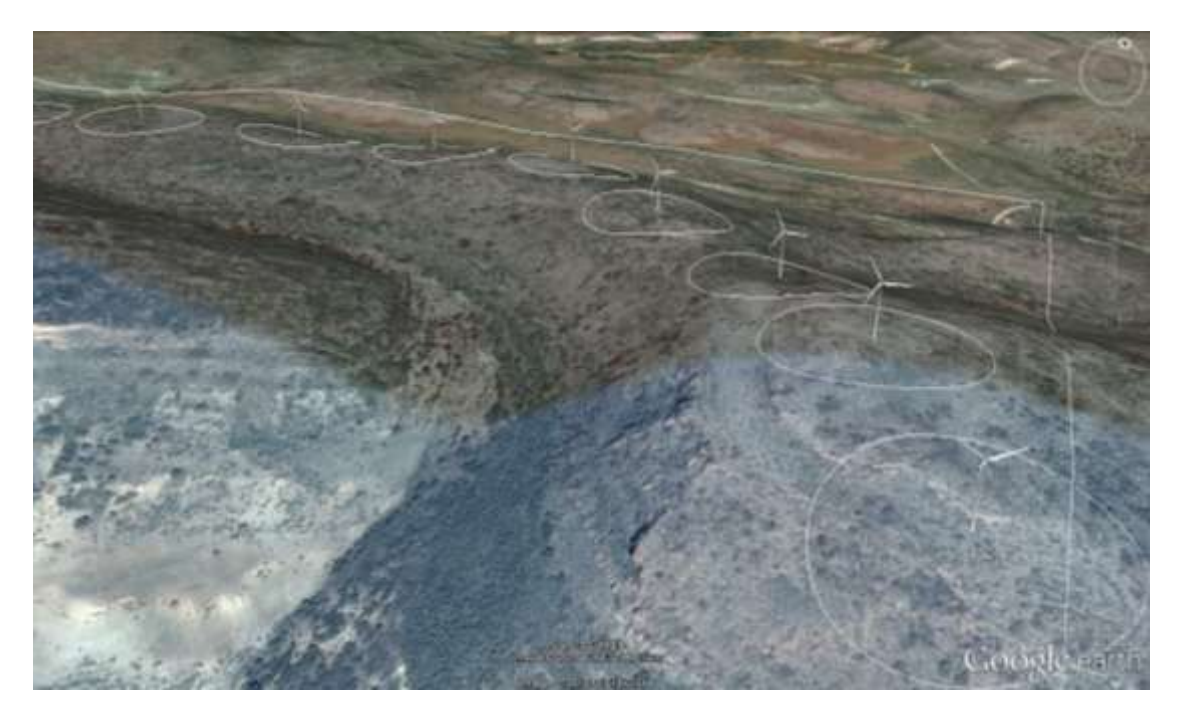

**Figure 5-27**. Simulation sur Google Earth de l"emplacement des éoliennes sur les hauteurs du site choisi

#### **5-Analyse économique**

Après avoir simulé la production énergétique annuelle brute et nette du parc éolien d"une puissance nominale de 18,4MW sur les hauteurs de la région étudiée, nous établissons l"étude économique du présent projet qui porte sur le calcul du coût du kWh produit du parc éolien.

La présente étude économique a été effectuée en utilisant la méthode PVC de la (Present Value Cost) et la méthode du CPU (Cost Per Unit) décrites dans le Chapitre 3, pour l"estimation du rendement financier de notre travail.

Ainsi, les résultats de l"étude économique résumés sur le Tableau 5-10, donne un coût de 0,0587\$ pour le kWh produit, relatif à un projet qui aurait coûté au total près de 30 Million de \$ sur une période de 20 ans. Par ailleurs, l"éventuelle installation de la présente ferme éolienne d"une capacité de 18,4MW aurait produit près de 506GWh durant cette période relative à 20 années.

**Tableau 5-10** : l"Energie Produite Totale (TEP), la Valeur Présente des Coûts (PVC) et le coût du kWh (CPU) sur 20 ans

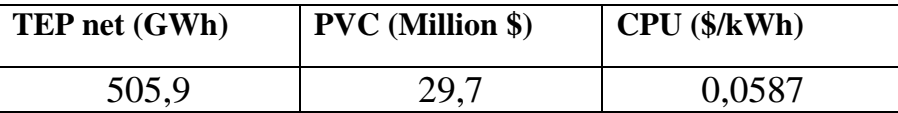

Etant donnée la conjoncture financière actuelle du pays et la fluctuation du cours du Dinar Algérien par rapport au Dollar Américain, où ce dernier est passé de 77DA en mars 2014 à 100DA au mois de Mai 2015 [3], une éventuelle conversion du coût du kWh simulé dans notre étude ne serait pas assez significative.

#### **Conclusions**

A travers ce chapitre, nous avons présenté les résultats relatifs à l"étude du gisement éolien dans la région de Tlemcen comprenant aussi l"estimation de la production énergétique annuelle d"un parc éolien d"une puissance nominale de 18,4MW, installé sur les hauteurs situées dans le côté sud-est de la région. Le parc éolien comprenait 23 aérogénérateurs de type Nordex N50. Par la suite, une étude financière a été faite en estimant le coût du kWh produit.

Le travail présenté qui a été effectué en grande partie par le Logiciel WAsP, a en outre permis d"estimer le potentiel éolien disponible dans la région de Tlemcen où il a été possible d"établir la carte des vents à 10m pour en déduire les régions les plus ventées. Par ailleurs, différents paramètres nécessaires dans l"étude du gisement éolien ont été présentés, tels que la rose des vents, l"histogramme de la vitesse du vent, les deux paramètres de Weibull, l"évolution de la vitesse moyenne du vent ainsi que la densité de puissance moyenne, en fonction des années, des mois et des heures de la journée.

Les résultats obtenus peuvent être résumés comme suit :

- La rose des vents a permis de déduire que la direction du vent dominant est le Nord en termes de fréquence 10,9%.
- La vitesse moyenne annuelle à 10m de hauteur au niveau du mât de mesure situé au niveau de l"aéroport de Zénata est estimée à 2,42m/s, la densité de puissance moyenne à 49W/m², le facteur d"échelle de l"ordre de 2,4m/s et le paramètre de forme égal à 1.
- La cartographie de la vitesse du vent sur l"ensemble de la région étudiée a permis de délimiter une zone favorable à l"installation d"une ferme éolienne dans le côté sud-est de la ville de Tlemcen avec une vitesse moyenne et une densité de puissance moyenne qui atteignent respectivement 4,6m/s et 400W/m².
- Le site au fort potentiel éolien choisi qui se situe près du barrage Mafrouch sur les hauteurs de la ville de Tlemcen a pu recevoir 23 aérogénérateurs, d'une puissance nominale de 800kW, donnant ainsi une puissance nominale totale au parc de 18,4MW.
- La production énergétique annuelle brute varie de 0,985 à 1,256GWh/an.
- Le taux de perte dû à l'effet de sillage montre que le maximum est de 3,22% alors que la perte minimale est de l"ordre de 0,17%.
- La production énergétique nette, sans pertes dues à l"effet de sillage varie de 0,974 à 1,228GWh/an.
- La production énergétique annuelle totale brute du parc éolien est de 25,759GWh/ans. Avec un taux de perte de 1,8% dû à l"effet de sillage, la production totale nette est de 25,295GWh/an.
- L"analyse économique quant à elle donne un coût de 0,0587\$ pour le kWh produit, relative à un projet qui aurait coûté près de 30 Million de \$ avec une production énergétique totale de près de 506GWh sur une période de 20 années.

# **Bibliographie**

[1] N. Kasbadji Merzouk, "Wind Energy Potential of Algeria", Inter. J.Renewable Energy, vol. 21/3-4, pp. 553-562, (2000).

[2] Boudia, S. M., & Adjiri, S. Analyse technico-économique des systèmes de conversion d"énergie éolienne-région de Sétif. Revue des Energies Renouvelables SIENR"14 Ghardaïa (2014) 115 – 120

[3]<http://fr.exchangerates.org.uk/historiques/USD-DZD.html#graphiques> (dernier accès Mai 2015)

## **Conclusion générale**

Le travail présenté dans ce mémoire porte sur l"étude de la ressource éolienne dans la région de Tlemcen, au nord-ouest du pays. Dans un premier temps nous avons établi la description de la source énergétique primaire qui est définit par le vent et ses caractéristiques qui a été suivi par une brève présentation de l"atmosphère.

Par la suite, nous avons décrit les aérogénérateurs, leurs types et leurs différents domaines de fonctionnement.

Nous avons par ailleurs présenté les différents modèles pour l"étude statistique d"un gisement éolien, en décrivant entre autres, la distribution de Weibull et l"extrapolation verticale de la vitesse du vent.

Aussi, il a été question de présenter le logiciel WAsP qui nous a permis d"estimer le potentiel éolien dans la région étudiée.

Dans un dernier temps, nous avons présenté les résultats de notre travail qui a compris une étude statistique sur la distribution des vents de la région de Tlemcen par rapport aux années, mois et heures. Les résultats statistiques nous ont permis de tracer la carte des vents et de la densité énergétique moyenne à 10m de hauteur. Ainsi, ses résultats obtenus sont résumés comme suit :

- La rose des vents a permis de déduire que la direction du vent dominant est le Nord en termes de fréquence 10,9%.
- La vitesse moyenne annuelle à 10m de hauteur au niveau du mât de mesure situé au niveau de l"aéroport de Zénata est estimée à 2,42m/s, la densité de puissance moyenne à 49W/m², le facteur d"échelle de l"ordre de 2,4m/s et le paramètre de forme égal à 1.
- La cartographie de la vitesse du vent sur l"ensemble de la région étudiée a permis de délimiter une zone favorable à l"installation d"une ferme éolienne dans le côté sud-est de la ville de Tlemcen avec une vitesse moyenne et une densité de puissance moyenne qui atteignent respectivement 4,6m/s et 400W/m².
- Le site au fort potentiel éolien choisi qui se situe près du barrage Mafrouch sur les hauteurs de la ville de Tlemcen a pu recevoir 23 aérogénérateurs, d'une

puissance nominale de 800kW, donnant ainsi une puissance nominale totale au parc de 18,4MW.

- La production énergétique annuelle brute varie de 0,985 à 1,256GWh/an.
- Le taux de perte dû à l'effet de sillage montre que le maximum est de 3,22% alors que la perte minimale est de l"ordre de 0,17%.
- La production énergétique nette, sans pertes dues à l"effet de sillage varie de 0,974 à 1,228GWh/an.
- La production énergétique annuelle totale brute du parc éolien est de 25,759GWh/ans. Avec un taux de perte de 1,8% dû à l"effet de sillage, la production totale nette est de 25,295GWh/an.
- L"analyse économique quant à elle donne un coût de 0,0587\$ pour le kWh produit, relative à un projet qui aurait coûté près de 30 Million de \$ avec une production énergétique totale de près de 506GWh sur une période de 20 années.